#### **CARTA PROPOSTA**

**CONSTRUÇÕES** 

**SERVIÇOS EIRELI** 

#### **BOA VIAGEM-CE 05 DE AGOSTO DE 2020**

À COMISSÃO PERMANENTE DE LICITAÇÃO DA PREFEITURA MUNICIPAL DE SANTA QUITÉRIA

REF: TOMADA DE PRECOS Nº 03/2020-SEDUC

APRESENTAMOS A NOSSA PROPOSTA DE PREÇOS PARA EXECUÇÃO DAS OBRAS E SERVIÇOS DE REFORMA, AMPLIAÇÃO E CONSTRUÇÃO DE COBERTA EM ESCOLAS DA REDE MUNICIPAL DE ENSINO, OBJETO DA REFERIDA TOMADA DE PREÇOS.

O VALOR TOTAL DA PROPOSTA É DE RS 1.506.175,55 (UM MILHÃO QUINHENTOS E SEIS MIL CENTO E SETENTA E CINCO REAIS E CINQUENTA E CINCO CENTAVOS), CONFORME PLANILHA DE PREÇOS E CRONOGRAMA

FISICO-FINANCEIRO, EM ANEXO. O PRAZO DE EXECUÇÃO DE CONCLUSÃO DE TODAS AS OBRAS E SERVIÇOS É DE 150 (CENTO E CINQUENTA) DIAS, CONTADOS A PARTIR DA DATA DE RECEBIMENTO DA ORDEM DE INÍCIO DOS SERVIÇOS.

E, O PRAZO DE VALIDADE DESTA PROPOSTA É DE 60 (SESSENTA) DIAS, CONTADOS A PARTIR DESTA DATA DE

INFORMAMOS QUE A TAXA DE BDI ADOTADO PARA EXECUÇÃO DAS OBRAS E SERVIÇOS É DE 25,00 VINTE I CINCO) POR CENTO, CONFORME COMPOSIÇÃO ANALITÍCA, EM ANEXO.

1 - DECLARAMOS QUE NOS PREÇOS PROPOSTOS, ESTÃO INCLUÍDOS TODAS AS DESPESAS DE FORNECIMENTO DOS MATERIAIS, MÁQUINAS, EQUIPAMENTOS E FERRAMENTAS E MÃO DE OBRA NECESSÁRIA, ALÉM DA TAXAS, IMPOSTOS, ENCARGOS SOCIAIS E TRABALHISTAS, BENEFICIOS, TRANSPORTES E SEGUROS.

DECLARAMOS QUE VISITAMOS OS LOCAIS DAS OBRAS E SERVIÇOS, E QUE TOMAMOS CONHECIMENTO DI JDAS AS FACILIDADES E DIFICULDADES PARA EXECUÇÃO DAS OBRAS E SERVIÇOS.

3 - DECLARAMOS QUE CONCORDAMOS DA DISPONIBILIDADE PARA EXECUÇÃO DAS OBRAS E SERVIÇOS D CADA MEMBRO.

FINALIZANDO, DECLARAMOS QUE VERIFICAMOS TODOS OS PROJETOS DAS OBRAS E SERVIÇOS, ESTANDO D ACORDO COM AS OBRAS E SERVIÇOS A SEREM EXECUTADOS, E QUE ESTAMOS DE PLENO ACORDO COM TODA AS CONDIÇÕES ESTIPULADAS NO EDITAL DA REFERIDA TOMADA DE PREÇOS E SEUS ANEXOS.

#### **ATENCIOSAMENTE**

WU Construções e Serviços Eirelli-EPP

incine Wilt Unfor noqueno Francisco Wilton Uchóa Nogueira CPF: 839.946.293-49 CREA 43507 - D - Administrador / Resp. Técnico

WU Construções e Serviços Eireli - EPP Carlos Augusto Morais Ferreira Gomes CREA 19242 - D **Sng. Civil** 

COMISSÃO PERMANENTE DE LICITAÇÃO DA PREFEITURA MUNICIPAL DE SANTA QUITÉRIA REF: TOMADA DE PREÇOS Nº 03/2020-SEDUC

PREZADOS SENHORES.

APRESENTAMOS A RELAÇÃO DAS MÁQUINAS E EQUIPAMENTOS QUE ESTARÃO À DISPOSIÇÃO PARA EXECUÇÃO S OBRAS E SERVIÇOS DE EXECUÇÃO DAS OBRAS E SERVIÇOS DE REFORMA, AMPLIAÇÃO E CONSTRUÇÃO DE COBERTA EM ESCOLAS DA REDE MUNICIPAL DE ENSINO, OBJETO DA REFERIDA TOMADA DE PREÇOS.

**E CONSTRUÇÕES E**<br>SERVIÇOS EIRELI - E

#### RELAÇÃO DE MÁQUINAS E EQUIPAMENTOS

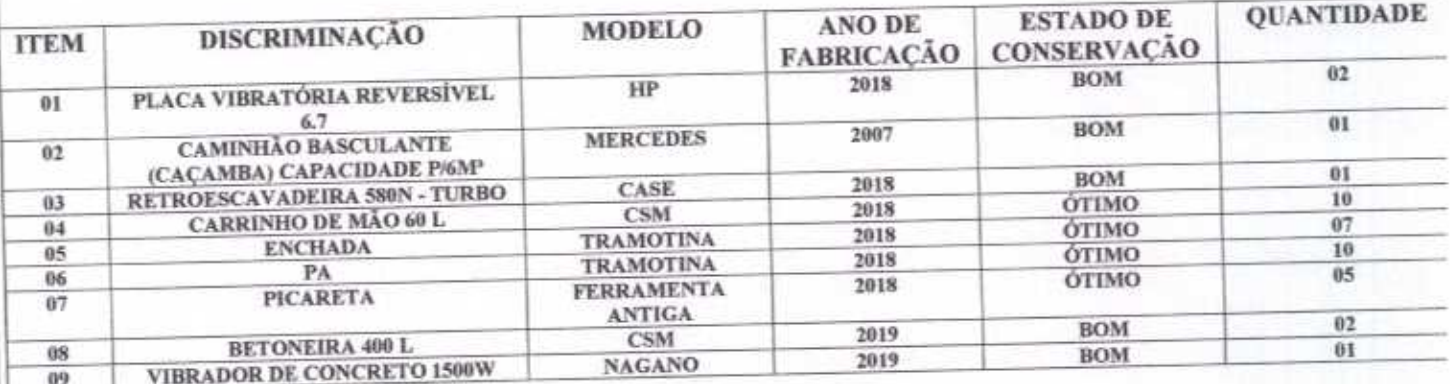

**MA VIAGEM - CE 05 DE AGOSTO DE 2020** 

ATENCIOSAMENTE,

WU Construções e Serviços Eirelli-EPP rancises Welter lechan noquerin Francisco Wilton Uchóa Nogueira CPF: 839.946.293-49 CREA 43507 - D -Administrador / Resp. Técnico

A COMISSÃO PERMANENTE DE LICITAÇÃO DA PREFEITURA MUNICIPAL DE SANTA QUITÉRIA REF: TOMADA DE PREÇOS Nº 03/2020-SEDUC

PREZADOS SENHORES.

RESENTAMOS A RELAÇÃO DA EQUIPE TÉCNICA QUE SE ENCARREGARÁ DA EXECUÇÃO DAS OBRAS E SERVIÇOS DE REFORMA, AMPLIAÇÃO E CONSTRUÇÃO DE COBERTA EM ESCOLAS DA REDE MUNICIPAL DE ENSINO, OBJETO DA REFERIDA TOMADA DE PREÇOS.

**E CONSTRUÇÕES**<br>SERVIÇOS EIRELI

#### RELAÇÃO DA EQUIPE TÉCNICA

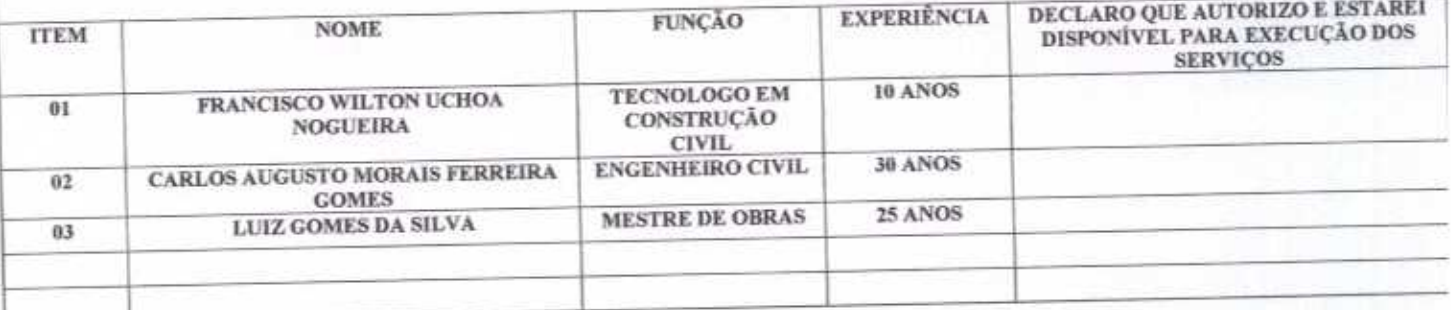

#### **BOA VIAGEM - CE 05 DE AGOSTO DE 2020**

#### ATENCIOSAMENTE.

WU Construções e Serviços Eirelli-EPP woman Welter under noquen Francisco Wilton Uchóa Nogueira CPF: 839.946.293-49 CREA 43507 - D Administrador / Resp. Técnico

**BOA VIAGEM-CE 03 DE AGOSTO DE 2020** 

COMISSÃO PERMANENTE DE LICITAÇÃO DA PREFEITURA MUNICIPAL DE SANTA QUITÉRIA REF: TOMADA DE PRECOS Nº 03/2020-SEDUC

#### DECLARAÇÃO DE VISITA AO LOCAL

**CONSTRUÇÕES E** 

**SERVIÇOS EIRELI - EP** 

OBJETO: EXECUÇÃO DAS OBRAS E SERVICOS DE REFORMA, AMPLIAÇÃO E CONSTRUÇÃO DE COBERTA EM ESCOLAS DA REDE MUNICIPAL DE ENSINO

PREZADOS SENHORES.

À

PELO PRESENTE DECLARAMOS QUE ESTA EMPRESA VISITOU A REGIÃO ONDE SERÃO EXECUTADOS OS SERVICOS REFERENTES, E TOMOU CONHECIMENTO DE TODAS AS INFORMAÇÕES E DAS CONDIÇÕES LOCAIS QUE POSSAM INFLUIR DIRETA OU INDIRETAMENTE NA EXECUÇÃO DOS MESMOS. BEM COMO TEM PLENO CONHECIMENTO DAS CONDIÇÕES E DA NATUREZA DO TRABALHO A SER EXECUTADO. OUTROSSIM, DECLARAMOS QUE ESTAMOS DE PLENO ACORDO COM TODAS AS CONDIÇÕES ESTABELECIDAS NO EDITAL DA LICITAÇÃO E SEUS ANEXOS.

**BOA VIAGEM-CE 03 DE AGOSTO DE 2020** 

#### **ATENCIOSAMENTE**

WU Construções e Serviços Eirelli-EPP arcias Welter udan noquesis

Francisco Wilton Uchòa Nogueira CPF: 839.946.293-49 CREA 43507 - D -Administrador / Resp. Técnico

 $\overline{A}$ ಸ

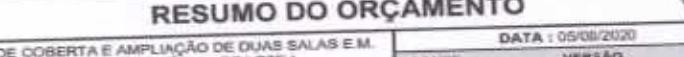

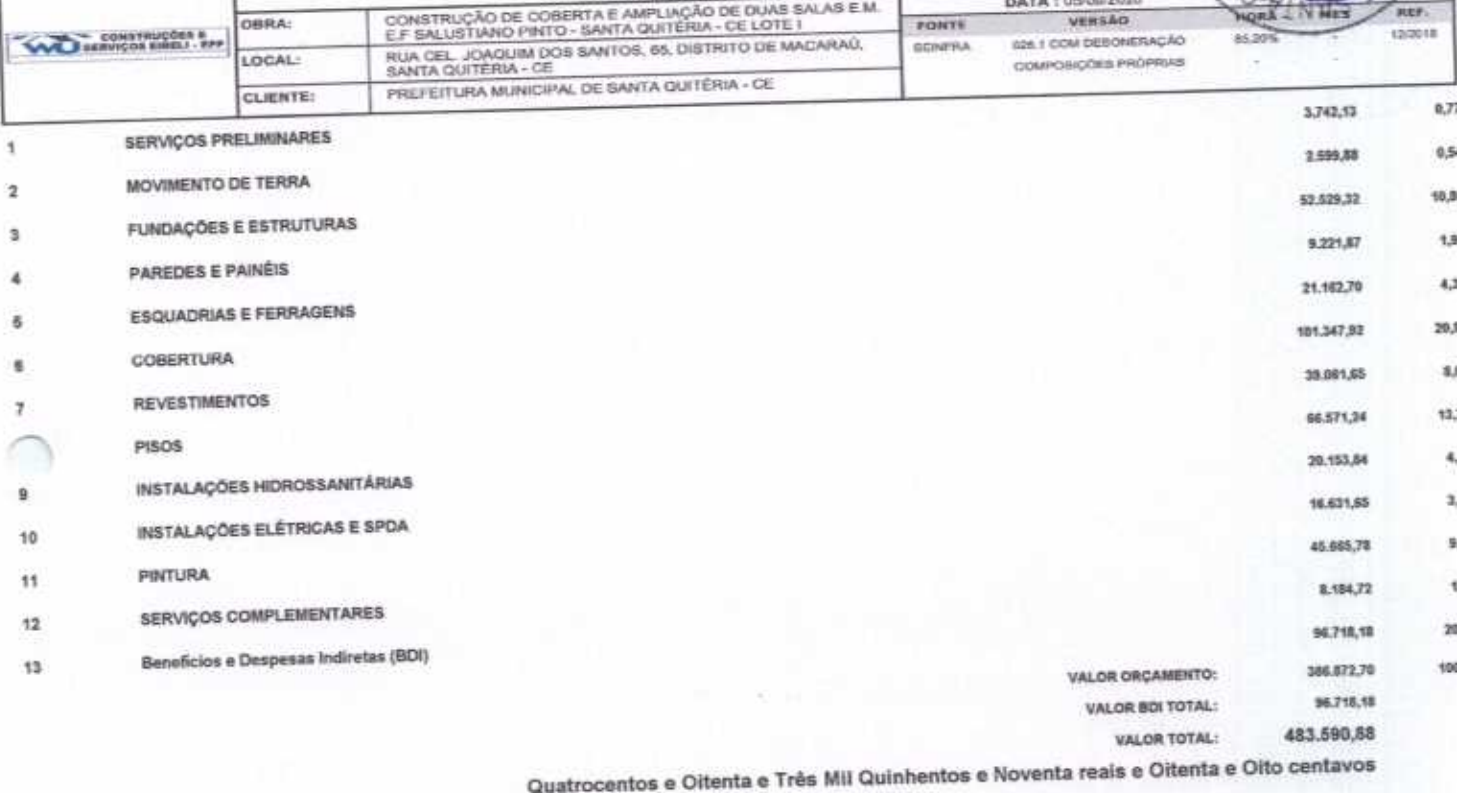

Jonstruções e Serviços Eirelli-EPP

Francisco Wilton Uchóa Nogueira CPF: 839.946.293-49 CREA 43507 - D<br>Administrador / Resp. Técnico  $\mathcal{I}$ 

WU Construções e Sepriços Eireli - EPP

Carlos Augusto Morals Ferreira Gomes ling. Civil

DE

ERIA

E

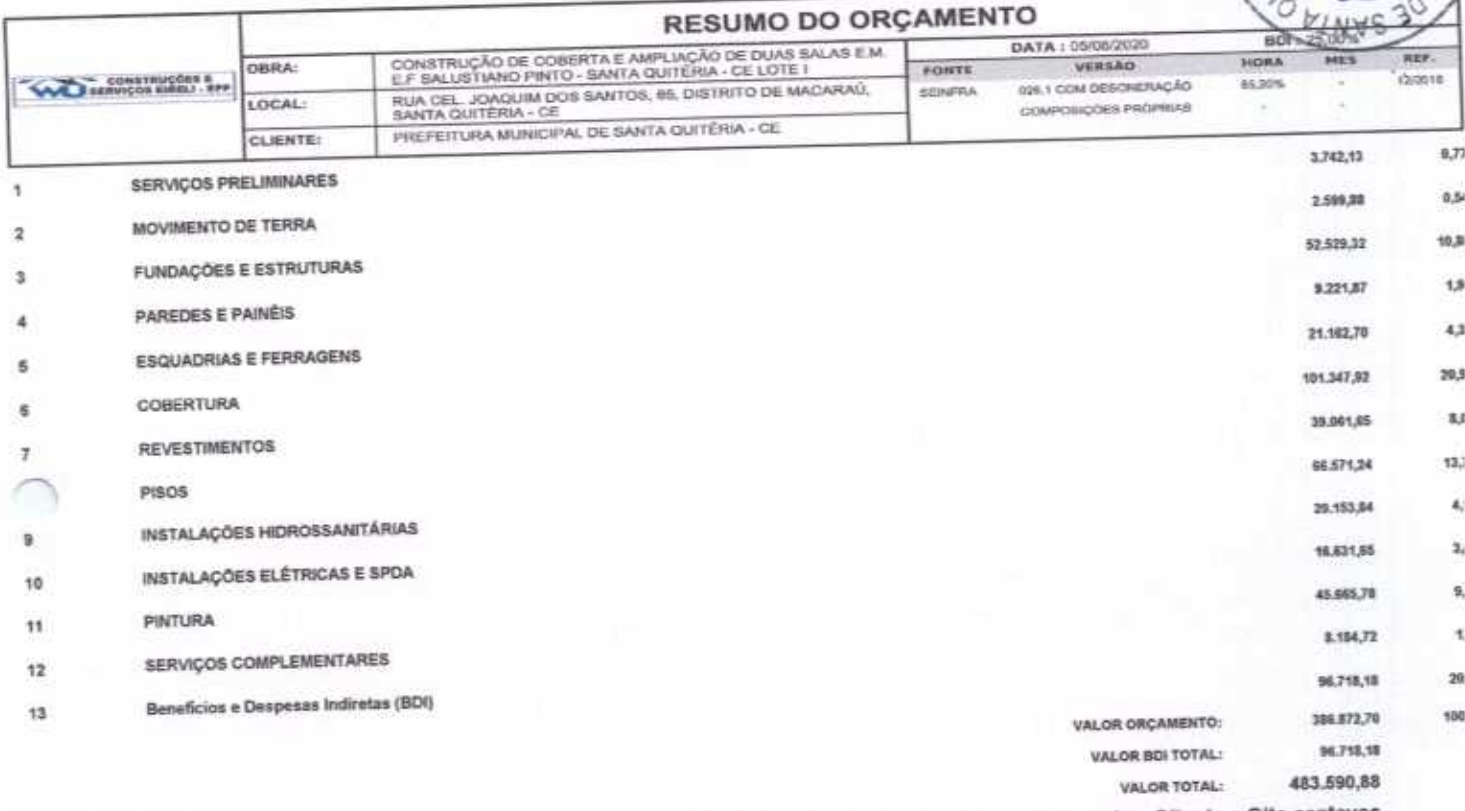

Quatrocentos e Oitenta e Três Mil Quinhentos e Noventa reais e Oitenta e Oito centavos

WU Construções e Serviços Eirelli-EPP

Francisco Wilton Uchoa Nogueira<br>CPF: 839.946.293-49 **CREA 43507 - D** é. Administrador / Resp. Tecnico

WU Construções e Serviços Eireli - EPP

Â Carlos Augusto Morais Ferreira Gomes CREA 19242 - D ÷, Eng. Chril

Rua David Vielra da Silva, 310, Ander 1, Apto. 103, BalmoTiblquari, Boa Viagem - Ceará struone@hotmail.com

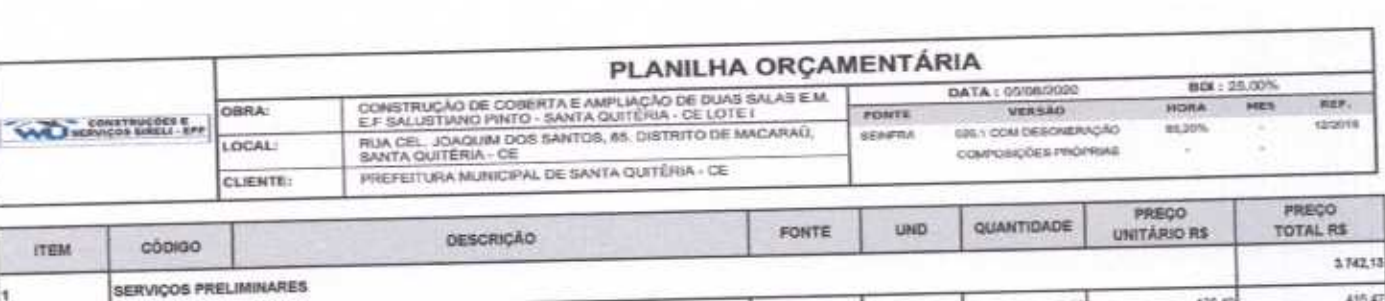

疆

CONSTRUÇÕES E<br>SERVIÇOS EIRELI - EPP

S

ERIA

**ATMAS** 

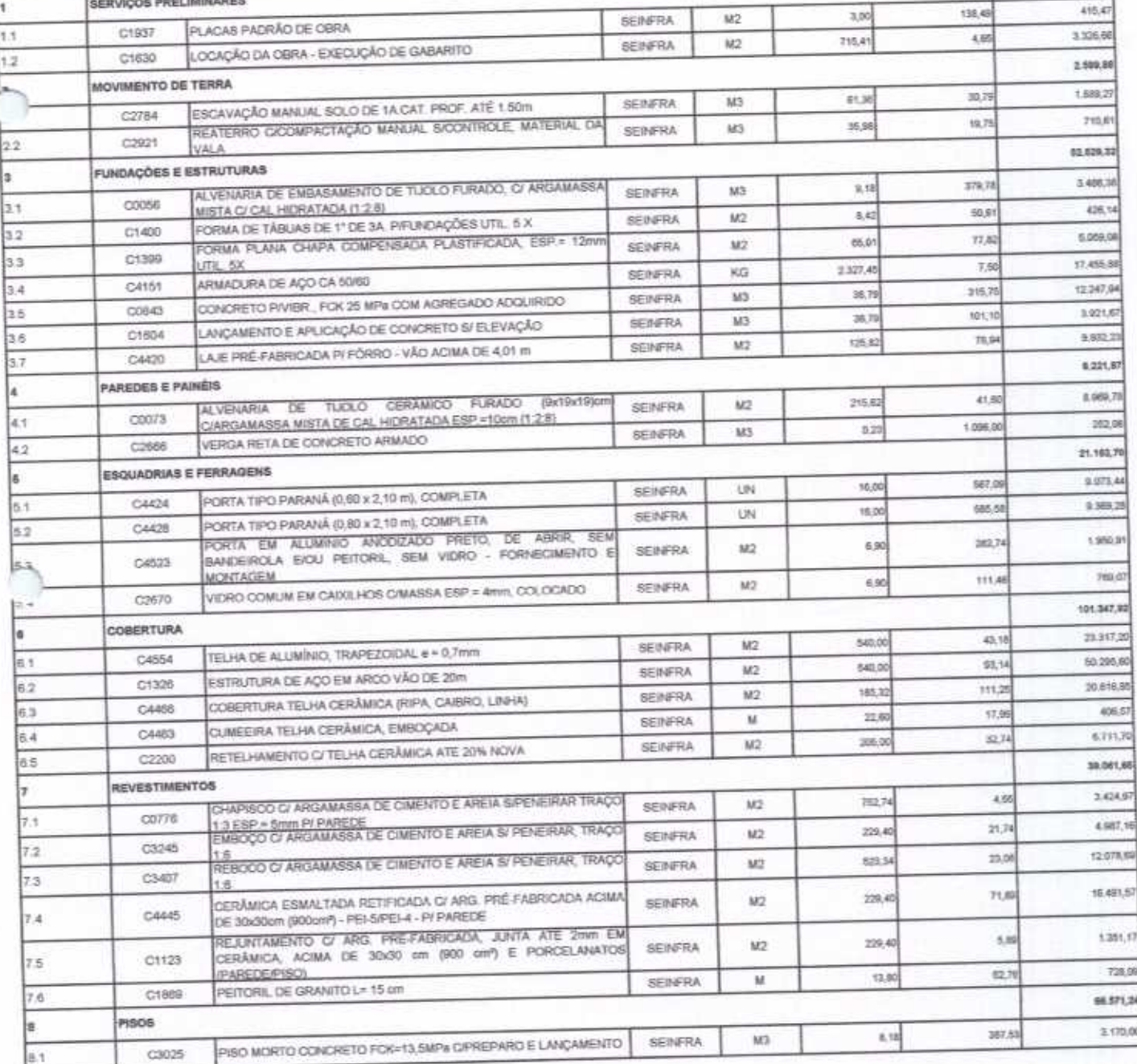

co

GAO DE L

3356

RIA-CO

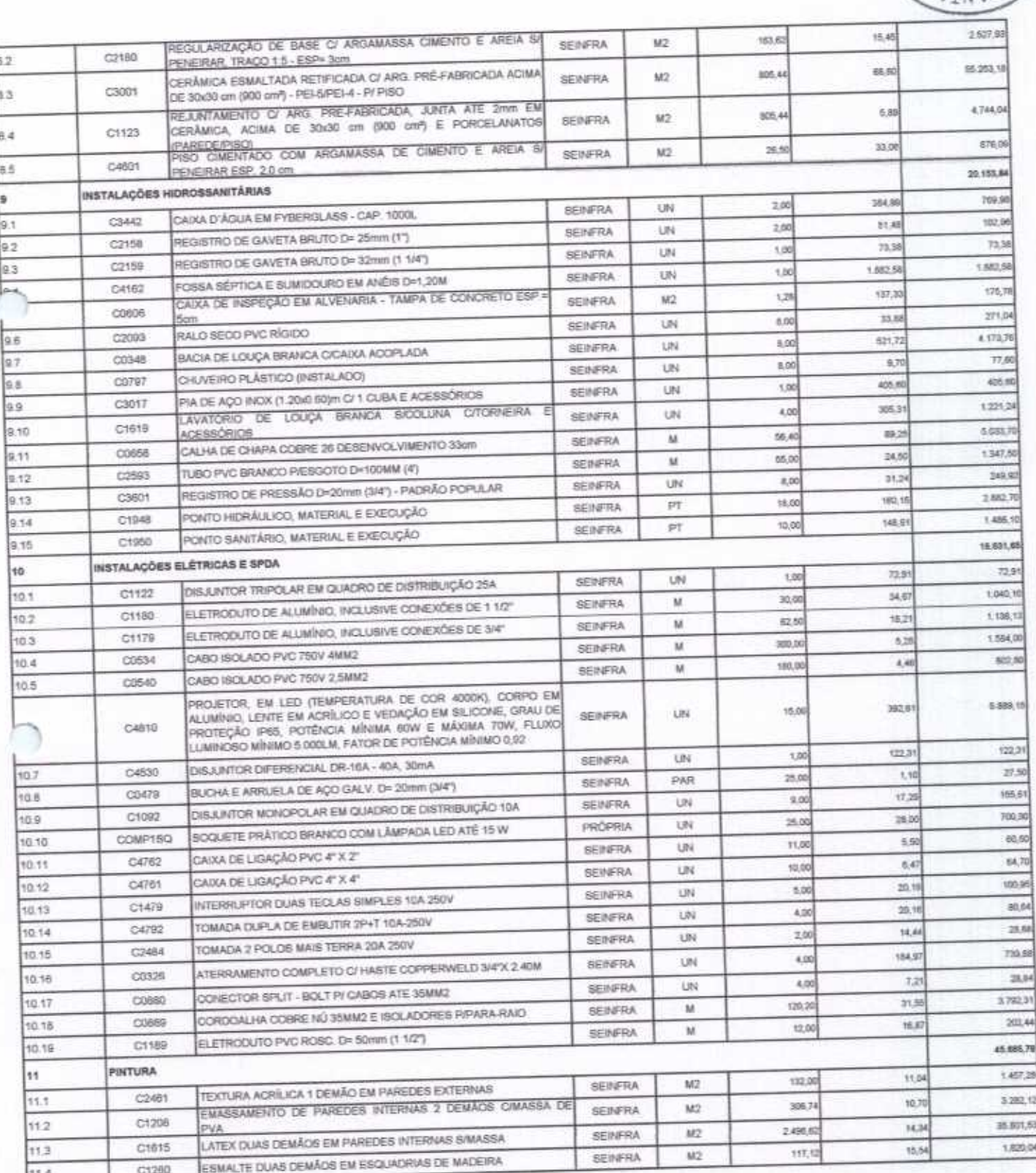

P

 $\mathscr{L}$ 

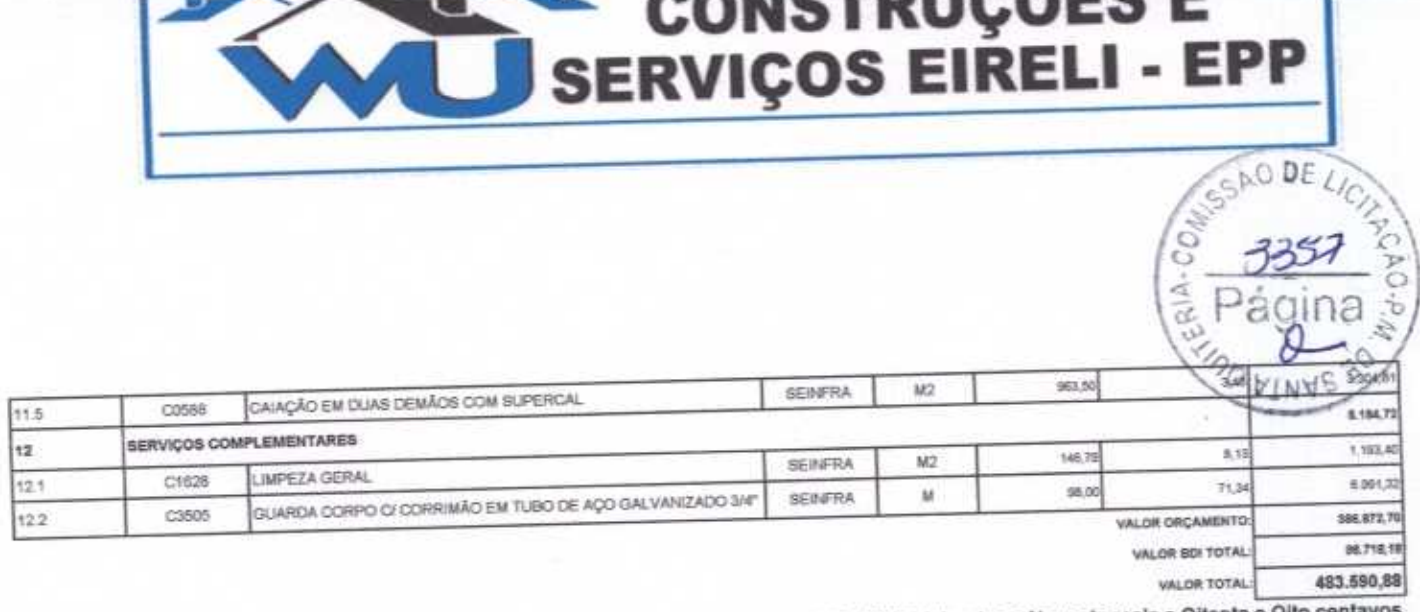

۰

Quatrocentos e Oitenta e Três Mil Quinhentos e Noventa reals e Oitenta e Oito centa

**NOTBUCÃES E** 

WU Construções e Serviços Eirelli-EPP

C

Francisco Wilton Uchõa Nogueira<br>CPF: 839.946.293-49<br>CREA 43507 - D Administrador / Resp. Tecnico

WU Construções e Serviços Eireli - EPP

Carlos Augusto Morals Ferreira Gomes ÷, **Bog. Otell** 

#### RELATÓRIO ANALÍTICO - COMPOSIÇÕES DE CUSTOS

ERIA-

Página

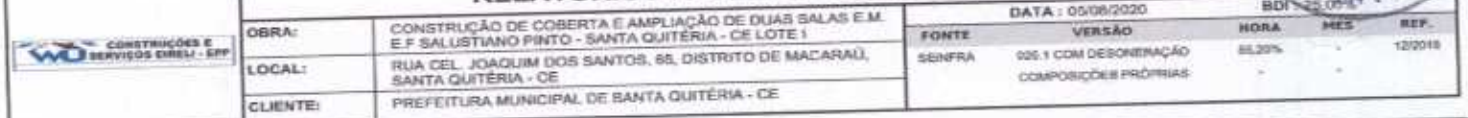

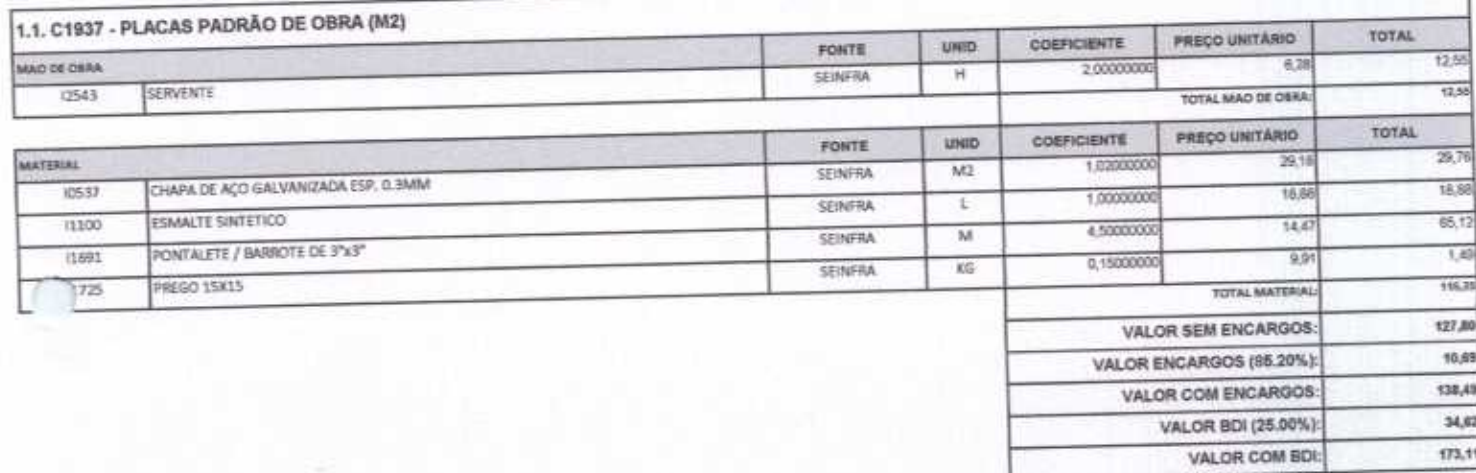

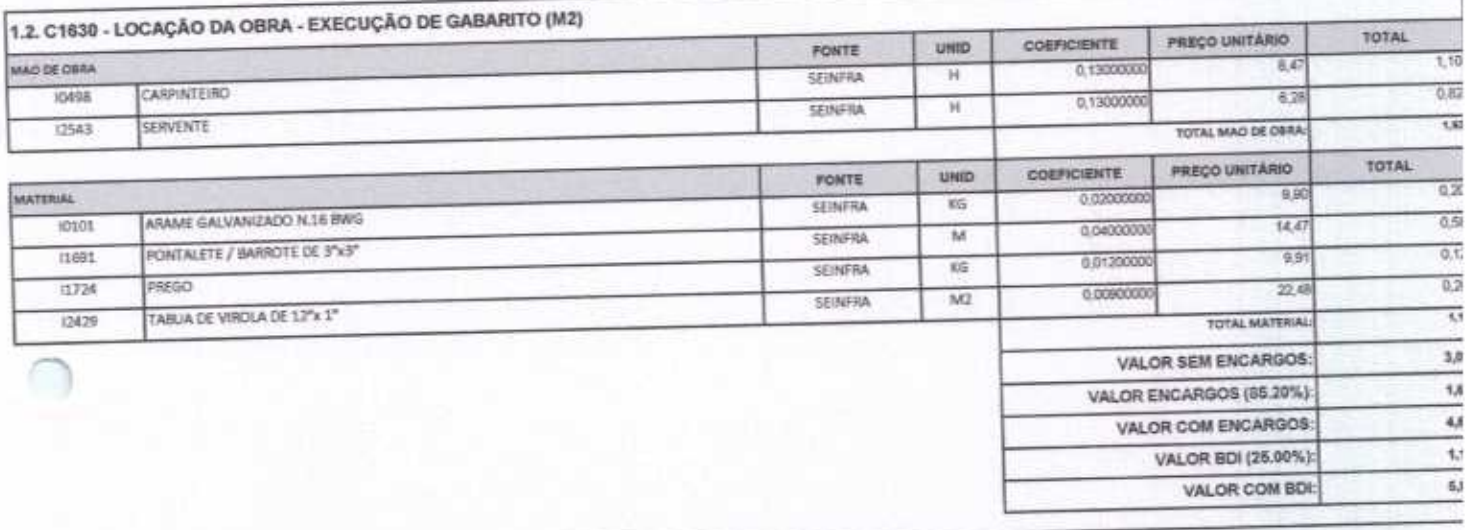

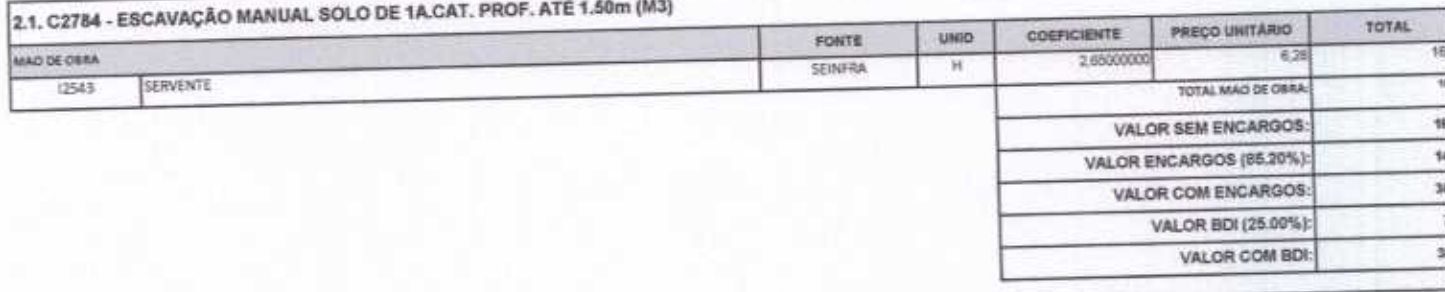

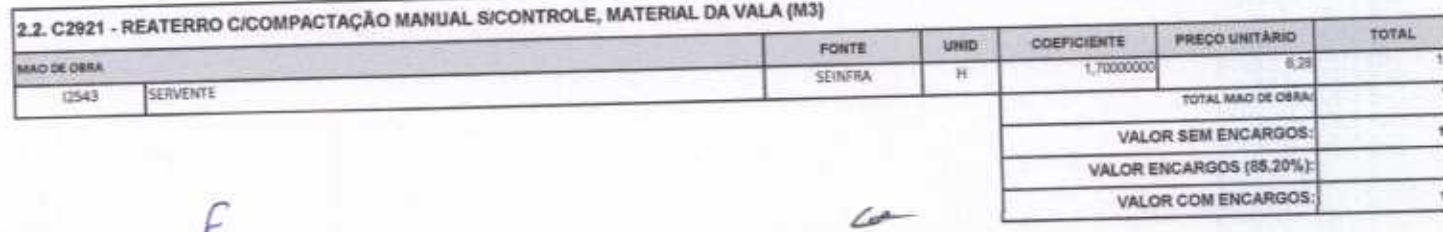

VALOR BDI (25.00%) VALOR COM-BDI

à 花

3.1. C0056 - ALVENARIA DE EMBASAMENTO DE TIJOLO FURADO, CI ARGAMASSA MISTA CI CAL HIDRATADA (1:2:8) (M3) PRECO UNITARIO **TOTAL** COEFICIENTE **UNID FONTE** 72,01  $8,0$ MAD DE OBRA 8,50000000 **SEINFRA**  $W$ 32.75 PEDREIRO  $7.2$ 12991 9,2000000 SEINFRA  $\mathcal{H}$ 529,75 SERVENTE 12543 TOTAL MAD DE OBRA PREÇO UNITARIO TOTAL CORFICIENTE **UHID** FONTE 10.18 64 0.2100000 **MATERIAL**  $M3$ **SEINERA**  $300$ AREIA GROSSA  $0, 9$  $99,000000$ 10108 贴 **SEINFRA** CAL HIDRATADA 12,38  $0.4$ 30441 30.9500000 SEINFRA KG 86.95 CIMENTO PORTLAND  $0.9$ 10805 235.0000000 UN SEINERA TUOLO CERÂMICO FURADO 9X19X19CM  $688.5$ **TOTAL MATERIA** 72081  $268.27$ VALOR SEM ENCARGOS: VALOR ENCARGOS (86.20%) 110,51 379,78 VALOR COM ENCARGOS: 94,95 VALOR BDI (25.00%): VALOR COM BDI: 474,73

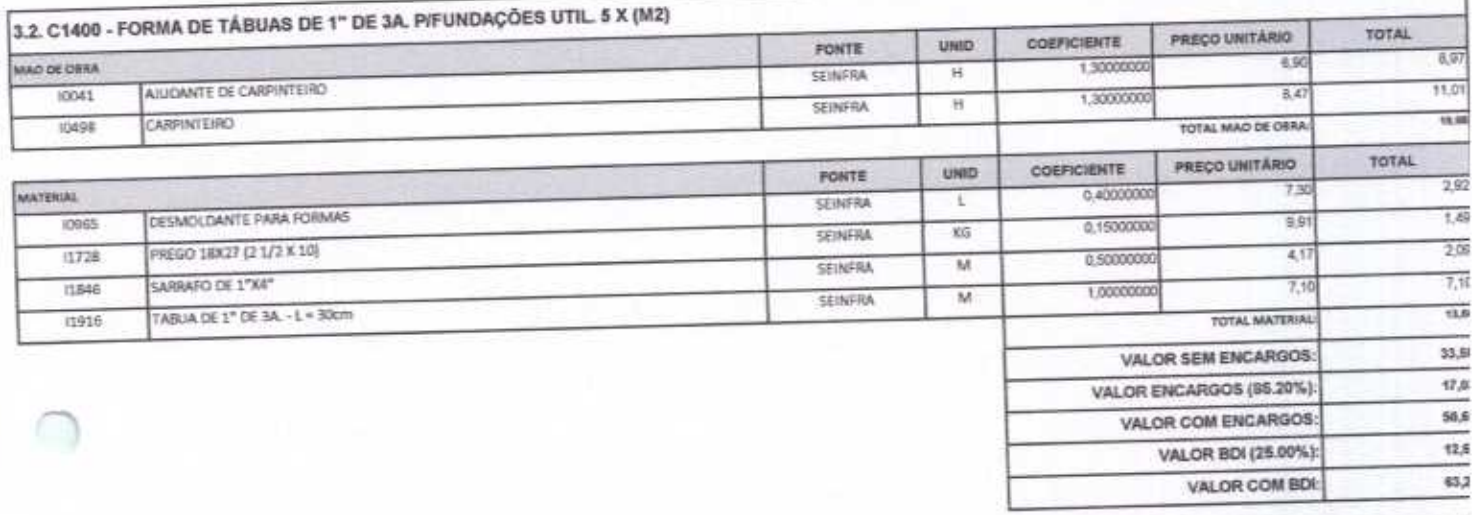

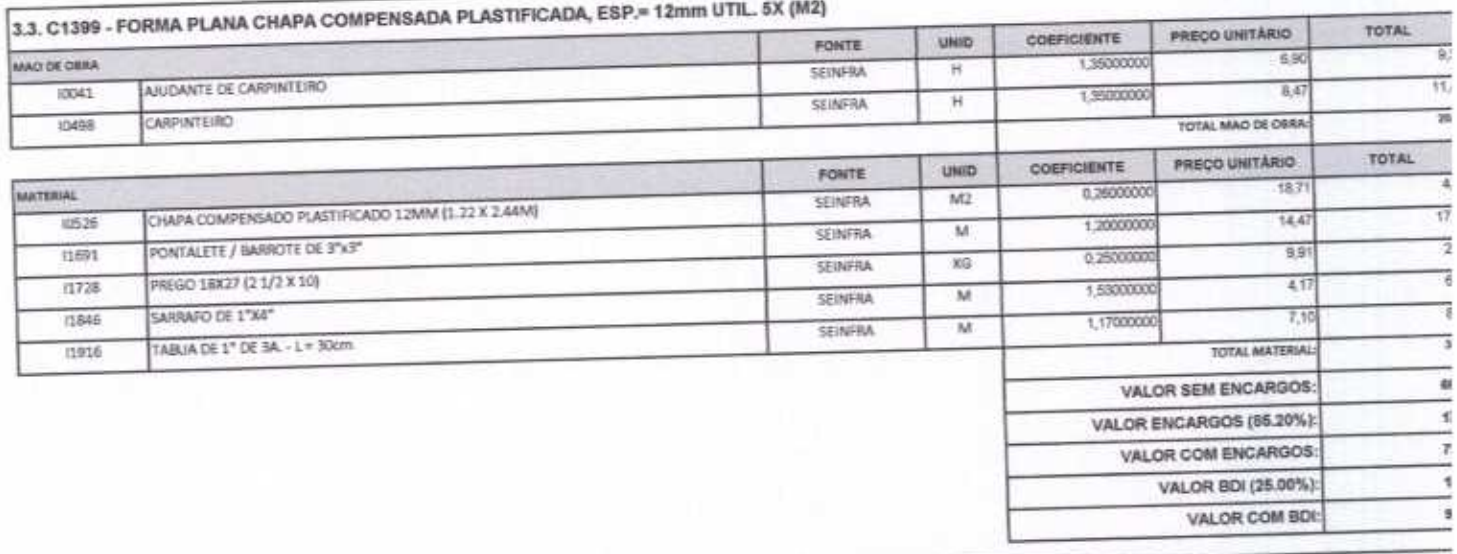

 $\mathscr{L}$ 

#### CONSTRUÇÕES E<br>SERVIÇOS EIRELI - EPP **AO DE** Ç, ERIA-COEFICIENTE PRECO UNITÁRIO UNID **FONTE** 94.1 COUPAMENTO 0,00800000  $\overline{H}$ **SEINFRA** CAMINHÃO COMERC, EQUIP, C/GUINDASTE (CHP)  $\overline{a}$ 10705 TOTAL EQUIPAMENTO TOTAL PRECO UNITARIO COEFICIENTE ump **FONTE**  $0.66$ 0.09000000 6.9 MAD DE OBRA Ħ SEINFRA

0.68

 $\overline{u}$ 

 $0.20$ 

4.20

 $4,40$ 

6,38

1,12 7,58

ı.

TOTAL

 $B$  47

 $10.12$ 

 $4,00$ 

TOTAL MAD DE OBRA

PRECO UNITÁRIO

VALOR SEM ENCARGOS: VALOR ENCARGOS (86.20%):

VALOR COM ENCARGOS:

TOTAL MATERIAL

0.0800000

0.02000000

1,0500000

COEFICIENTE

 $\mathbb H$ 

UNID

KG

 $\overline{6}$ 

SEINFRA

**PONTE** 

SEINFRA

SEINFRA

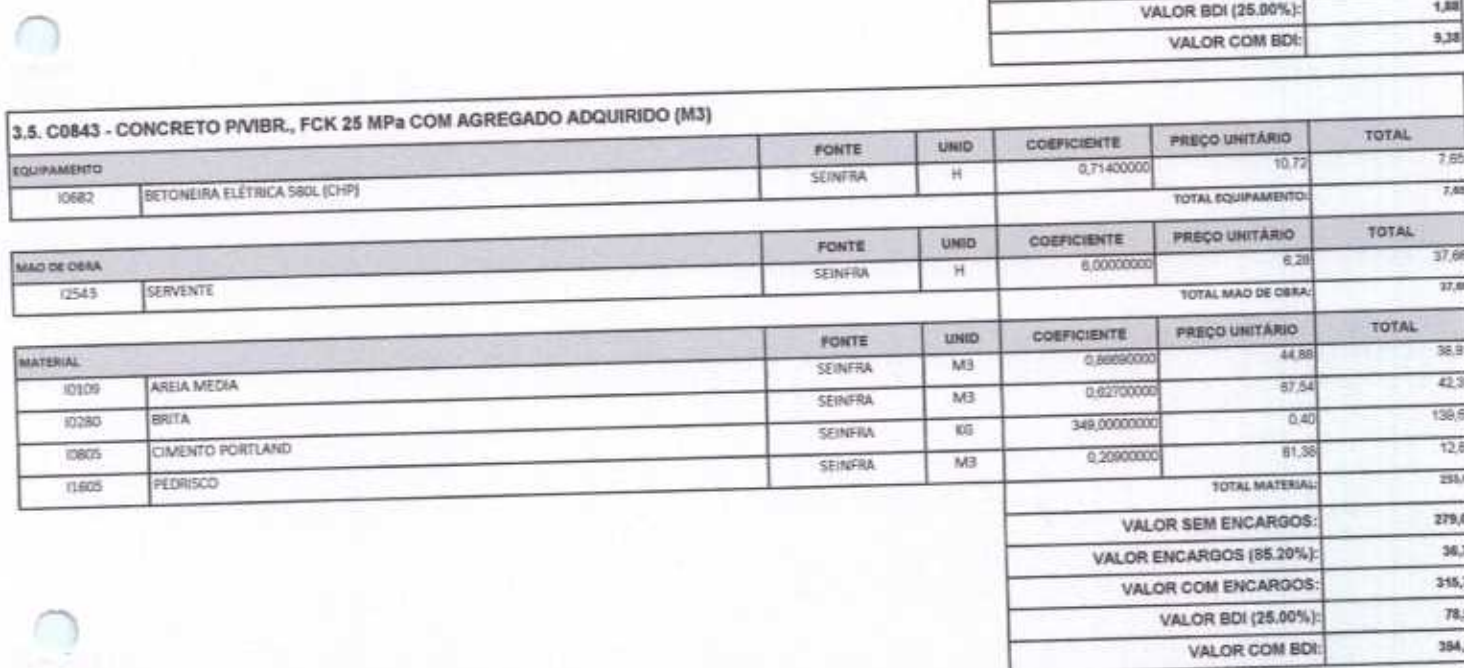

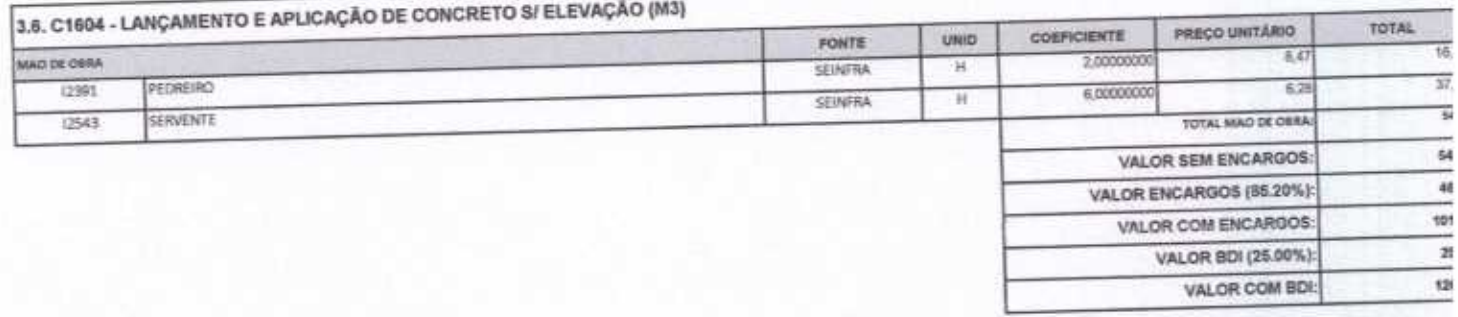

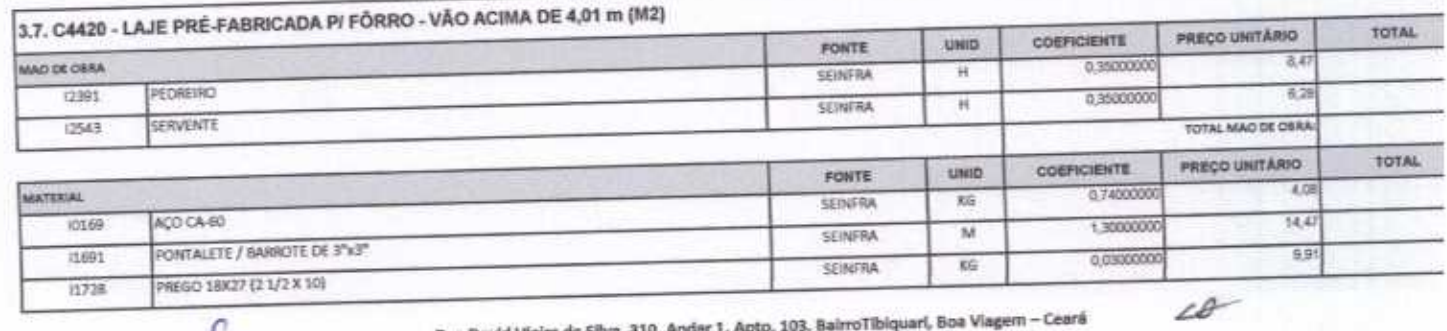

 $\mathcal{L}$ 

ASJOANTE DE ARMADOR/FERREIRO

ARAME RECOZIDO N.18 BWG

ARMADOR/FERREIRO

ACO CA-50/60

(0040)

10121

10109

17952

MATERIAL

#### CONSTRUÇÕES E<br>SERVIÇOS EIRELI - E **SCAO-P** å ø 4,04 0.97000000  $\overline{M}$ **STINFRA** 18 SARRAFO DE 1°X4" 11846 0.65000000  $\overline{u}$ SEINFRA  $24,73$ TABLIA DE 1" DE 3A - L = 30cm  $747$ 11916 1,00000000 wz SEINFRA LAJE PRÉ-FABRICADA COMUM DE 8 cm P/ FÖRRO - VÃO ACIMA DE 4,01 m (8267) 55.52 **TOTAL MATERIAL** TOTAL PRECO UNITÁRIO COEFICIENTE  $u$  and FORTE  $7,62$ 0.03000000  $2510$ sexvico SEINFRA  $M3$ CONCRETO P/VIBR., FCK 15 MPa COM AGREGADO ADQUIRIDO 2,78 CO840 0.03000000  $92.5$ SEINFRA  $W3$ LANÇAMENTO E APUCAÇÃO DE CONCRETO C/ ELEVAÇÃO C1603 TOTAL SERVICE  $10.8$ 71,08 VALOR SEM ENCARGOS:

VALOR ENCARGOS (85.20%)

VALOR COM ENCARGOS:

VALOR BDI (25,00%): VALOR COM BDI:

 $\overline{\mathscr{L}}$ 

7,85 78.54

19,74

50,65

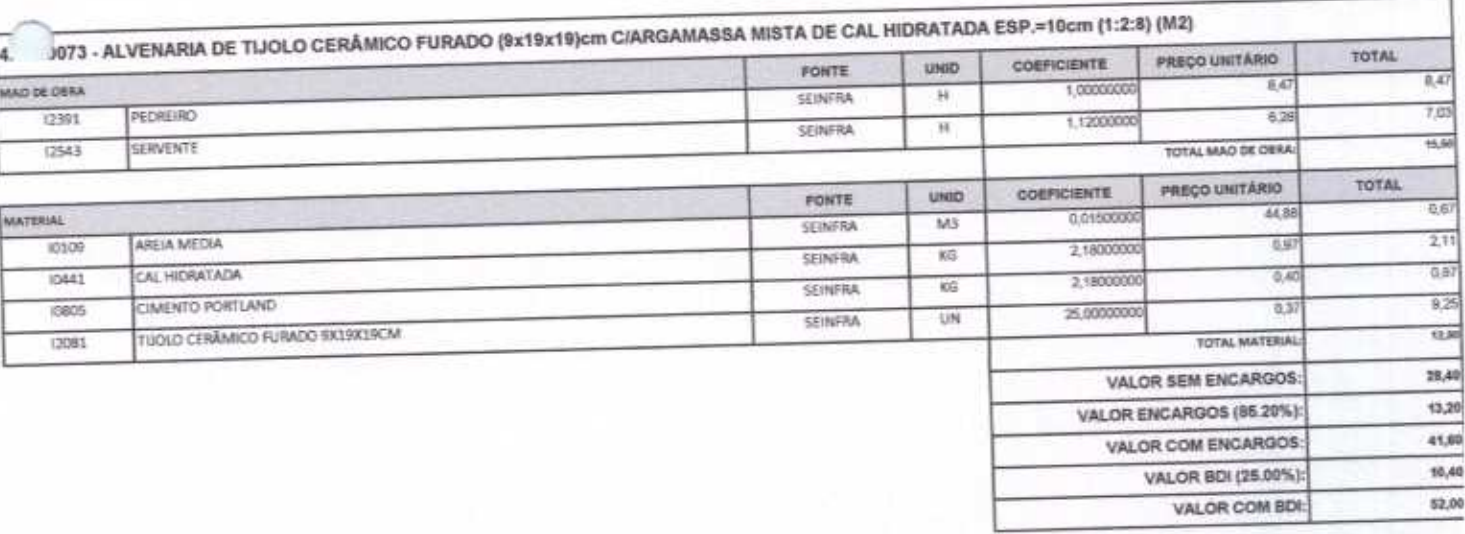

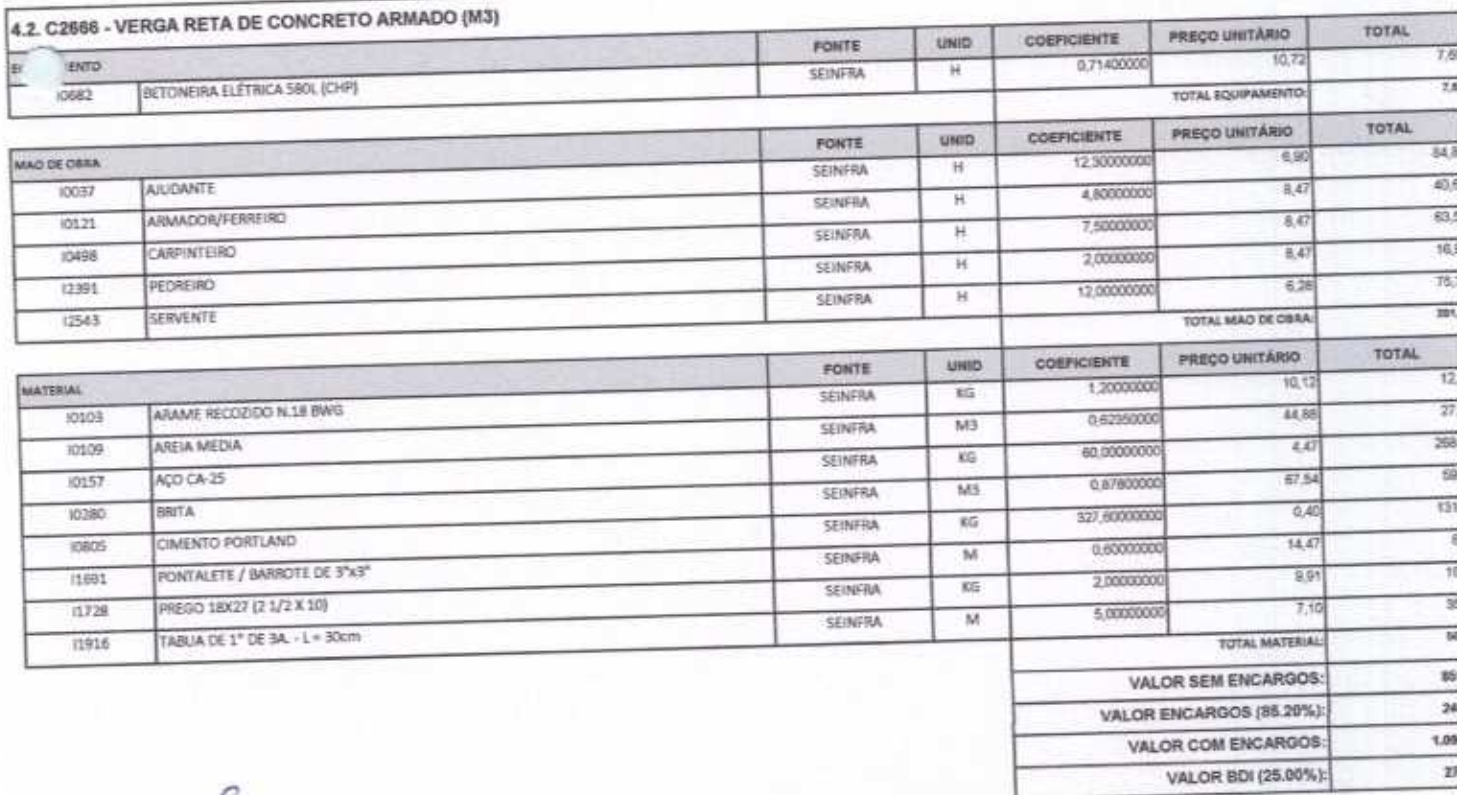

ŀ

**E CONSTRUÇÕES E**  $3361$  $\frac{\alpha^2}{\alpha^2}$ ōί ò b

VALOR COM BDI:

 $4$ 

1,370,00

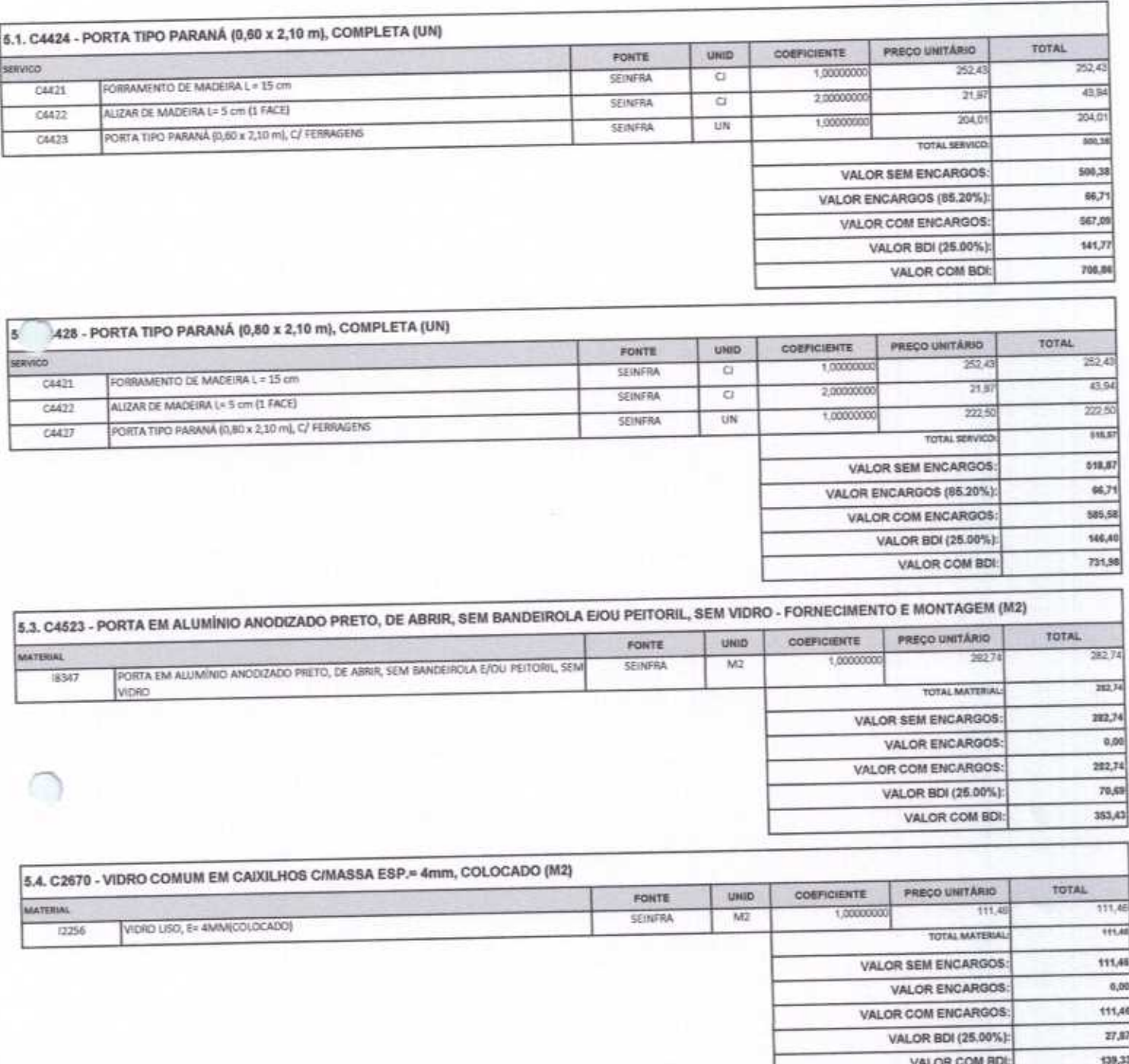

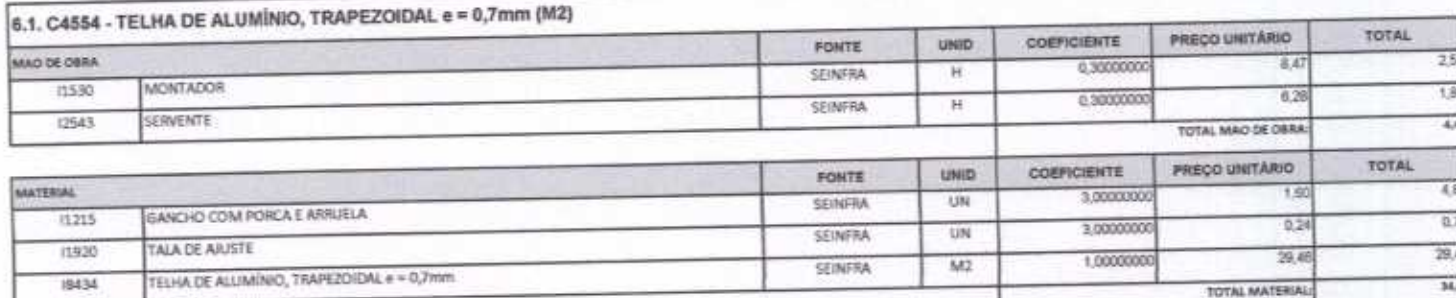

Rua David Vieira da Silva, 310, Andar 1, Apto. 103, BalrroTibiquari, Boa Viagem - Ceará all com

 $\mathcal{L}$ 

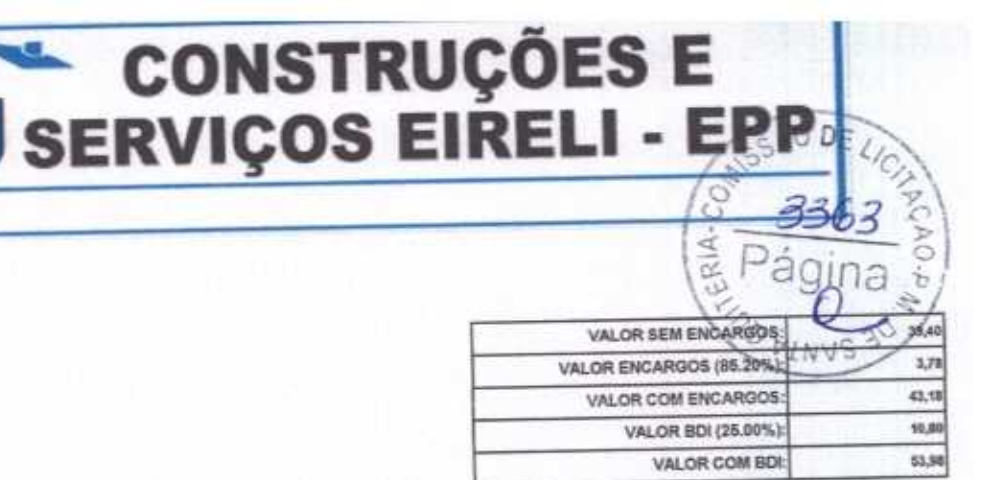

VALOR COM BDI:

4

53,58

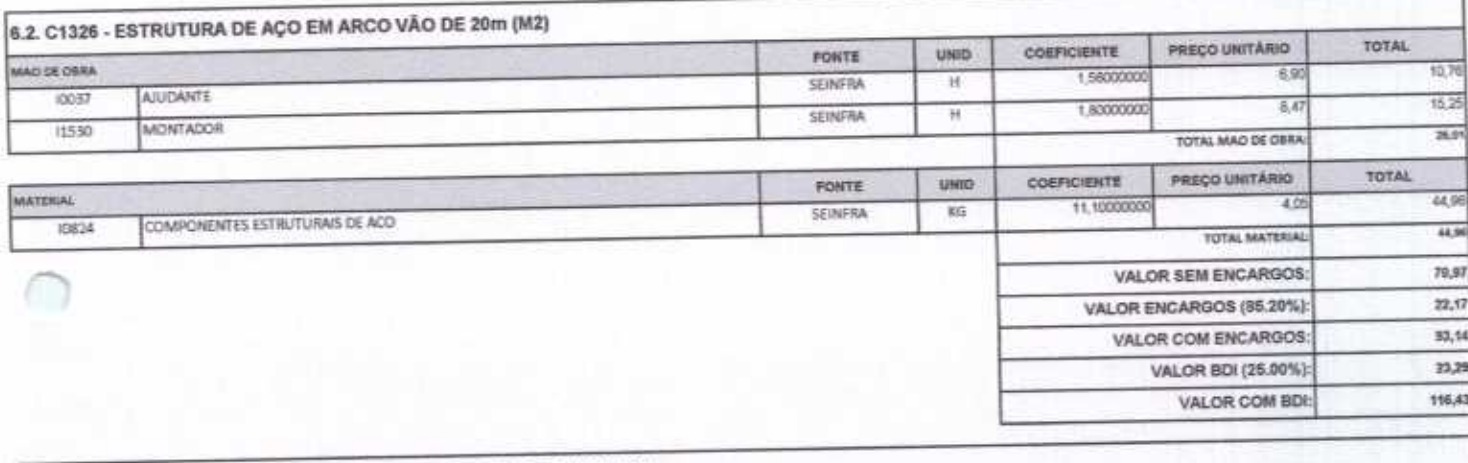

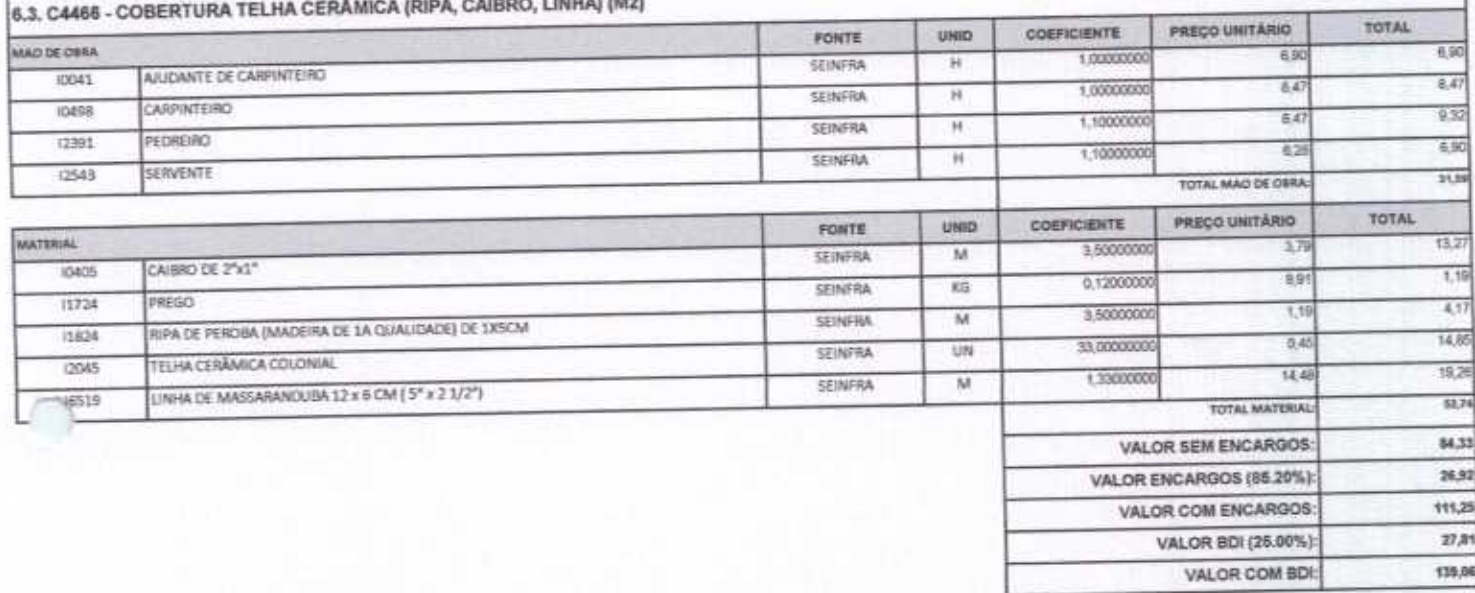

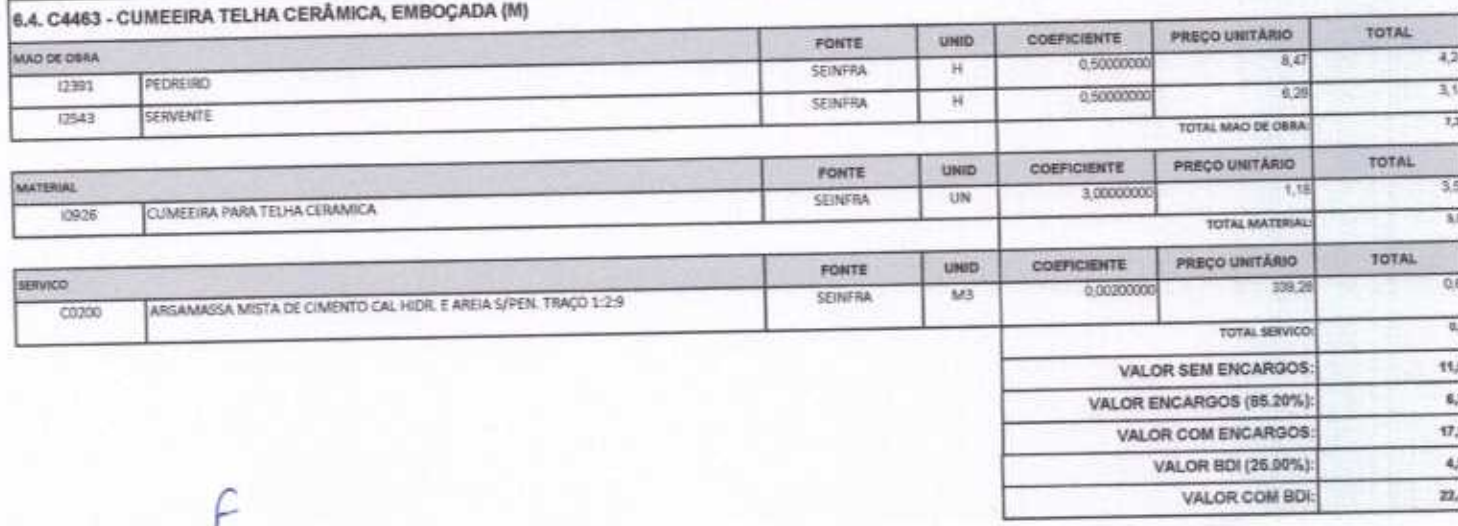

Rua David Vieira da Silva, 310, Andar 1, Apto. 103, BairroTibiquari, Boa Viagem - Ceará www.@hotmall.com

## SERVIÇOS EIRELI - EPP

de 3<br>El Pá

 $\mu$ 

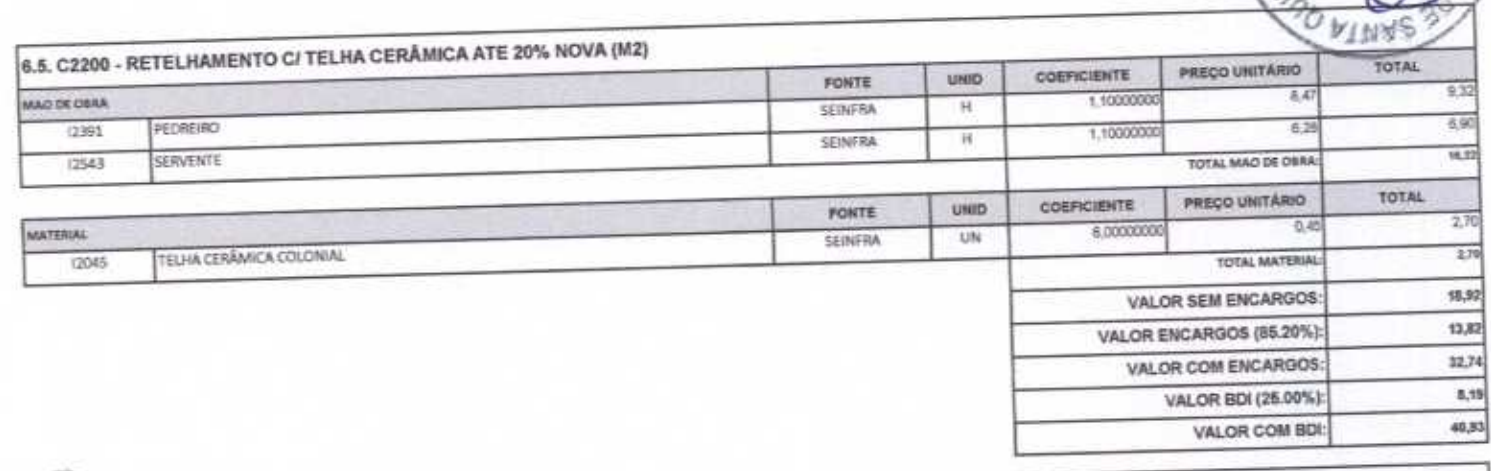

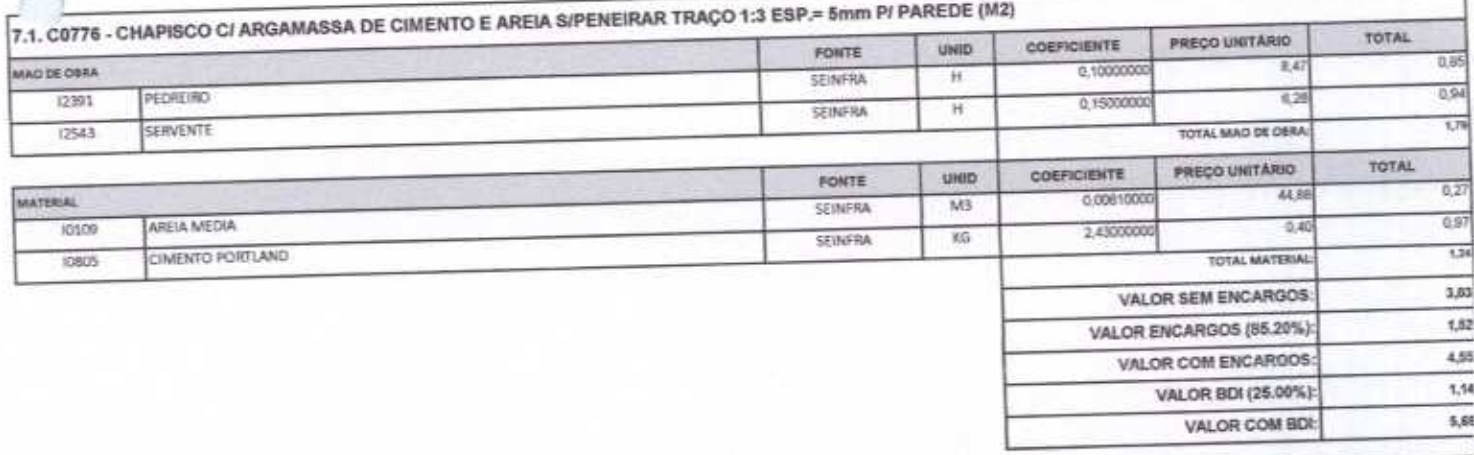

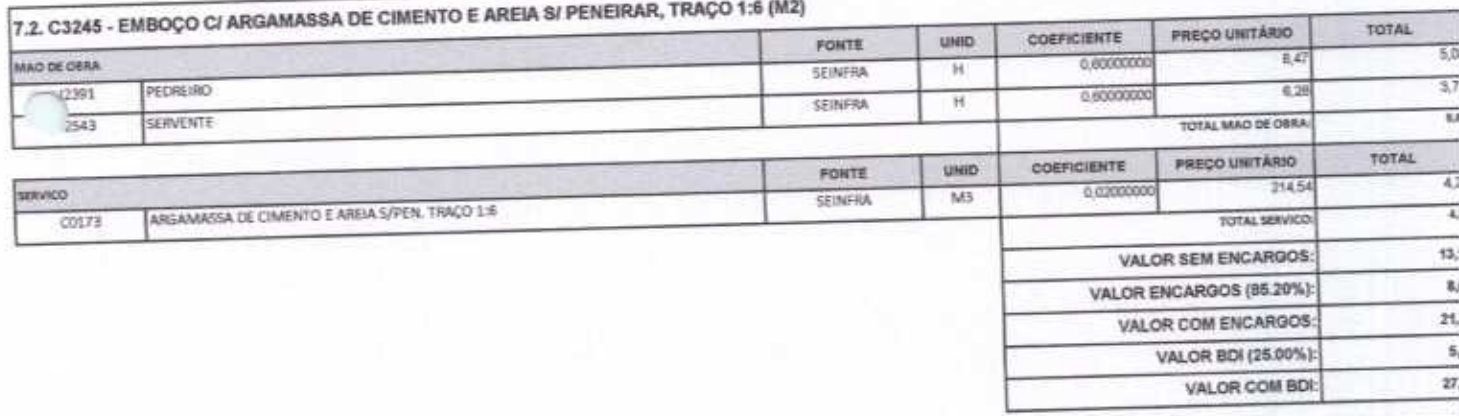

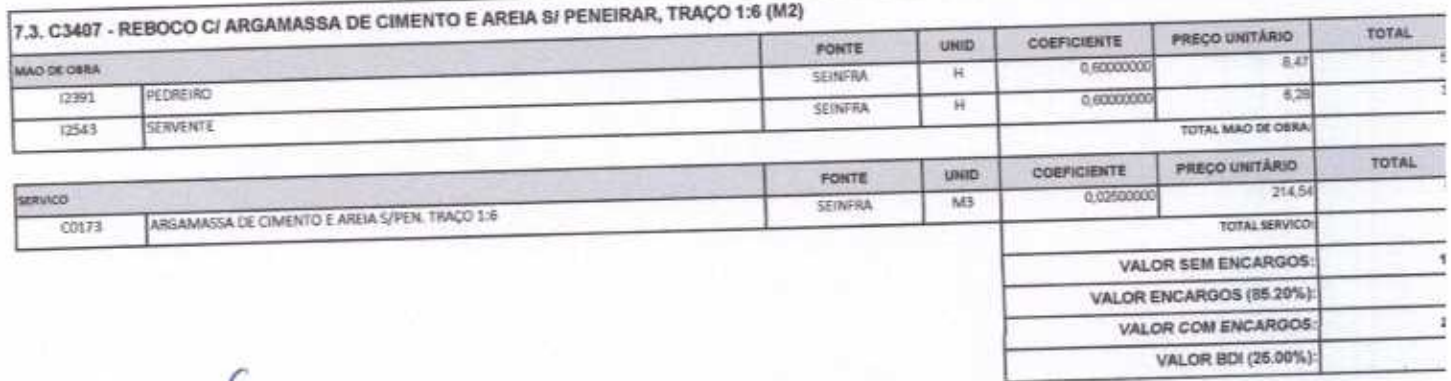

VALOR COM BD

ERIA-

 $\overline{\mathscr{L}}$ 

**NURANENE BASE** 

DE,

 $\sim$ 

3369

Página

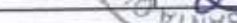

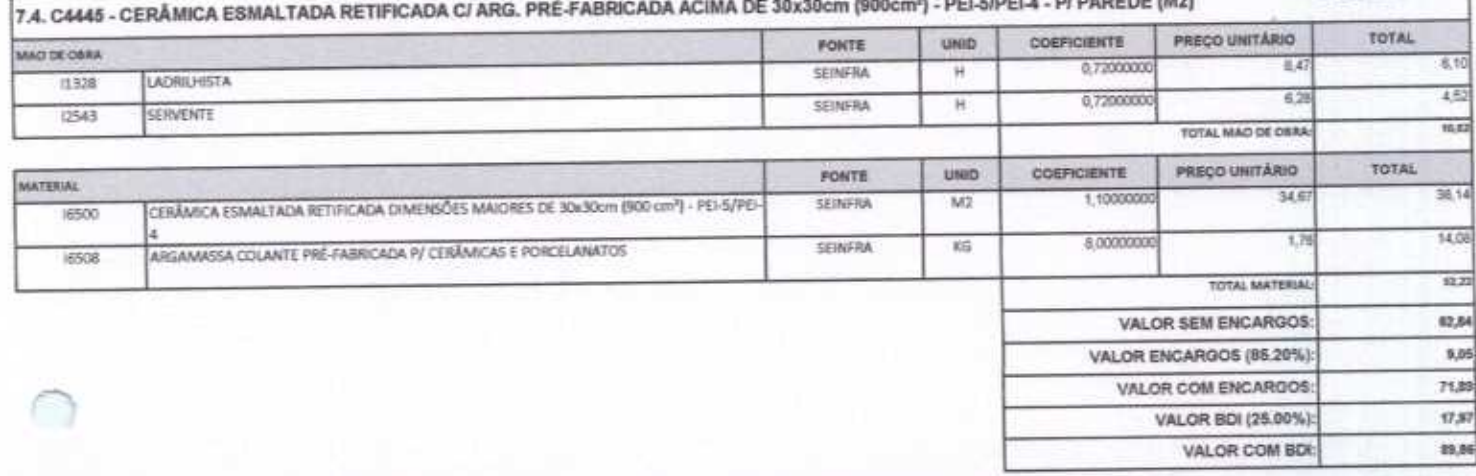

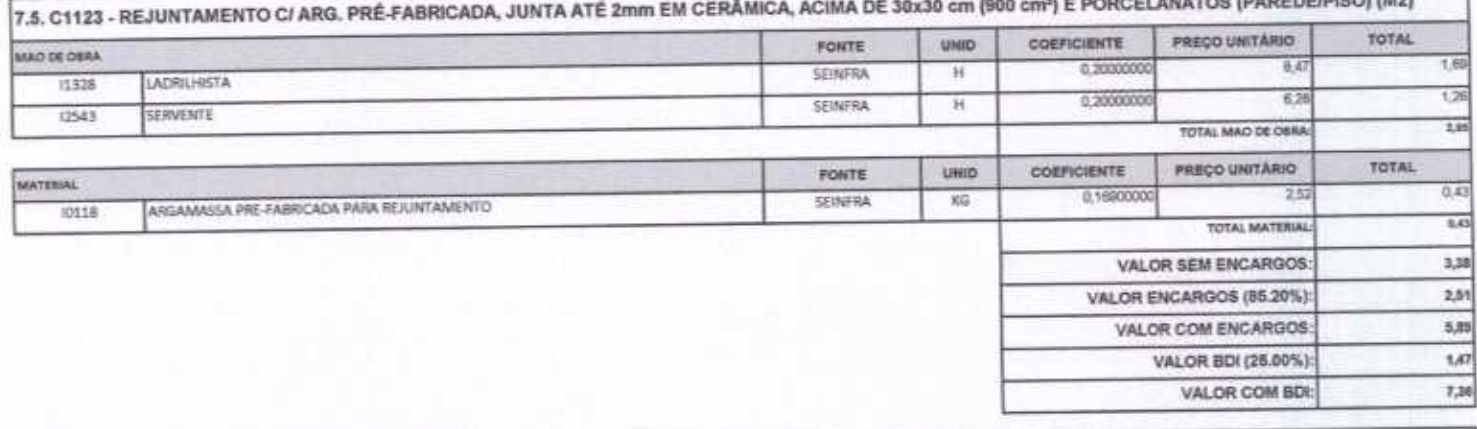

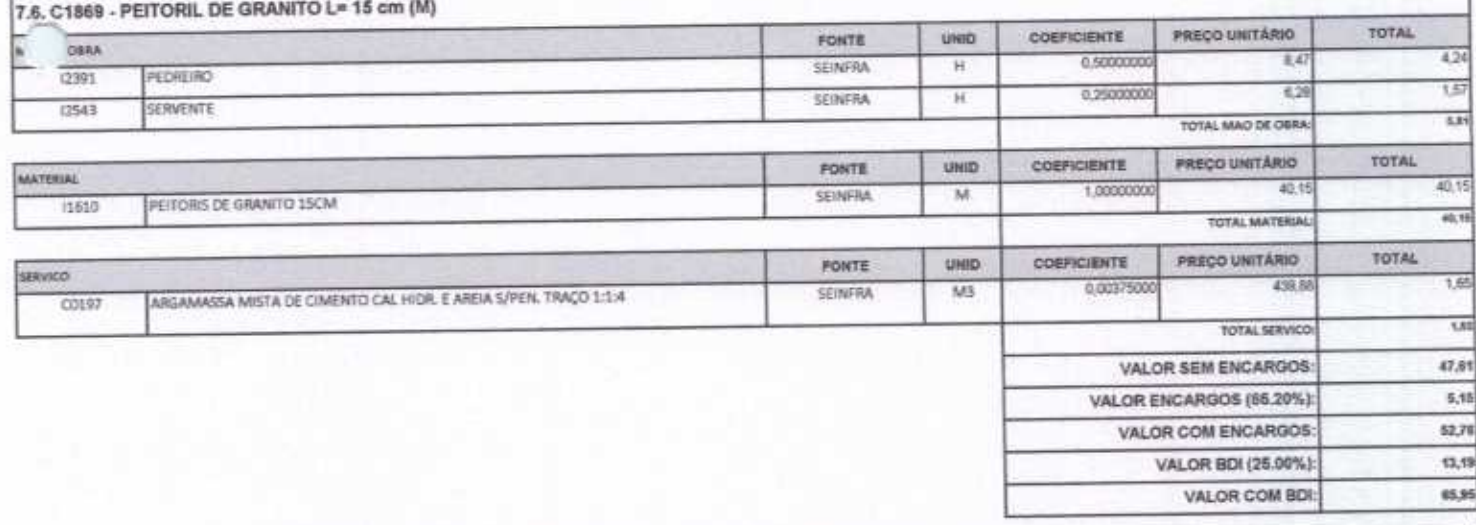

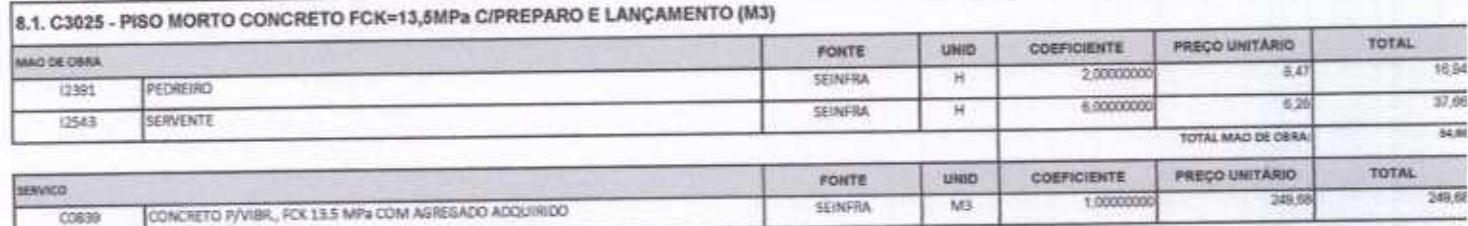

Rua David Vielra da Silva, 310, Andar 1, Apto. 103, BairroTibiquari, Boe Viagem - Ceará

 $\mathcal{L}$ 

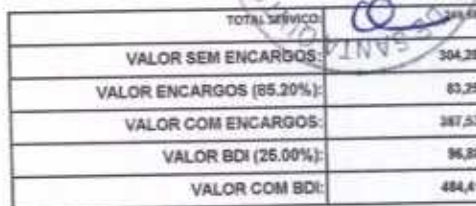

 $\frac{3}{2}$  Página

OF SUSTOR IDADEDEDICOL (M2)

4

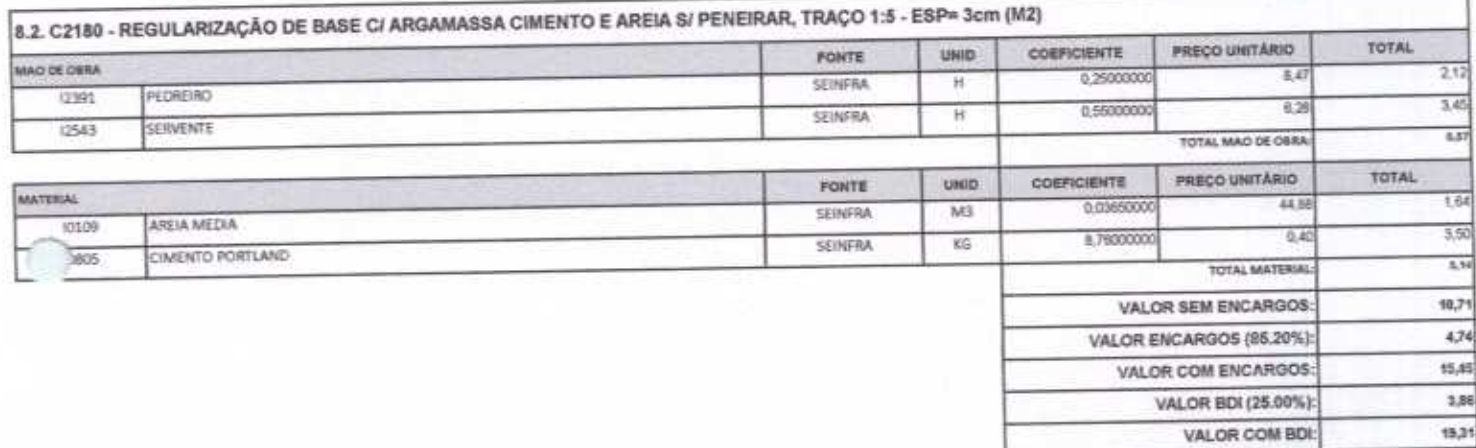

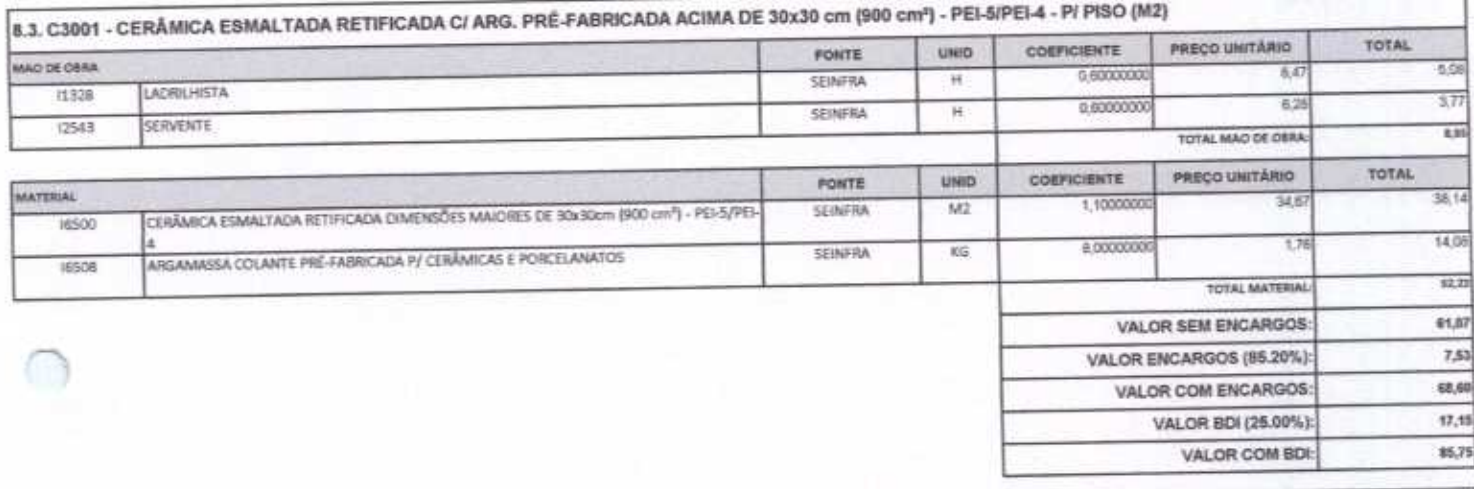

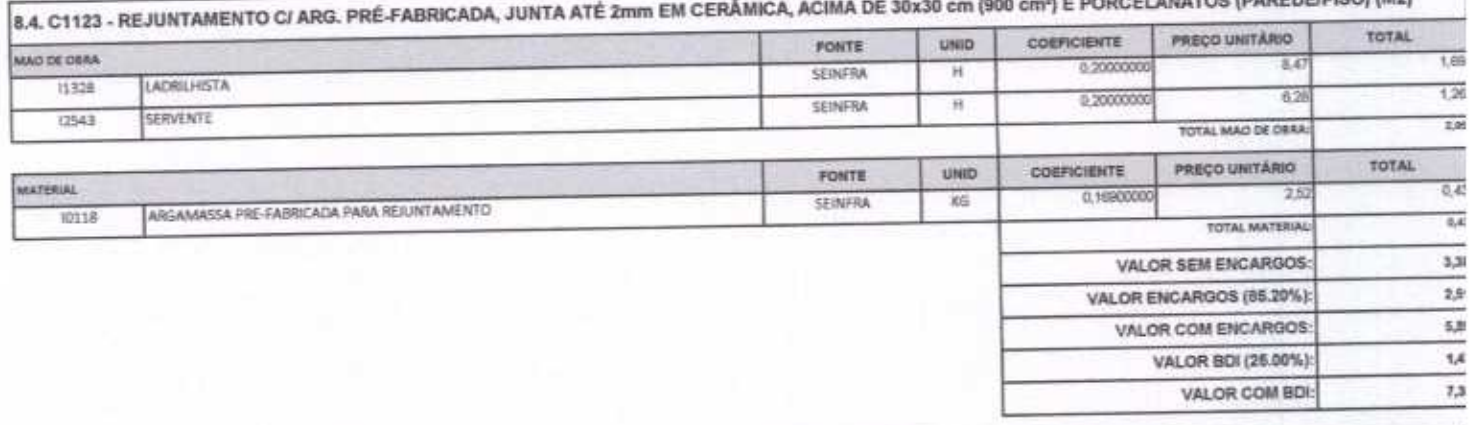

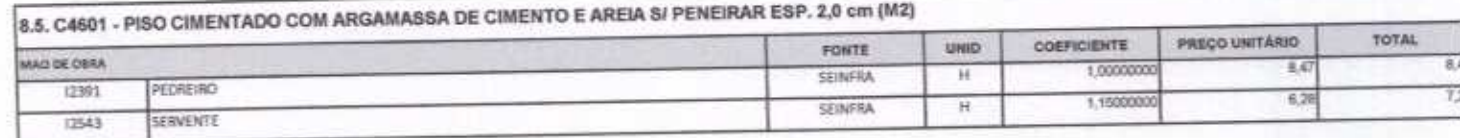

Rua David Vieira de Silva, 310, Andar 1, Apto. 103, BairroTibiquari, Boa Viagem - Ceará www.sty.c.mail-www.websiter.com

 $\overline{f}$ 

 $\mathbb{A}$  .

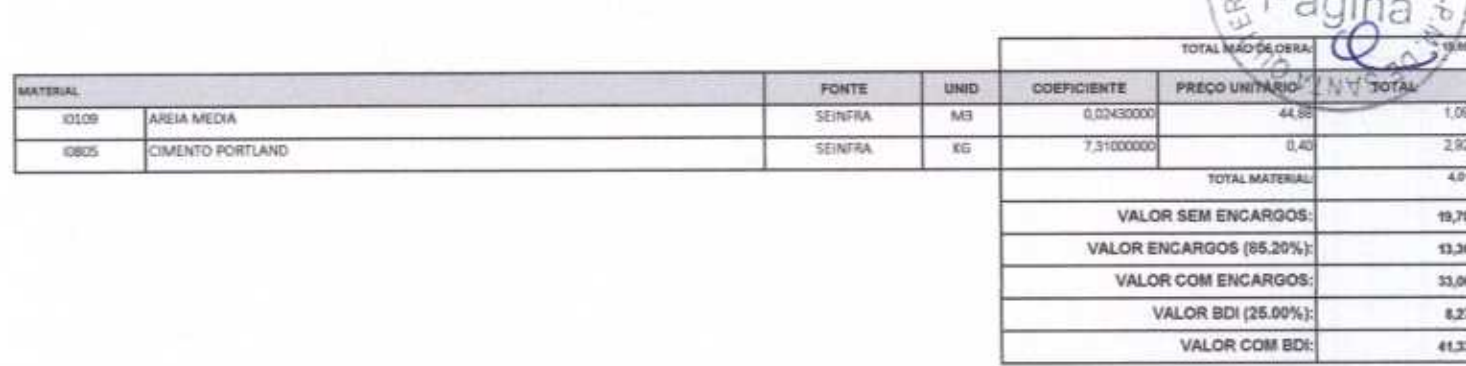

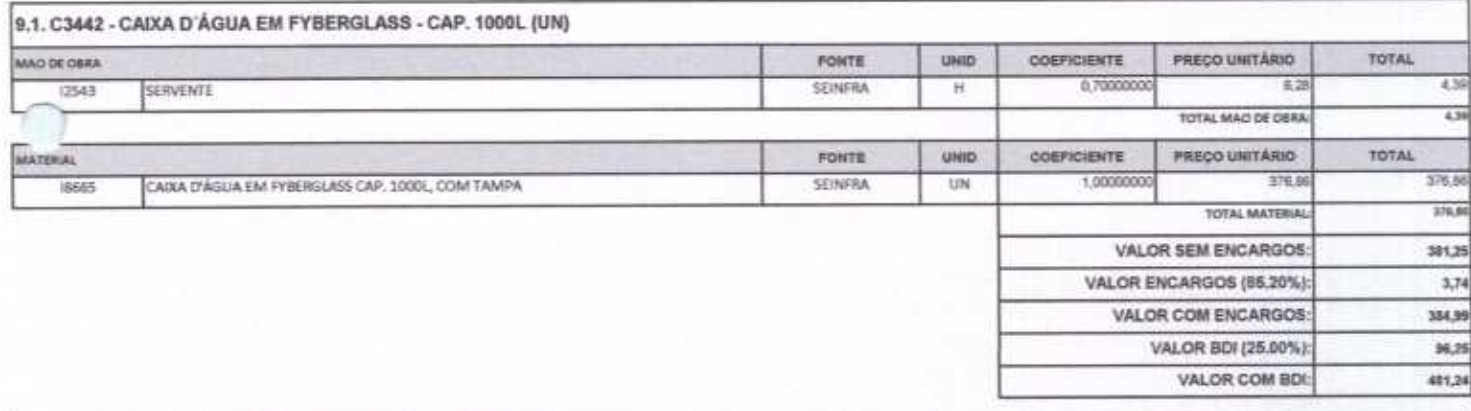

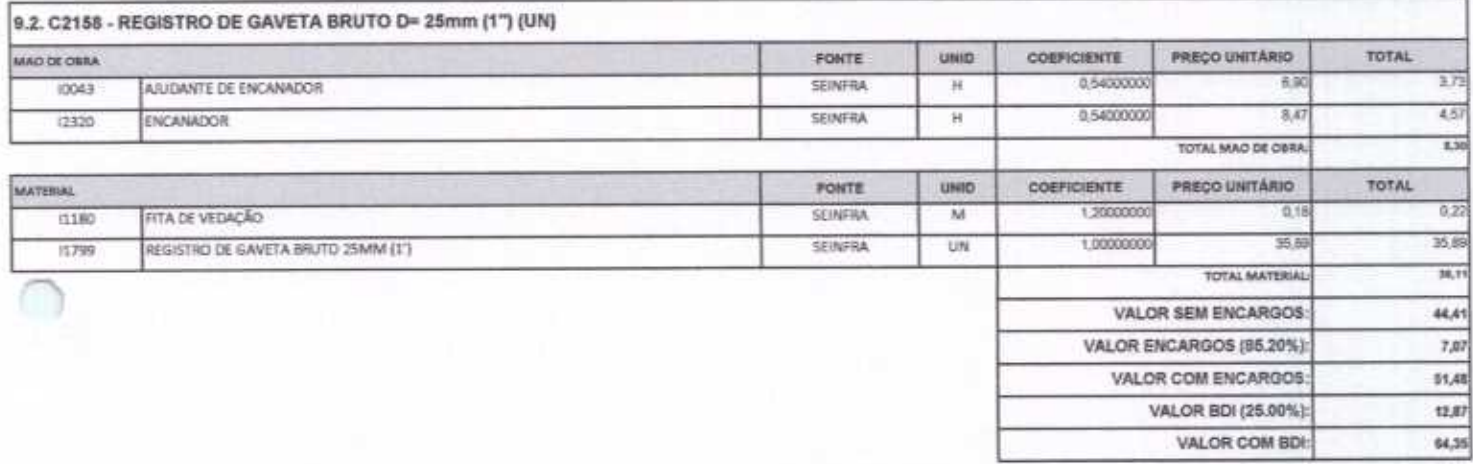

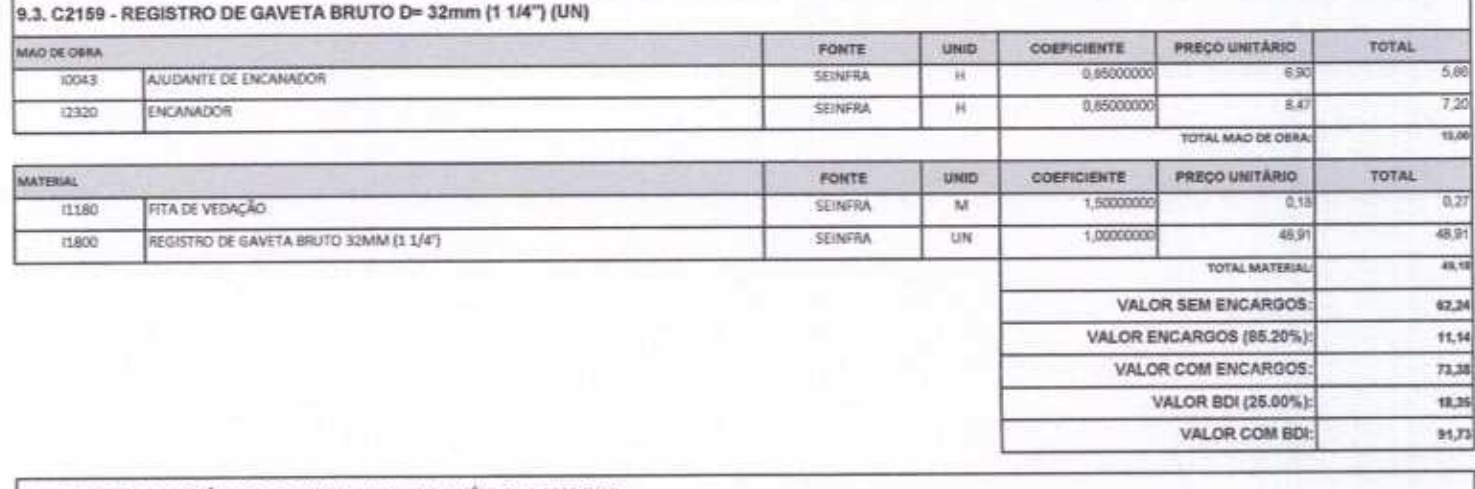

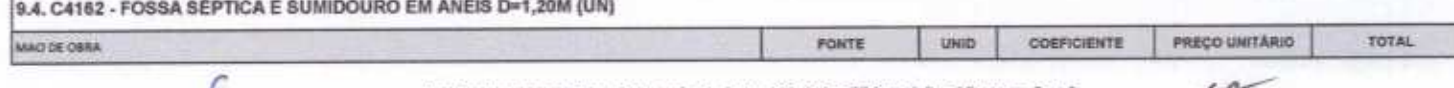

Rua David Vieira da Silva, 310, Andar 1, Apto. 103, BairroTibiquari, Boa Viagem - Ceará musican distribution of a state and the Part 1851 and and all the Part of the AF in the

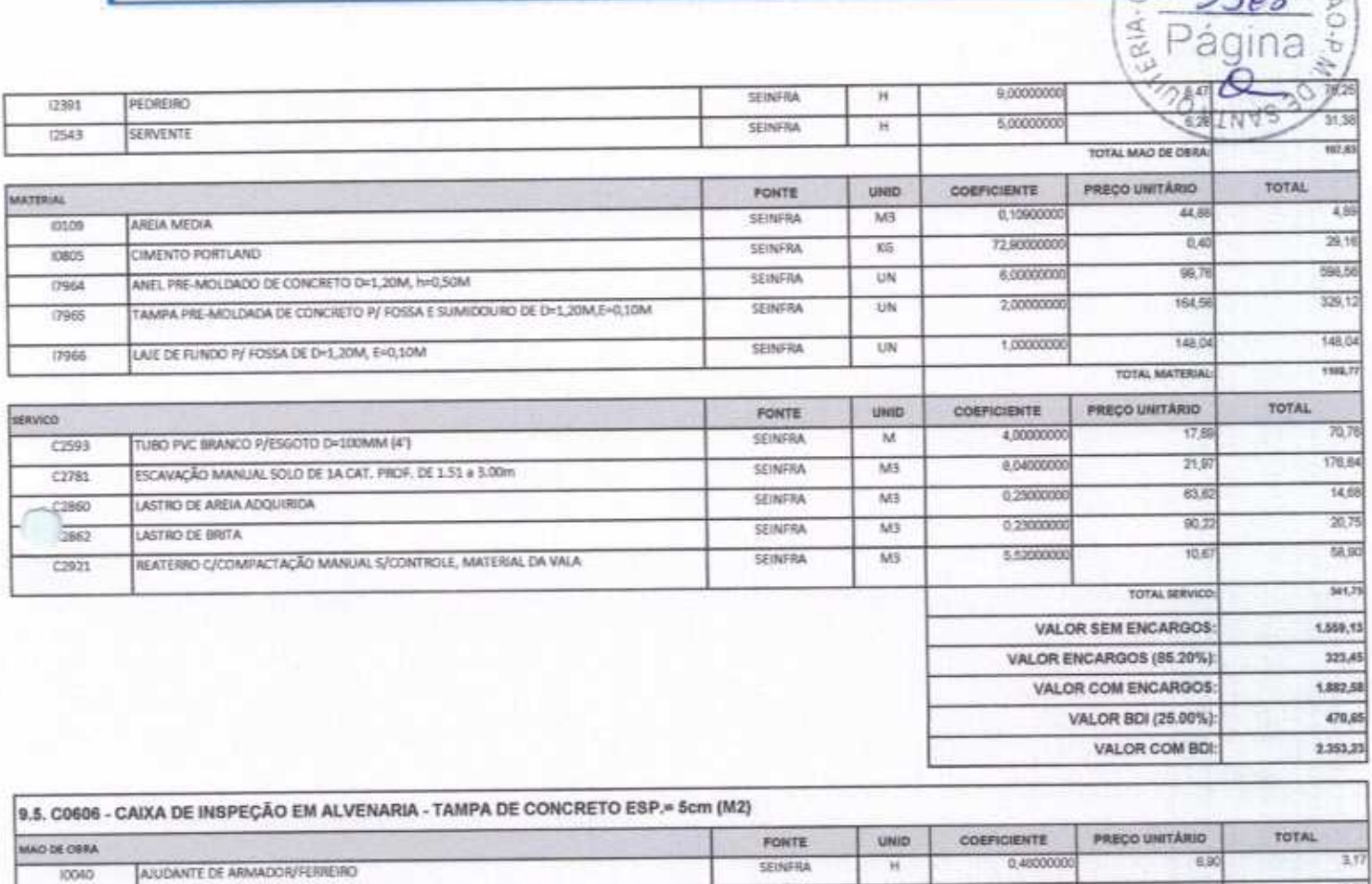

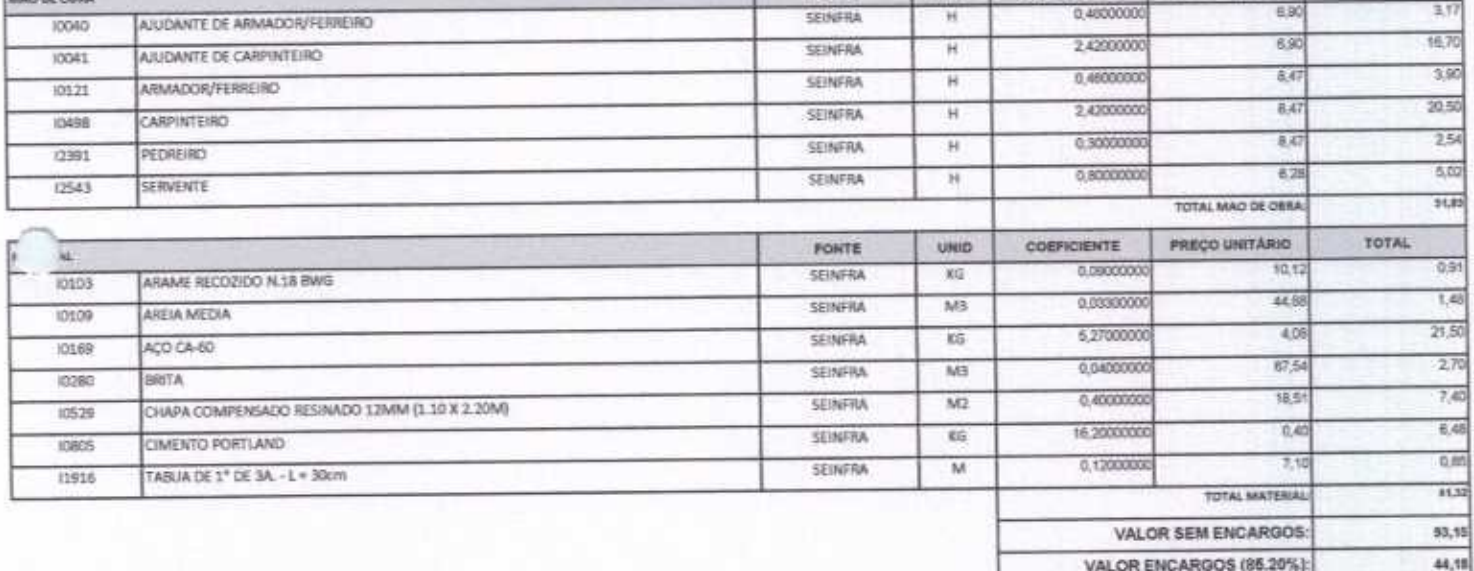

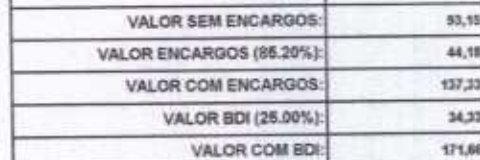

 $4-$ 

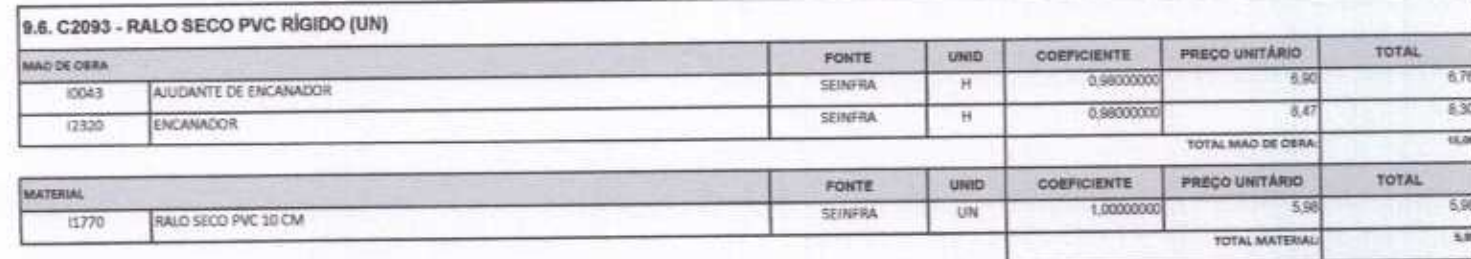

Rua David Vieira da Silva, 310, Andar 1, Apto. 103, BairroTibiquari, Boa Viagem - Ceará on feet doon?ta<?. F.mail: wurnnstrucoes#Photmail.com and working

ŀ

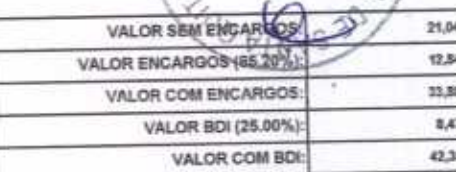

 $\overline{\mathscr{C}}$ 

Página s

S

 $R1A -$ 

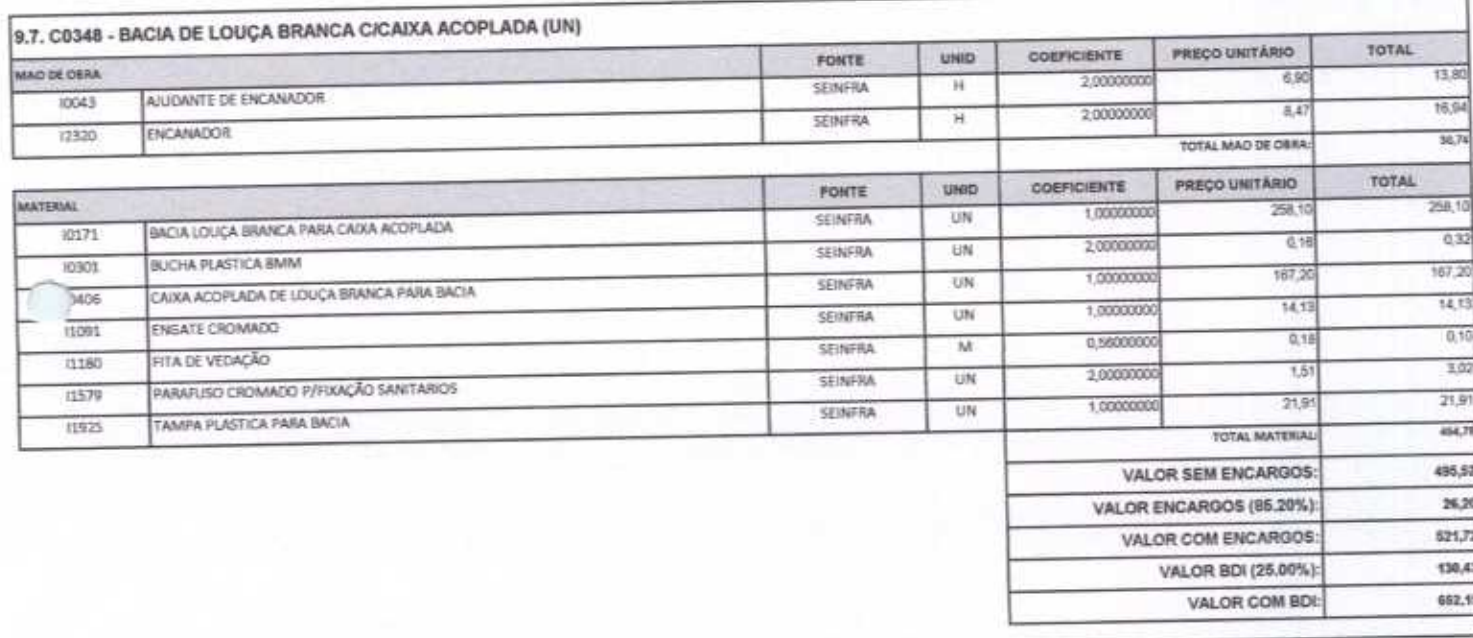

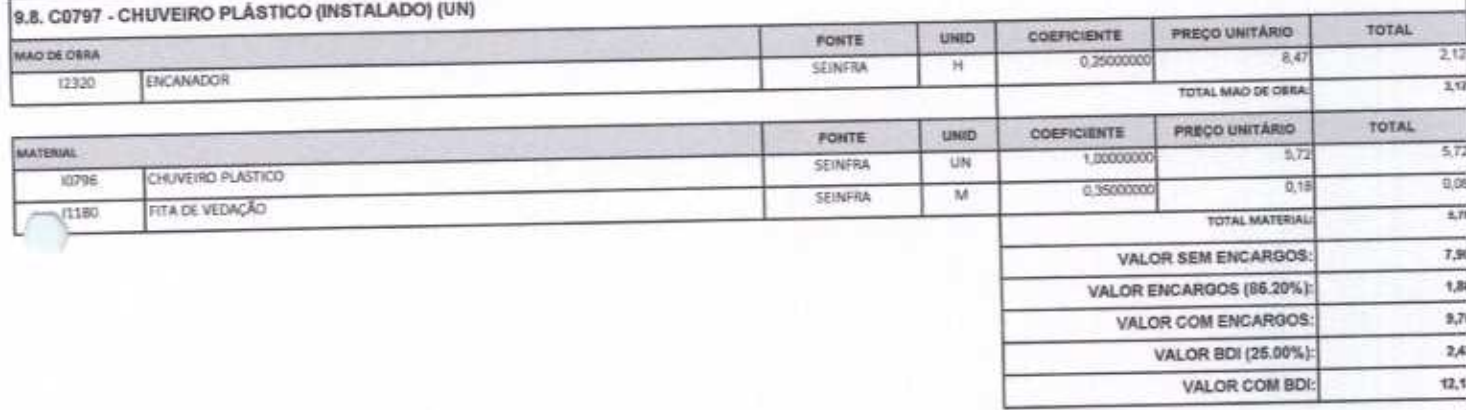

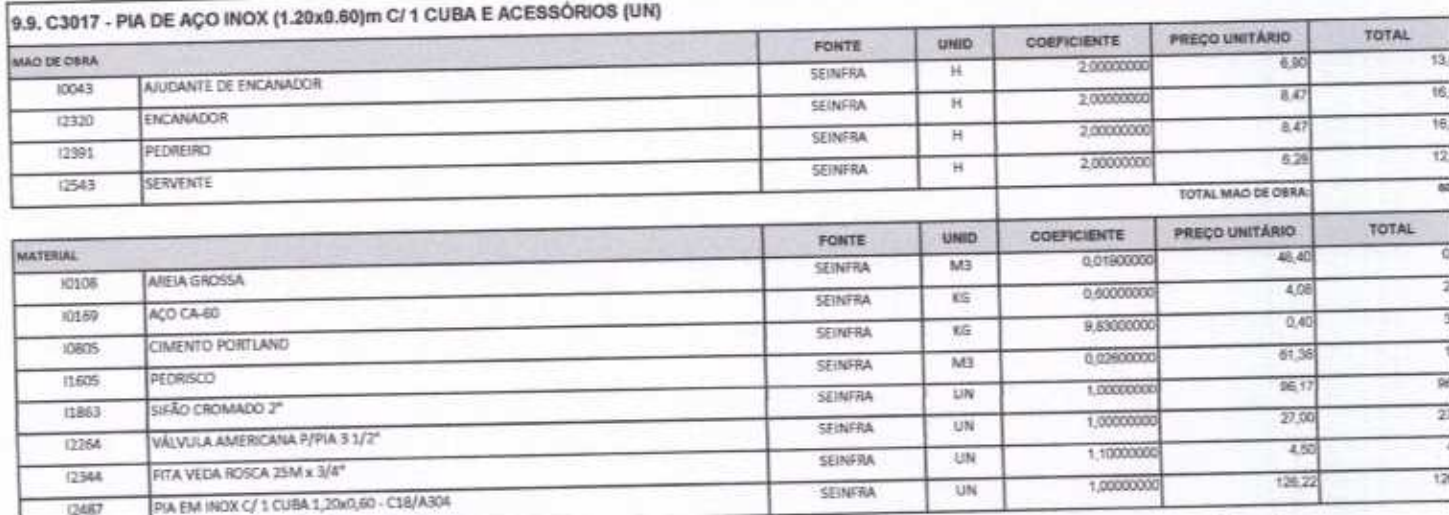

 $\overline{\mathcal{L}}$ 

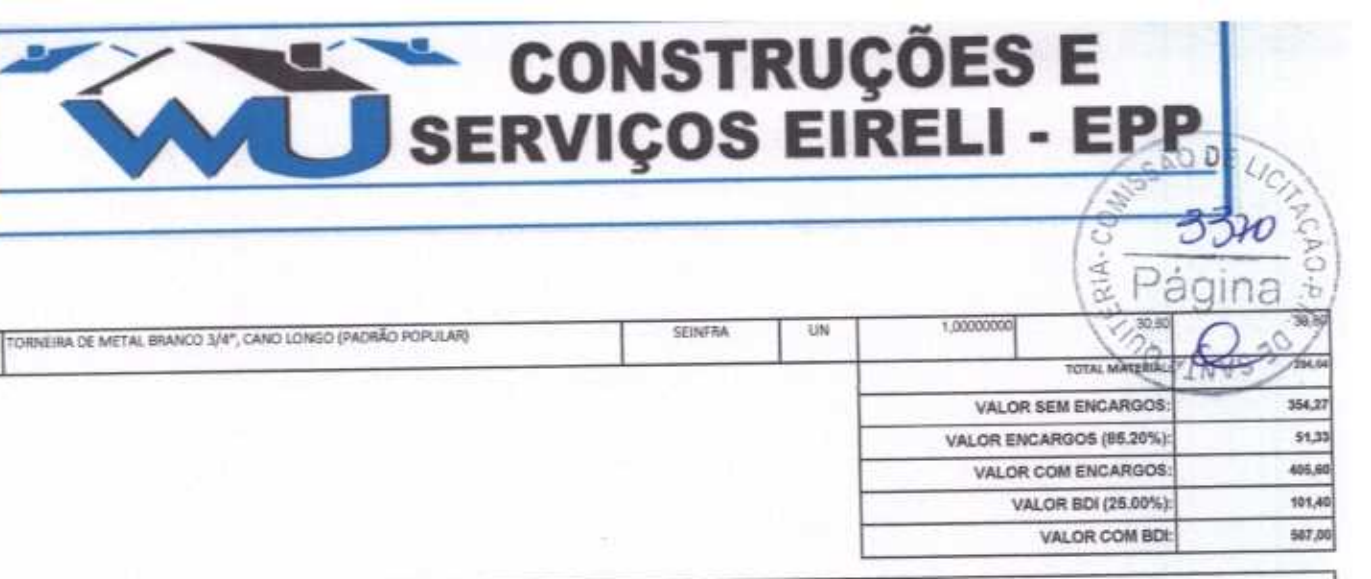

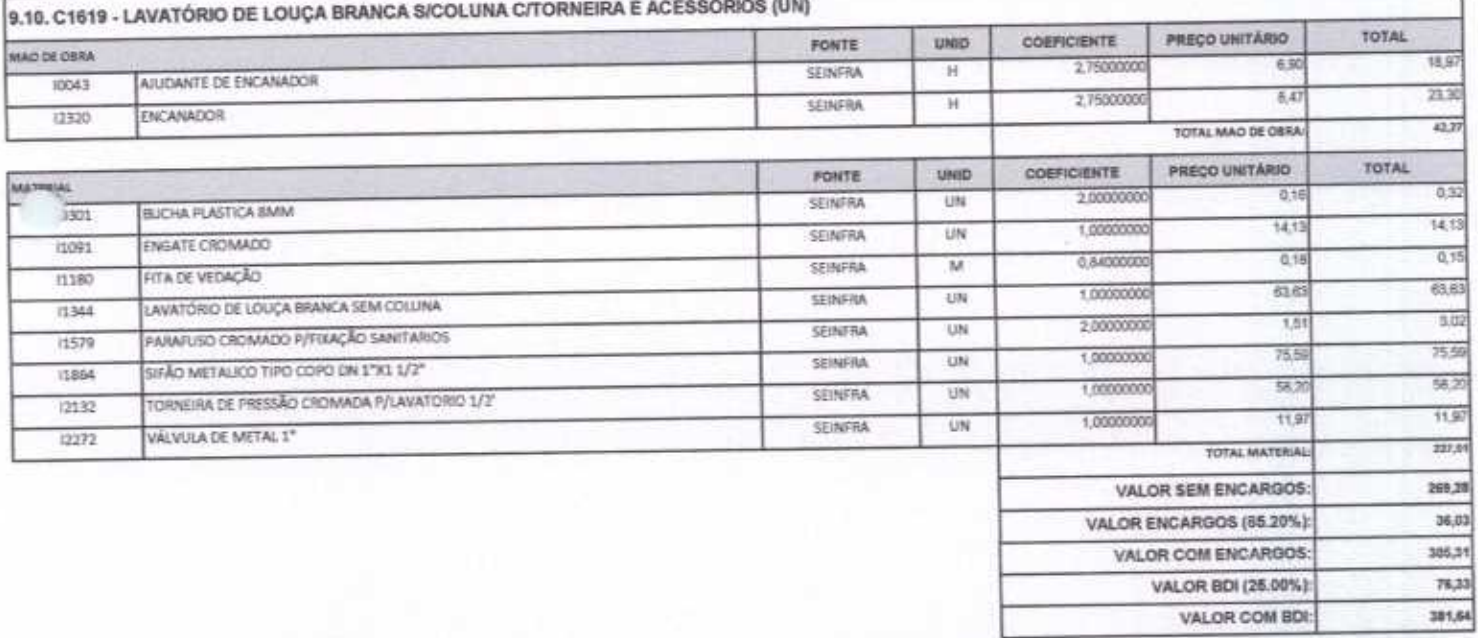

12503

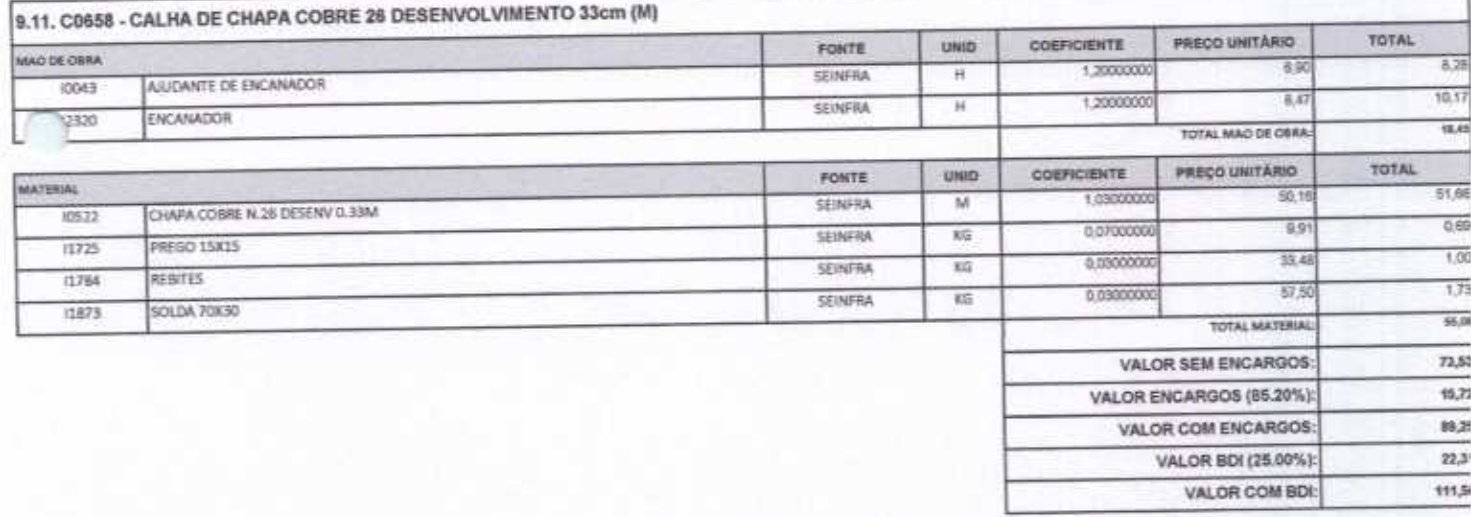

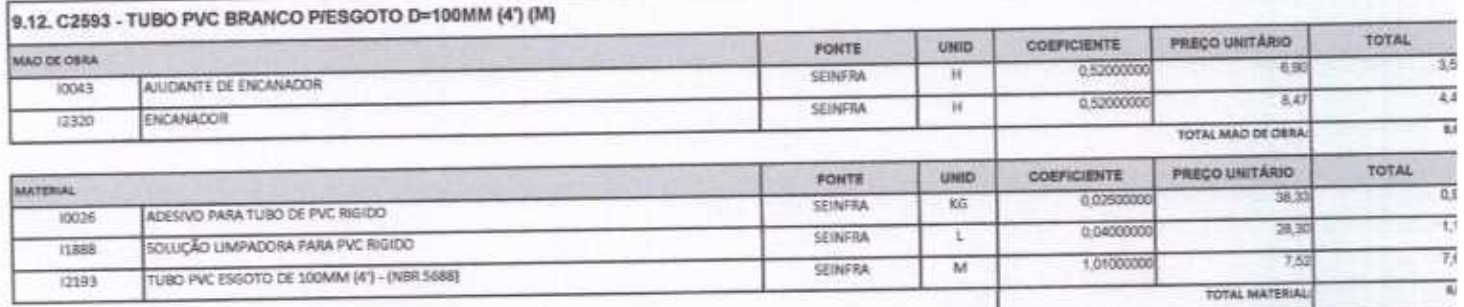

 $\overline{\mu}$ 

Rua David Vielra da Sílva, 310, Andar 1, Apto. 103, BairroTibiquari, Boa Viagem - Ceará ... v.u.c. /ool nontract.c.wall-wurnetrunes@hotmail.com

F

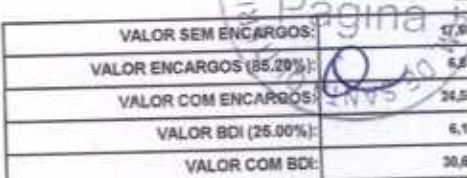

 $\mu$ 

 $A + C_O$ 

 $3371$ 

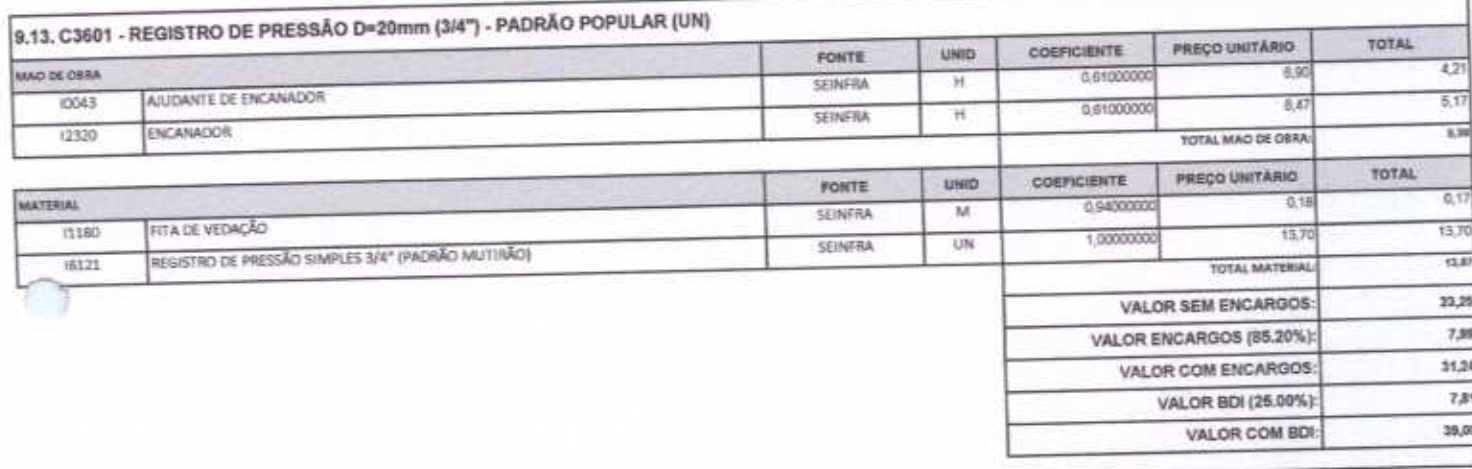

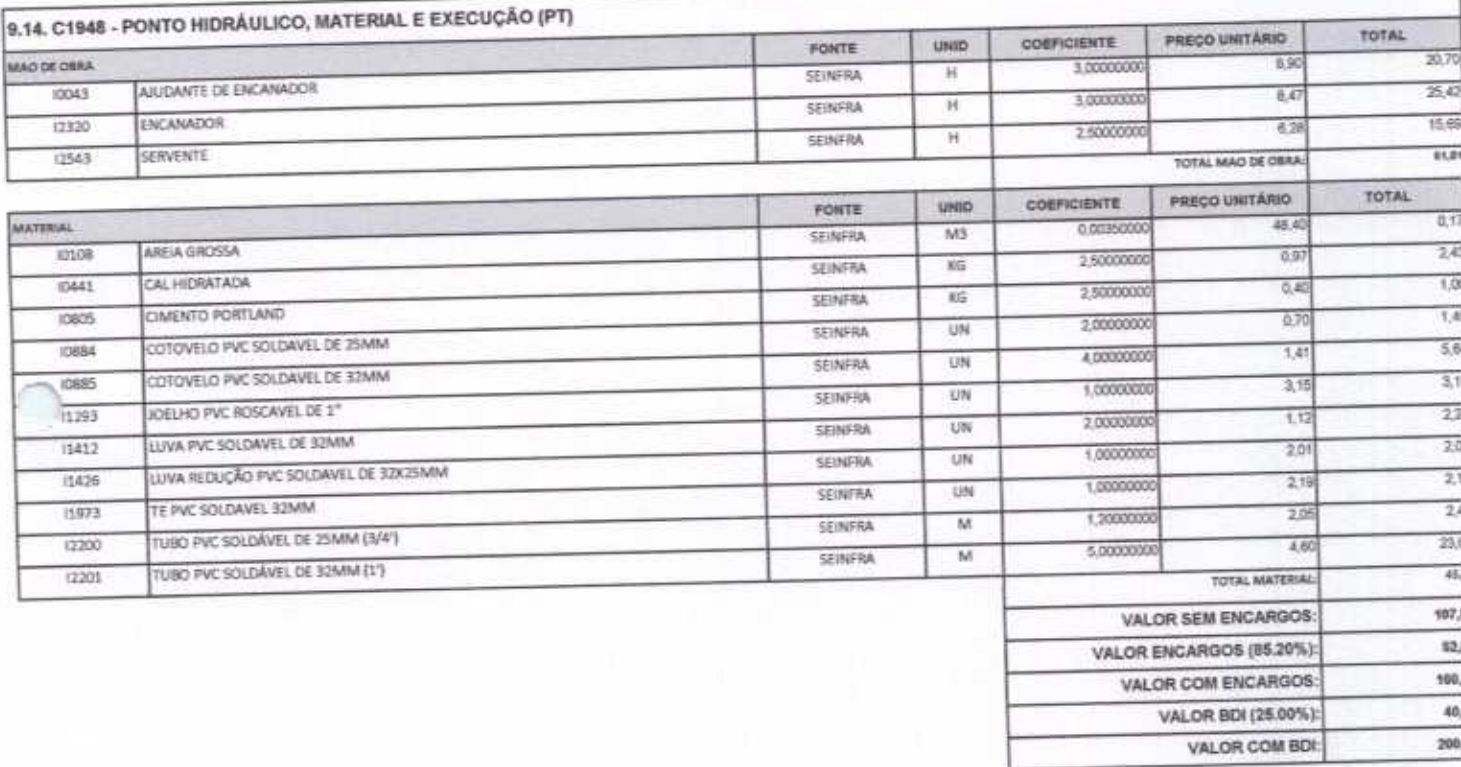

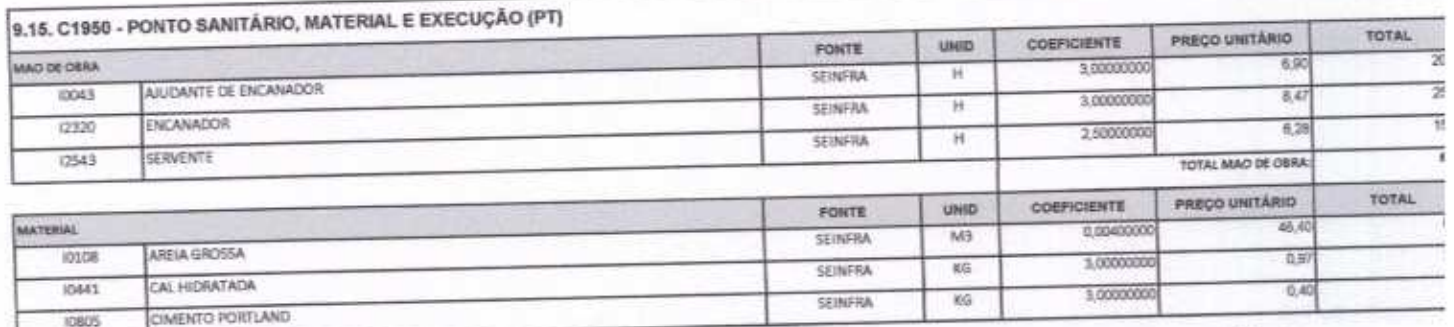

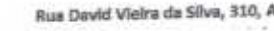

 $\overline{C}$ 

#### **E CONSTRUÇÕES E<br>SERVIÇOS EIRELI - EPP** S  $\overline{3}$

L

š

185,76

ERIA

VALOR BDI (25.00%): VALOR COM BDI:

 $46 -$ 

P

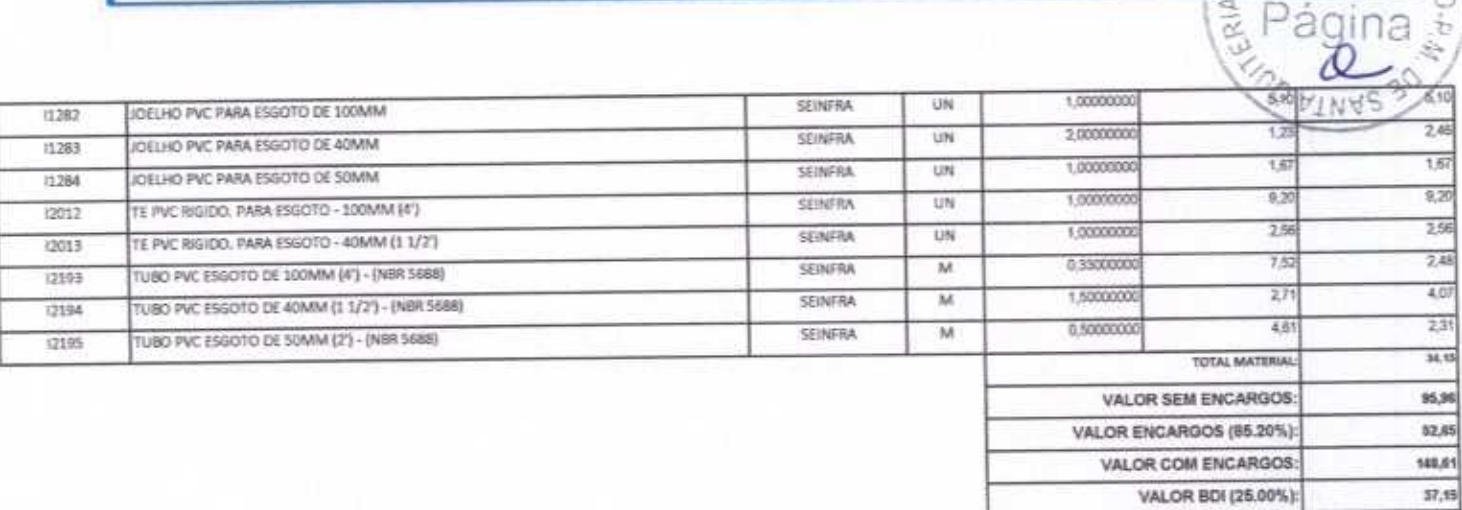

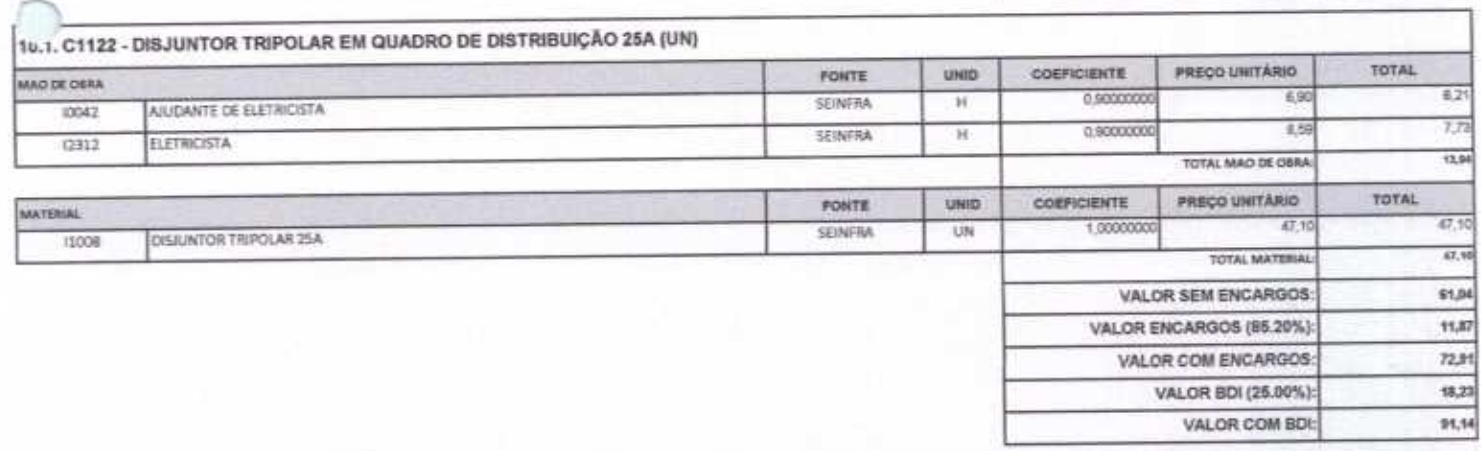

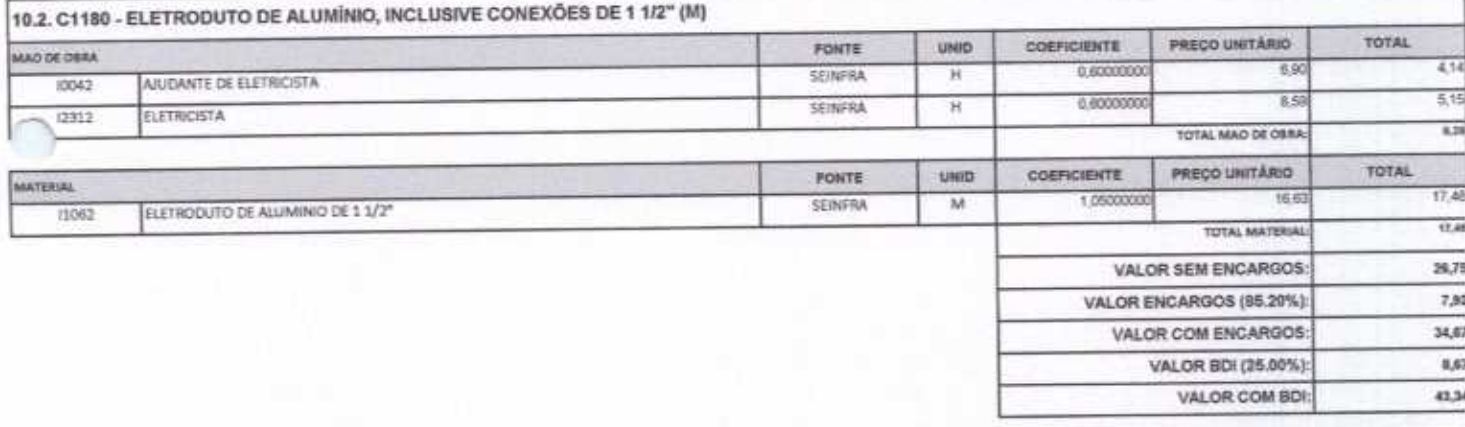

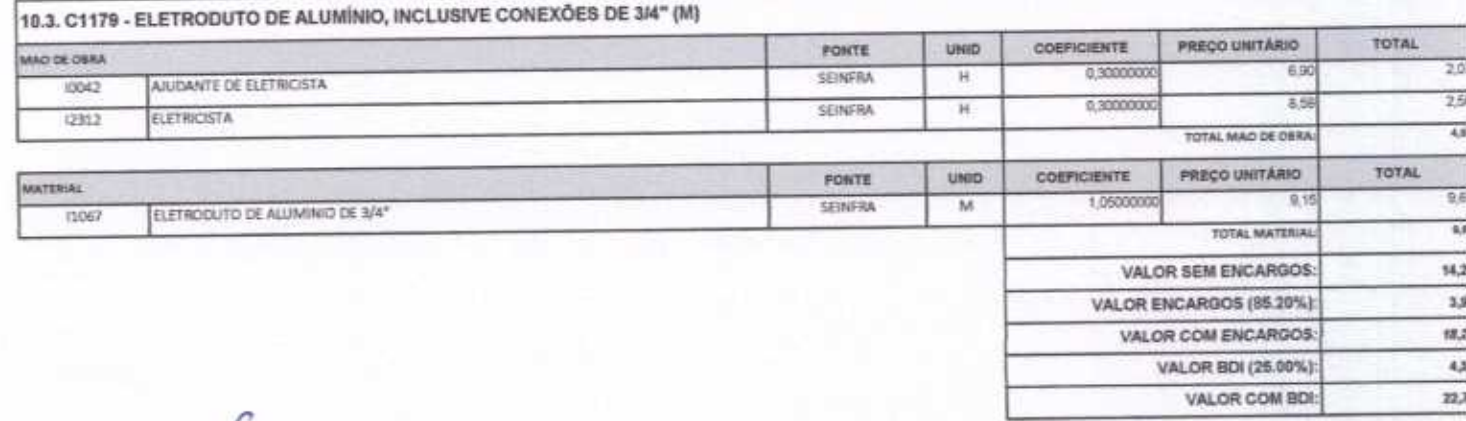

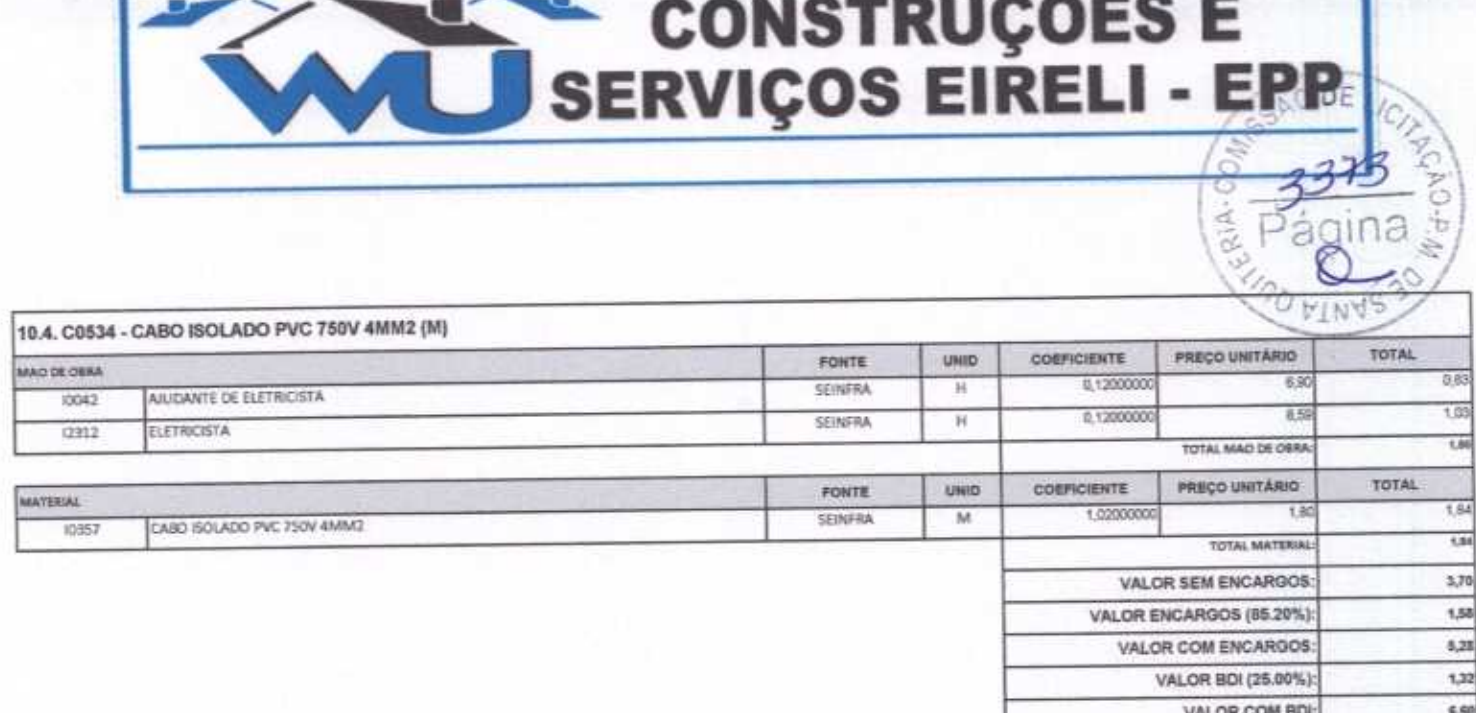

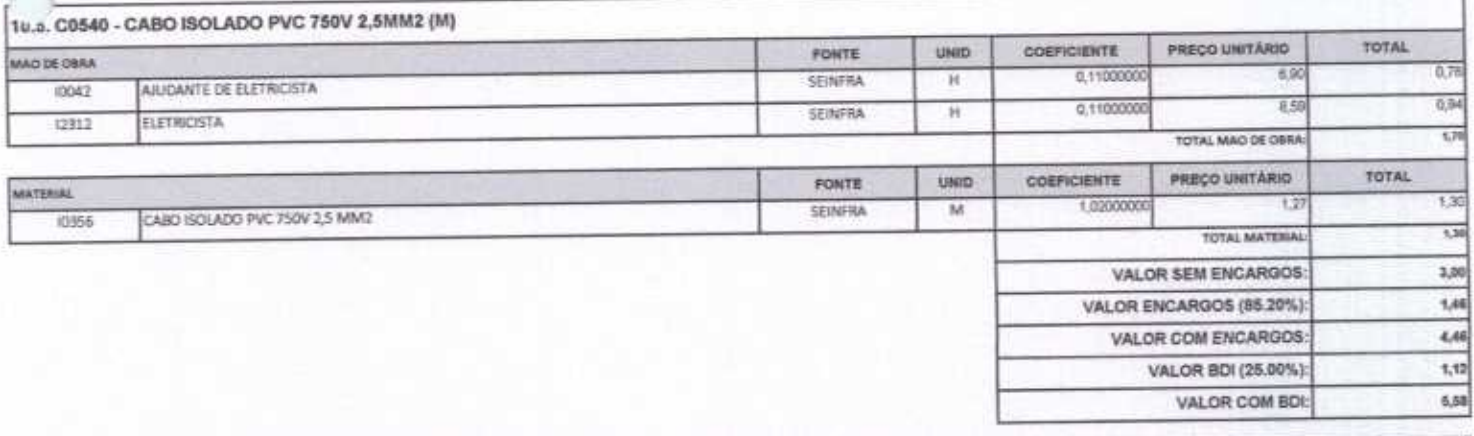

┑

 $10-$ 

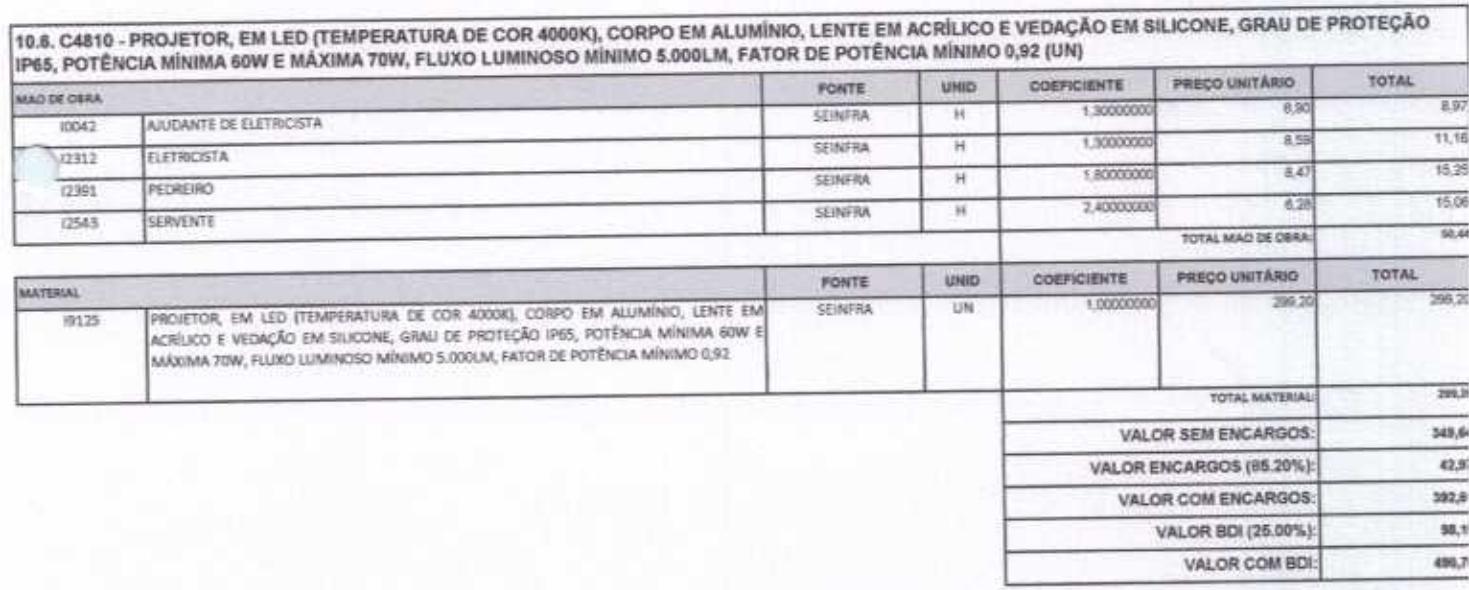

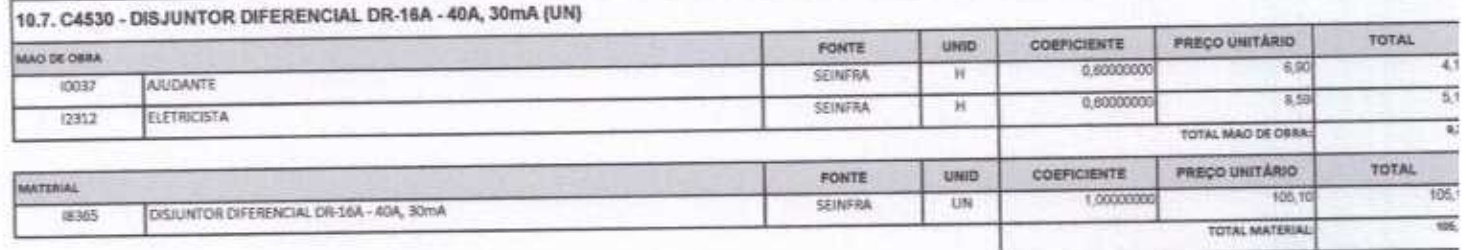

Rua David Vieira da Silva, 310, Andar 1, Apto. 103, BairroTibiquari, Boa Viagem - Ceará<br>Rua David Anna 14 - Pristosa (2010) concretat 2. Canali was onteruroes@hotmail.com

 $\varrho$ 

### CONSTRUÇÕES E<br>SERVIÇOS EIRELI - EPP 8 3314<br>Se Página

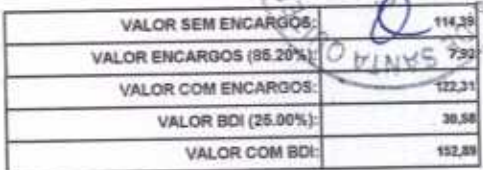

DE L

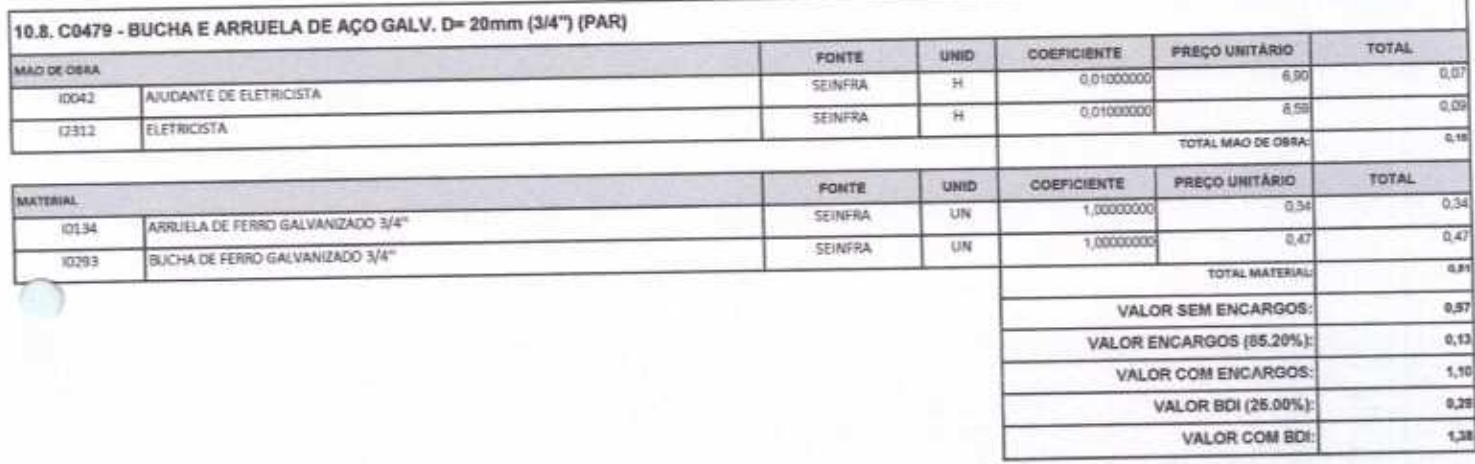

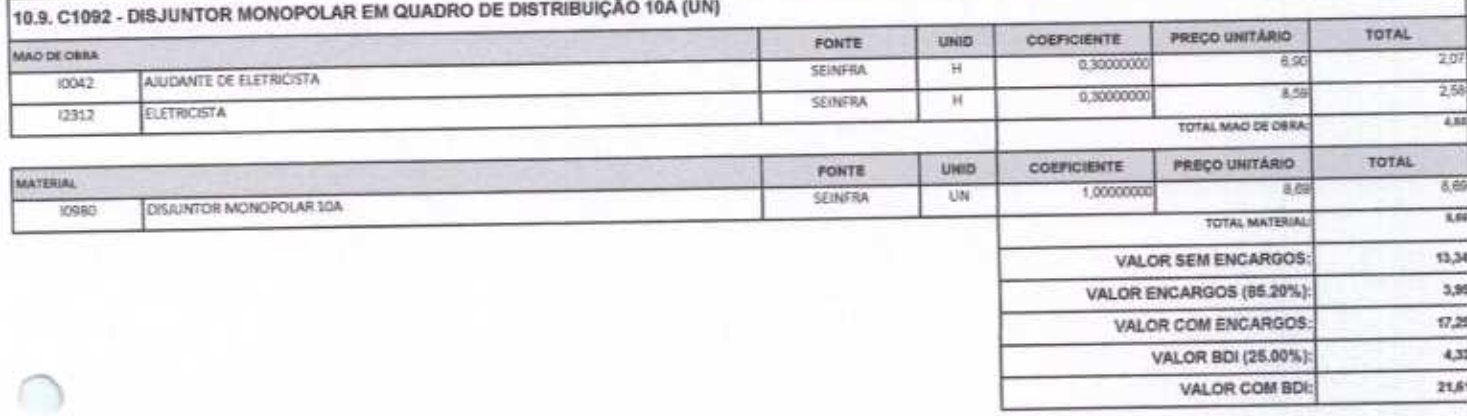

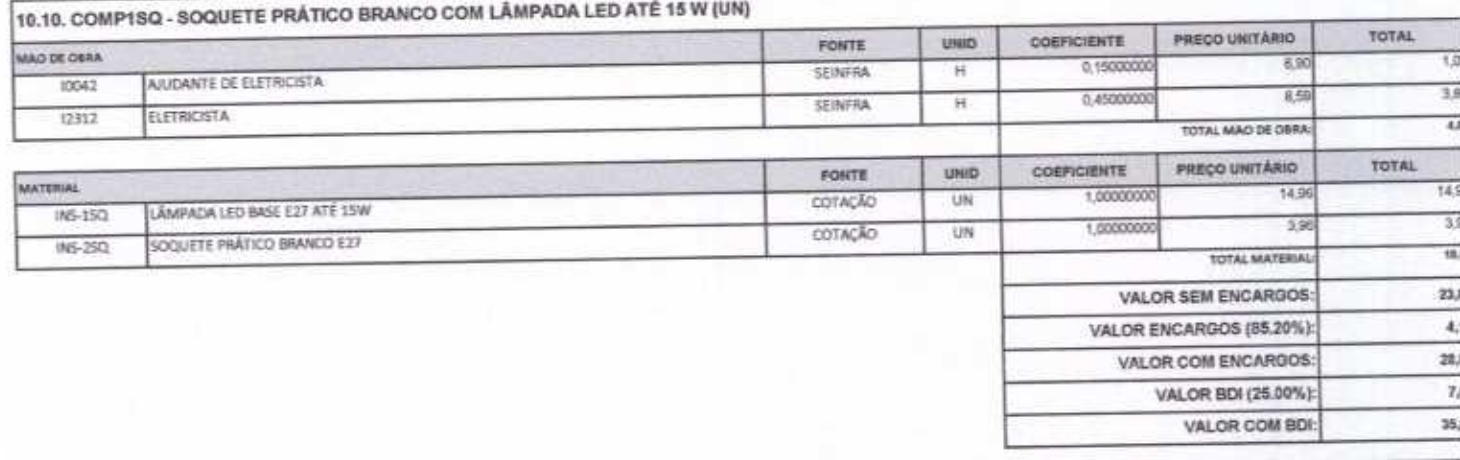

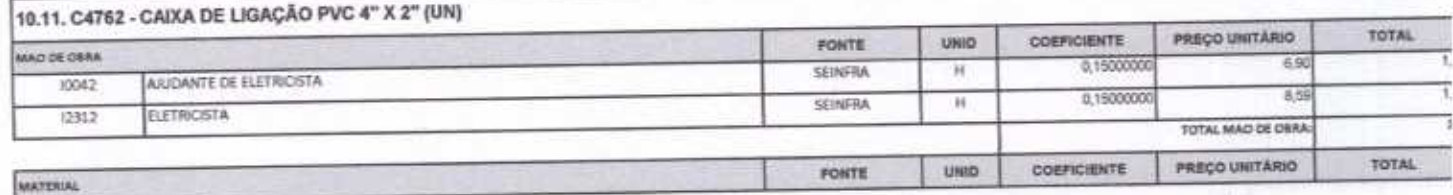

 $\overline{f}$ 

 $4-$ 

Rue David Vieira da Silva, 310, Andar 1, Apto. 103, BairroTibiquari, Boa Viagem - Ceará mine Benedicties

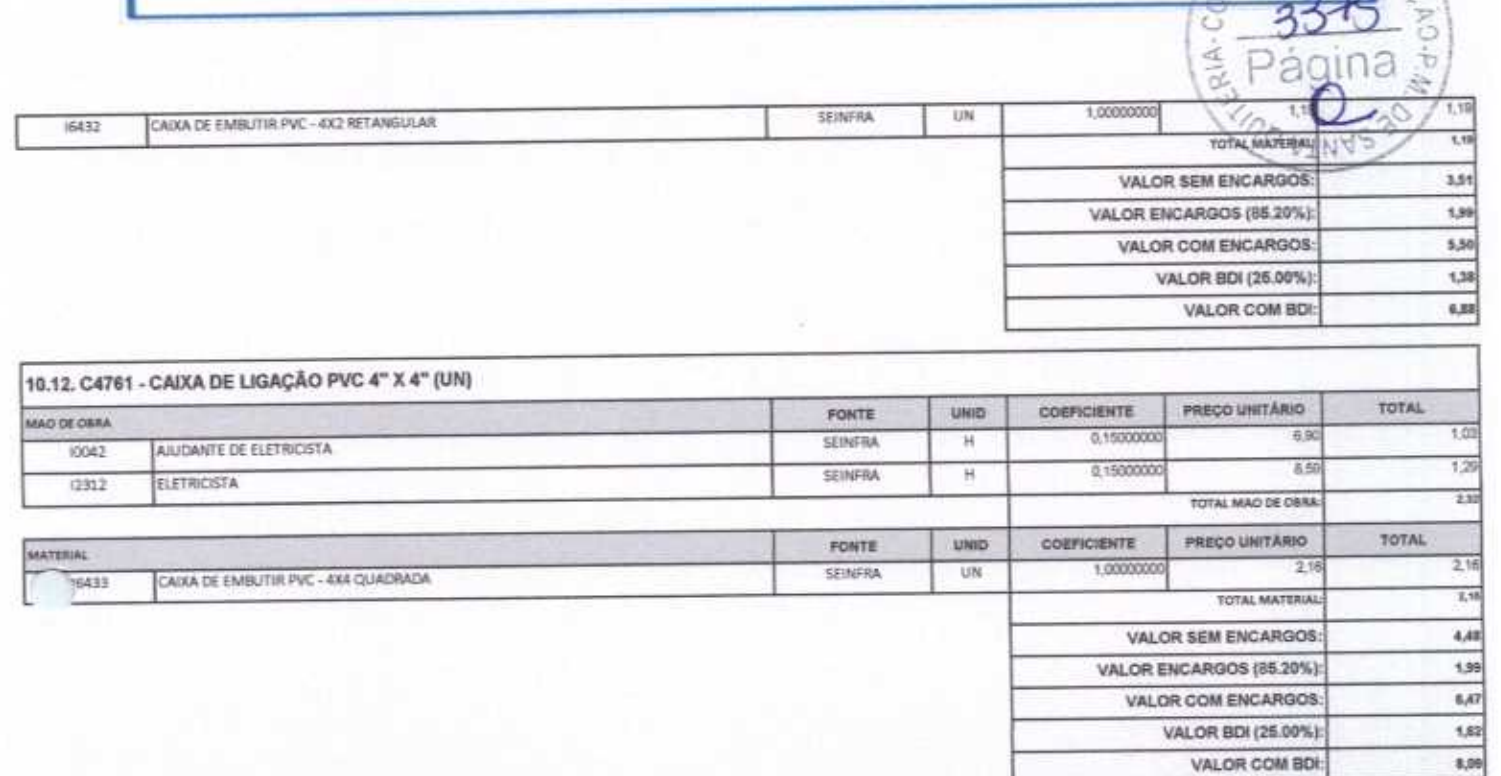

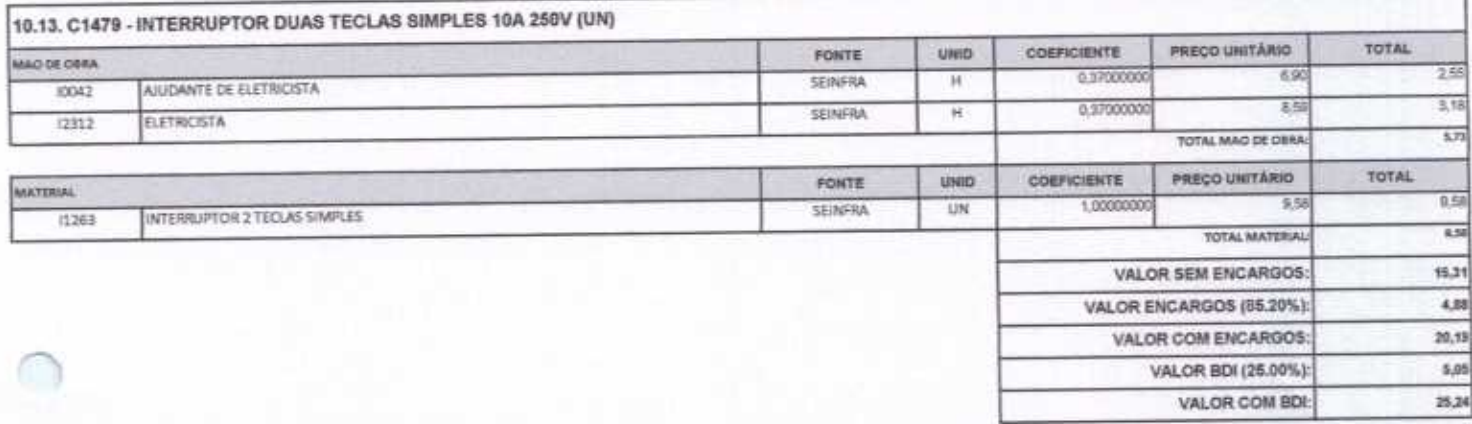

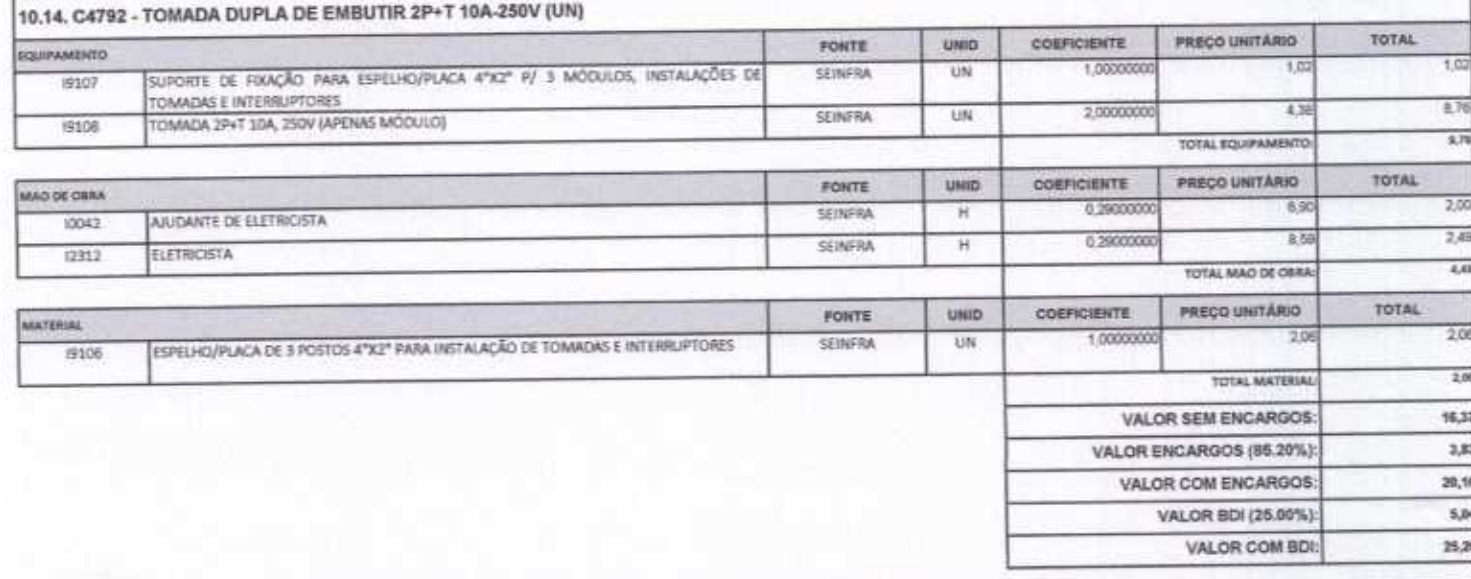

10.15, C2484 - TOMADA 2 POLOS MAIS TERRA 20A 250V (UN)

F

 $\overline{\nu}$ 

#### CONSTRUÇÕES E<br>SERVIÇOS EIRELI - EPP  $370$ G gina R а k PRECO UNITARIO TOTAL UNIO COEFICIENTE MAD DE OBRA FONTE 0.2900000 2,00 AIUDANTE DE ELETRICISTA SEINFRA  $63$ 10042  $\overline{\mathbb{H}}$ **SEINFRA**  $_{\rm H}$ 0.25000000 83  $248$ 12912 ELETRICISTA TOTAL MAO DE OBRA:  $+11$

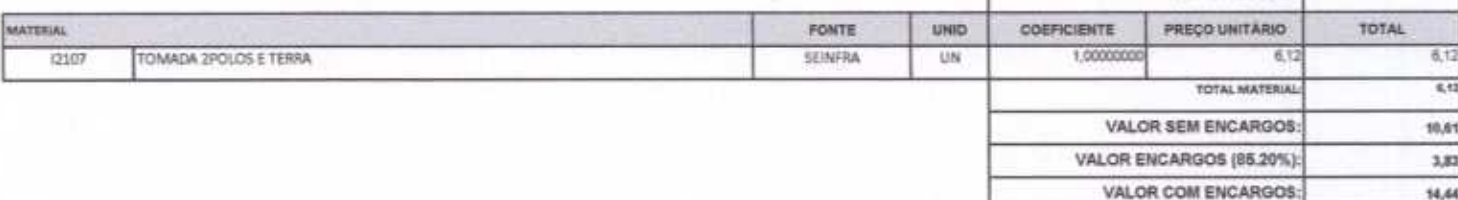

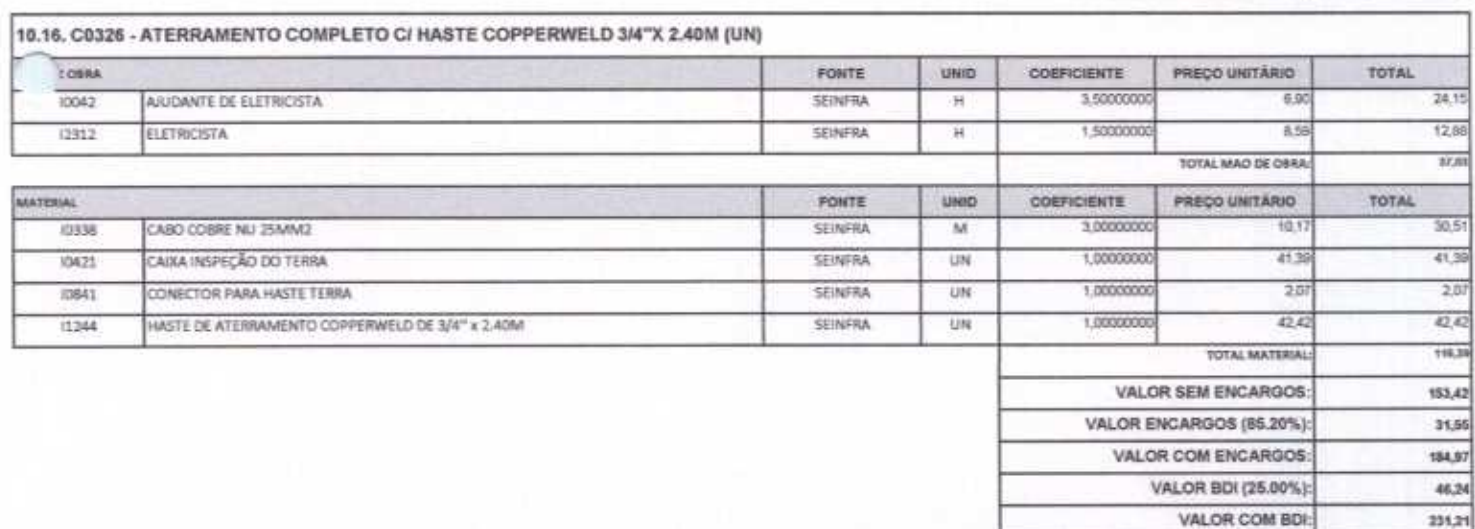

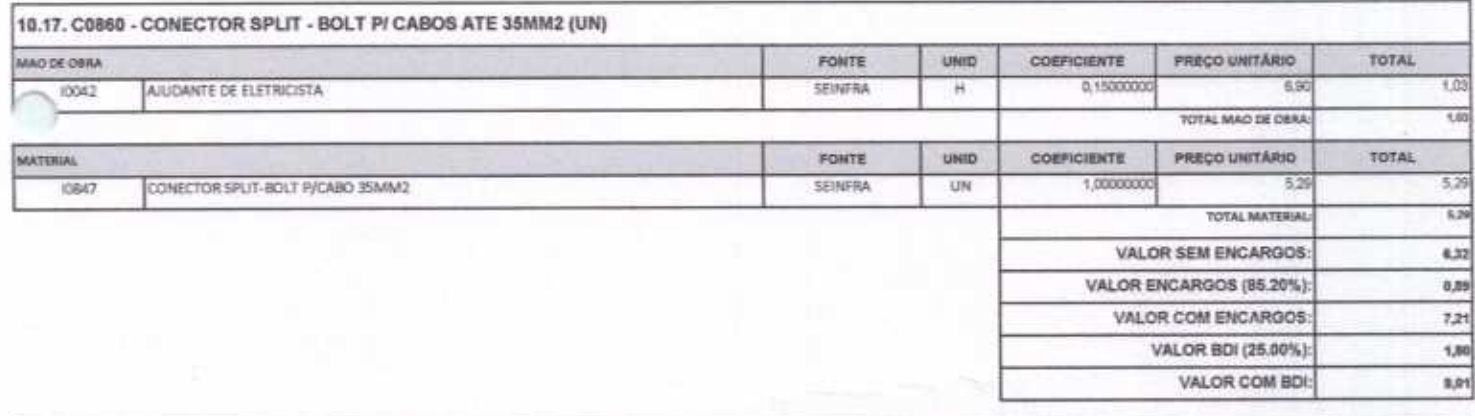

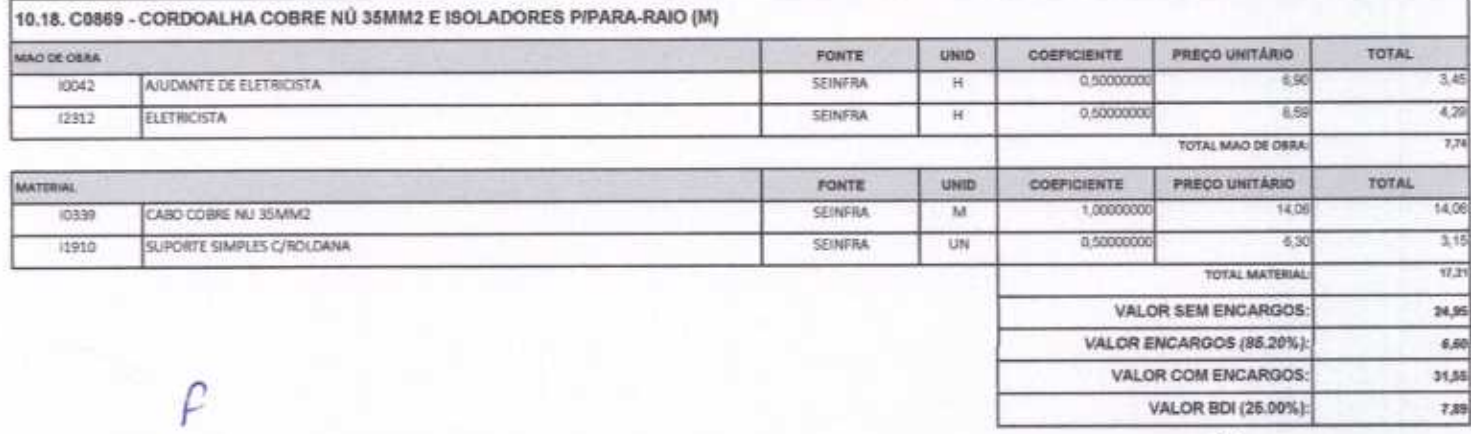

 $\mu$ 

VALOR BDI (25.00%):

VALOR COM BDI:

3.61

10,05

Rua David Vielra da Silva, 310, Andar 1, Apto. 103, BairroTibiquari, Boa Viagem - Ceará CMB): 10.022.122/0001.14 . Talefone (98) 000071457. E.mail: www metrunnes@hintmail.com

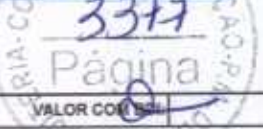

 $\overline{\omega}$ 

3317

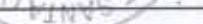

39,44

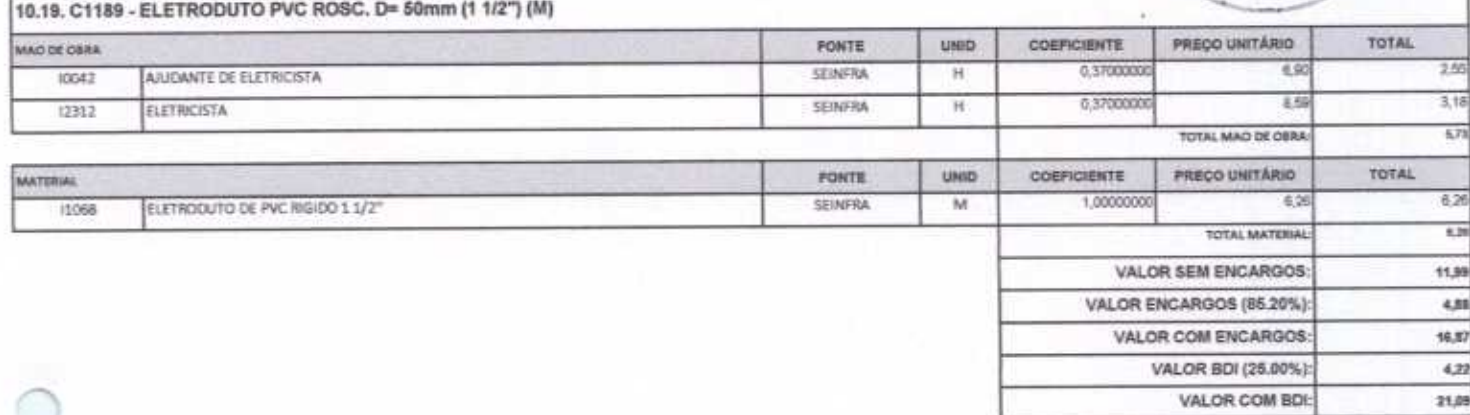

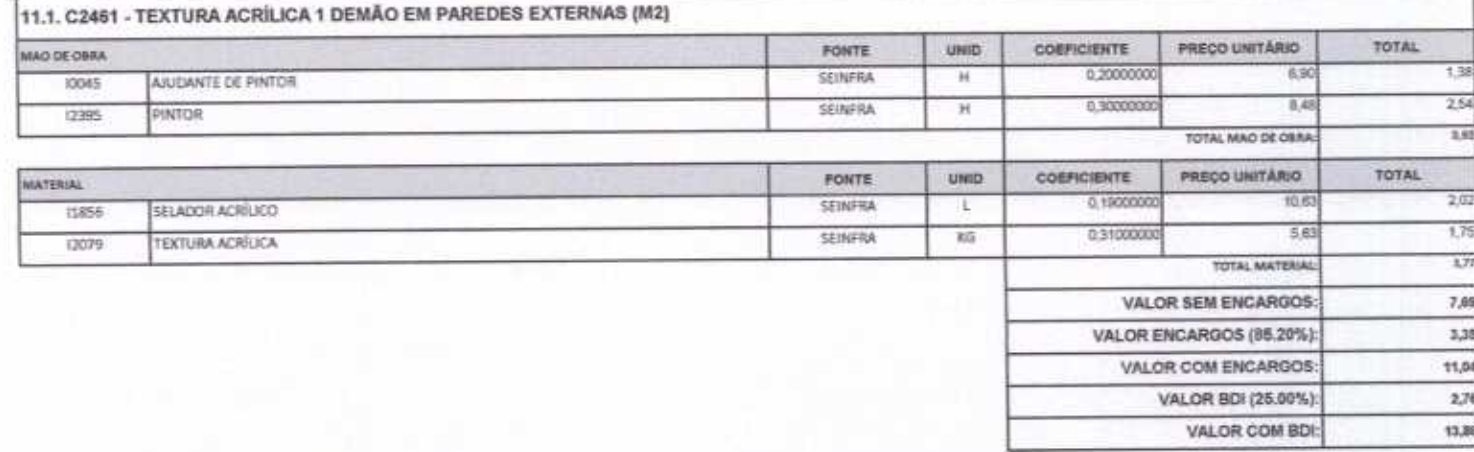

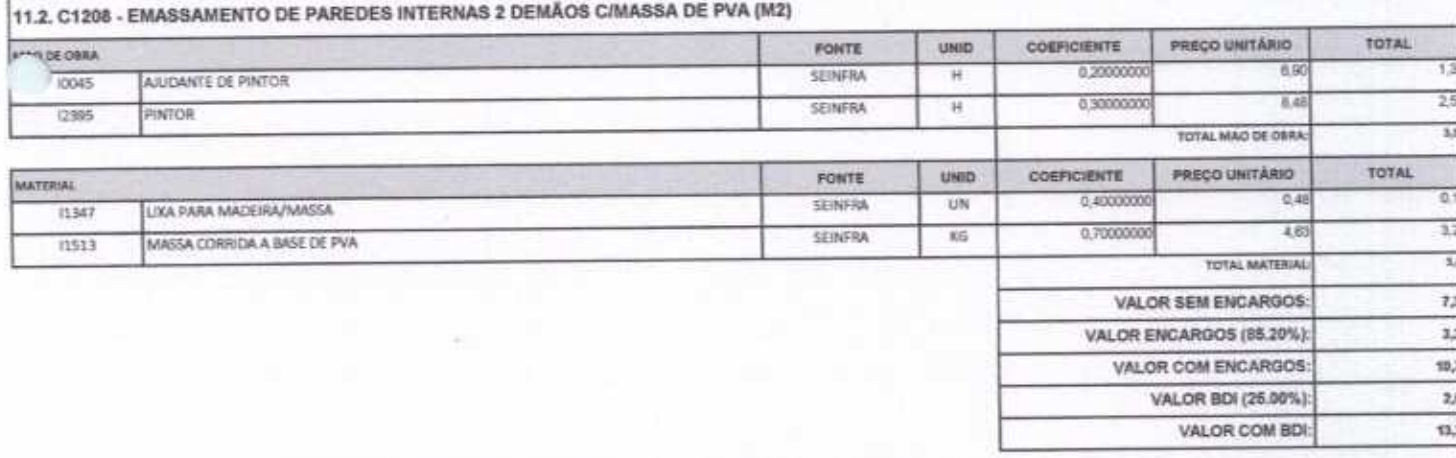

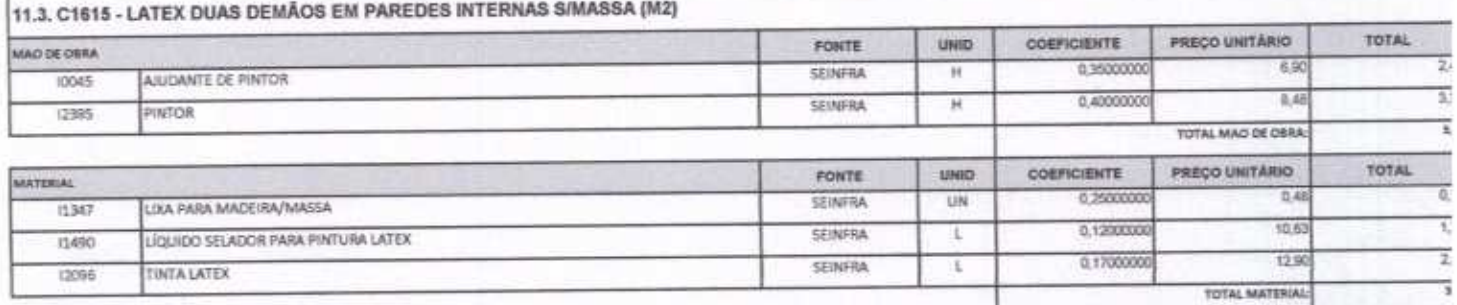

f

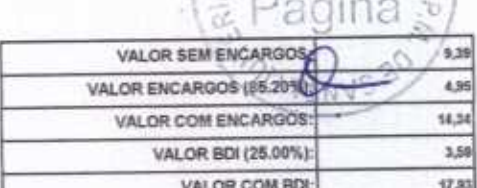

4

CONSTRUÇÕES E<br>SERVIÇOS EIRELI - EPP

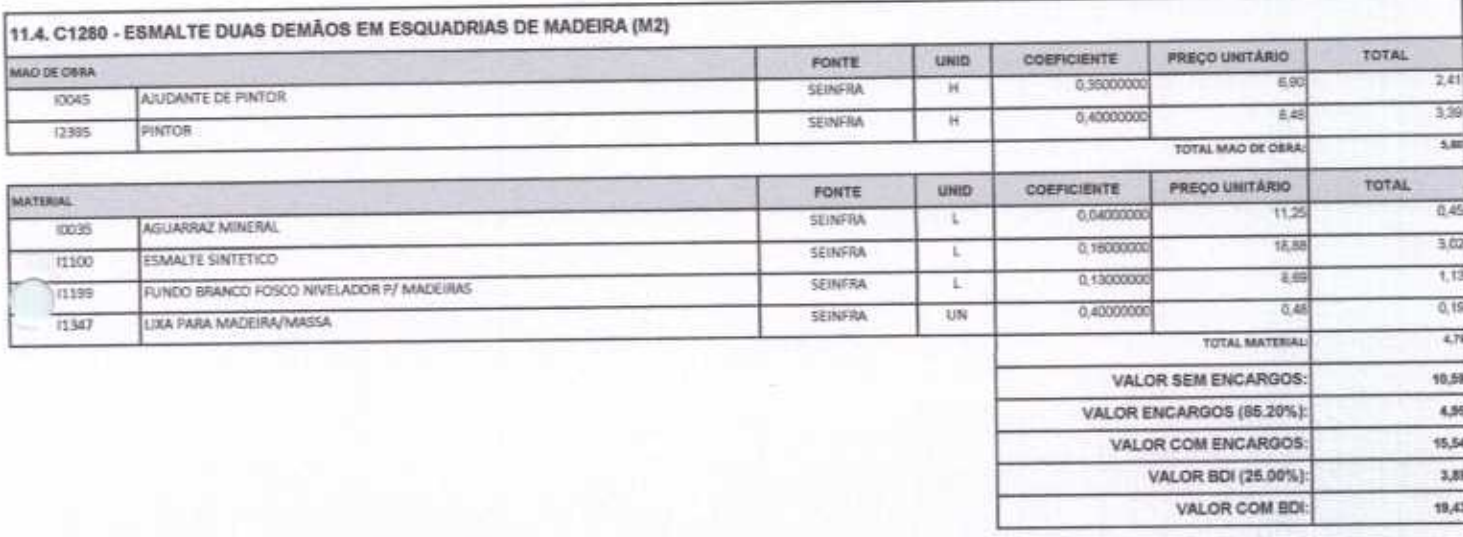

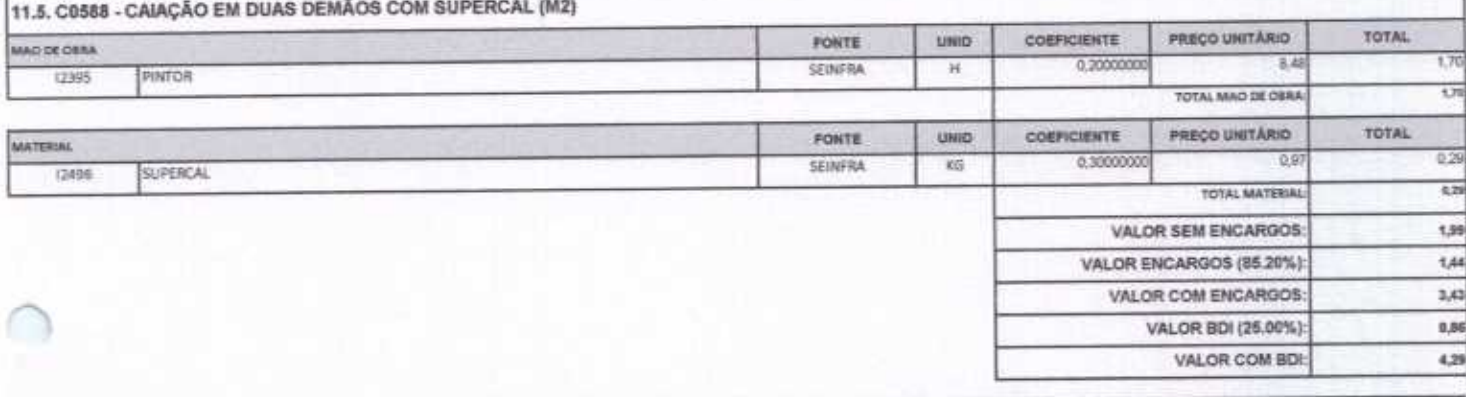

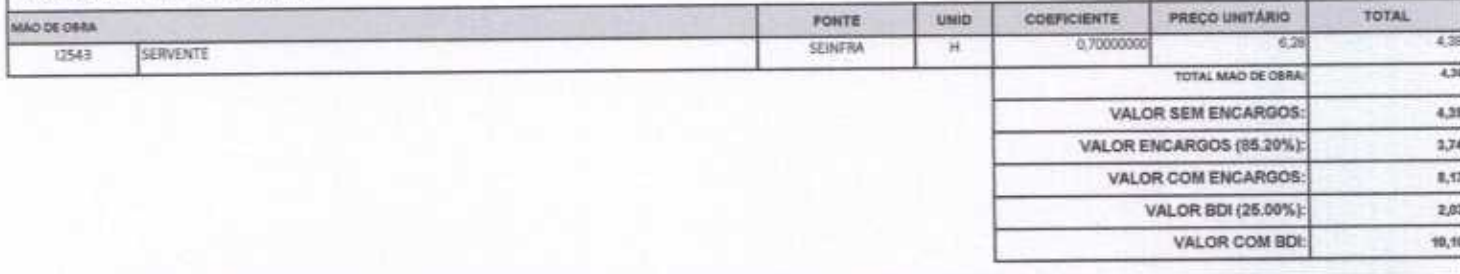

12.1. C1628 - LIMPEZA GERAL (M2)

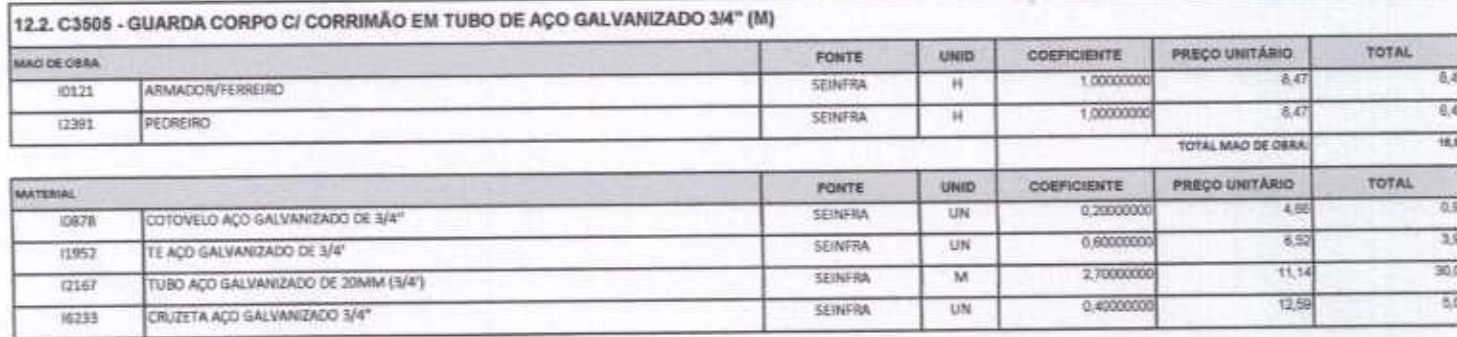

Rua David Vielra da Silva, 310, Andar 1, Apto. 103, BalmoTibiquari, Boa Viagem - Ceará

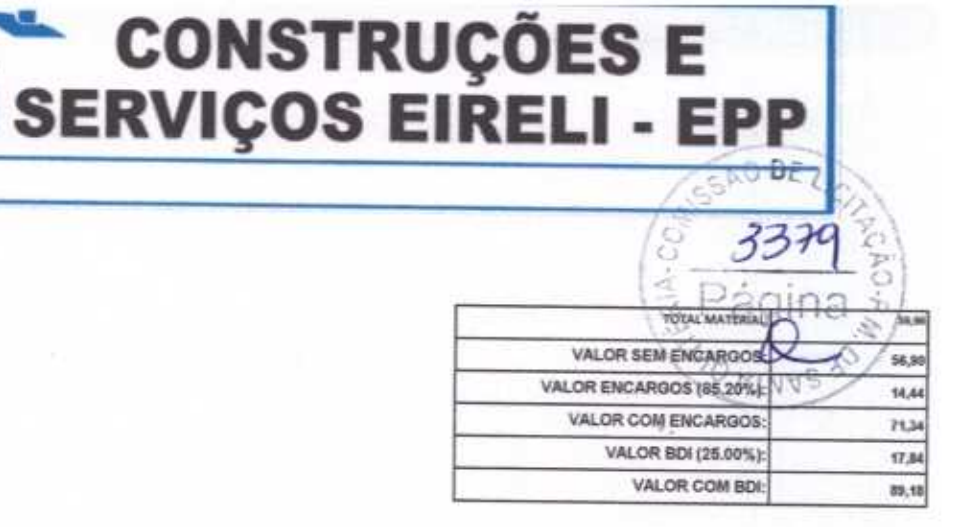

WU Construções e Serviços Eirelli-EPP

Francisco Wilton Uchōa Nogueira CPF: 839.946.293-49 j. CREA 43507 - D Administrador / Resp. Técnico

WU Construções e Serviços Eireli - EPP Carlos Augusto Morats Ferreira Gomes **Bng. Civil** 

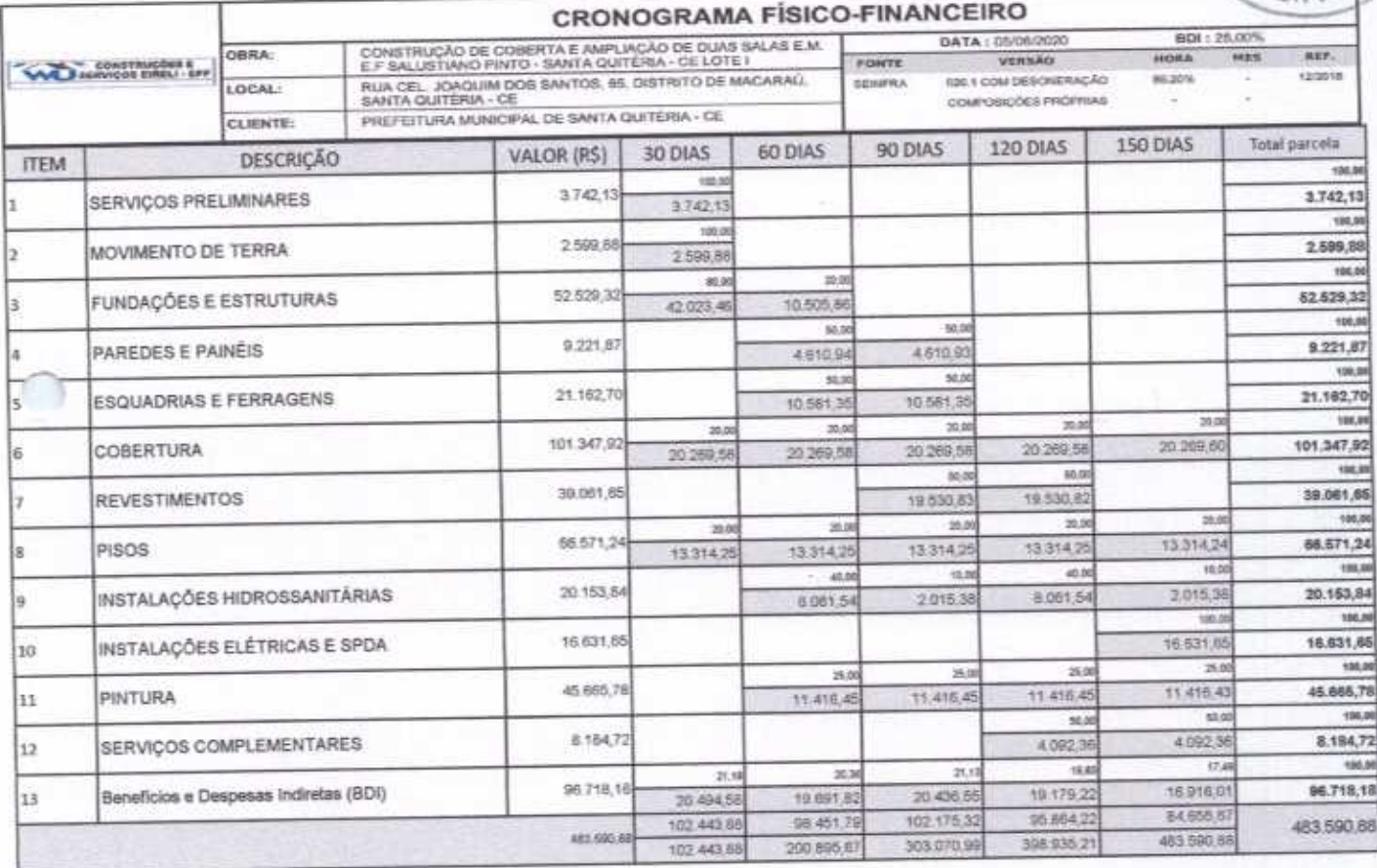

WU Construções e Serviços Eirelli-EPP

Francisco Wilton Uchóa Nogueira CPF: 839.946.293-49 CREA 43507 - D s Administrador / Resp. Técnico

WU Construções e Serviços Eireli - EPP

DE

 $R|A-C$ 

Carlos Augusto Morals Ferreira Gomes<br>CREA 19242 - D<br>Bing, Chdi

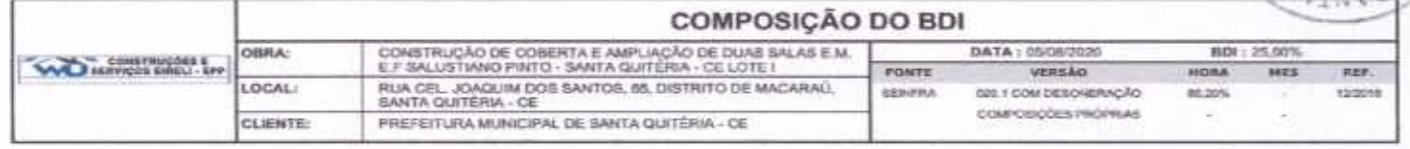

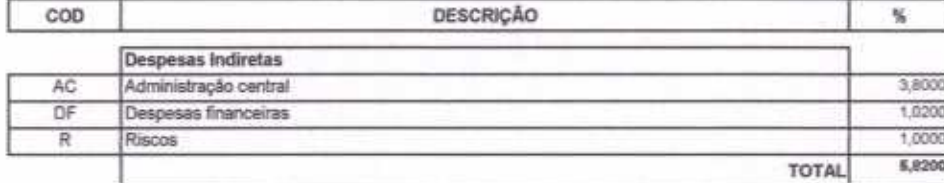

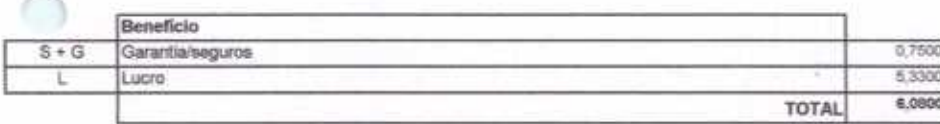

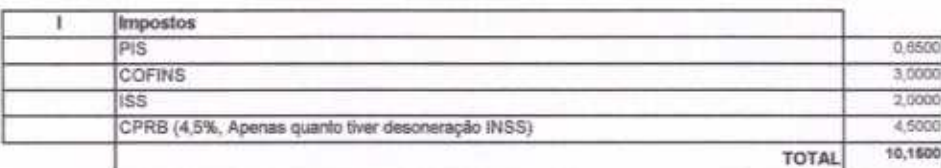

 $BDI = 25,00\%$ 

(1+AC+S+R+G)\*(1+DF)\*(1+L)/(1-l)-1

WU Construções e Serviços Eirelli-EPP

Francisco Wilton Uchòa Nogueira<br>CPF: 839.946.293-49 CREA 43507 - D Administrador / Resp. Técnico

WU Construções e Serviços Eireli - EPP A Carlos Augusto Morais Ferreira Gomes CREA 19242 - D ∾ ling. Civil

3381

Página

 $21A$ 

Rua David Vielra da Silva, 310, Andar 1, Apto. 103, Balrro Tibiquari, Boa Viagern - Ceará FRIDA LA 023 133 INNAT LA Tabel

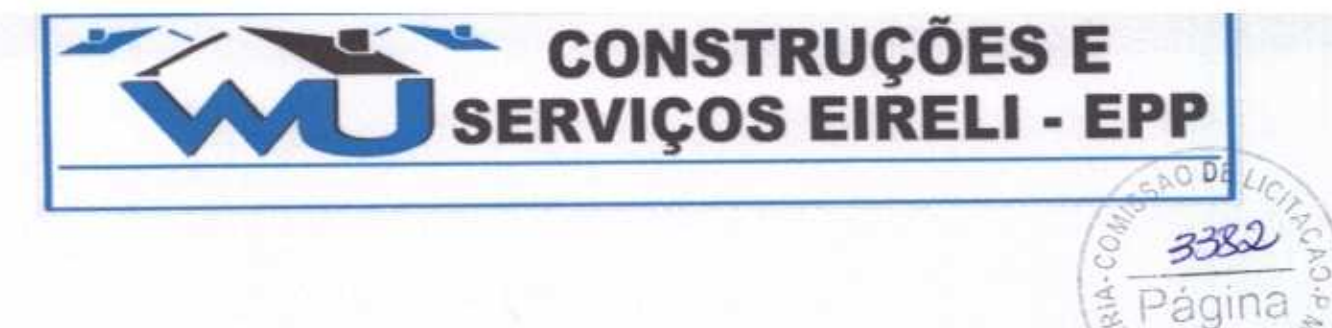

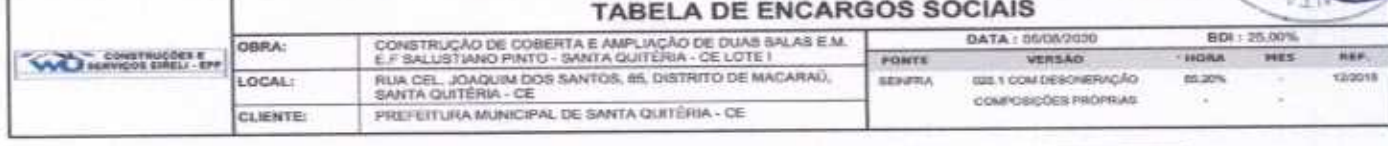

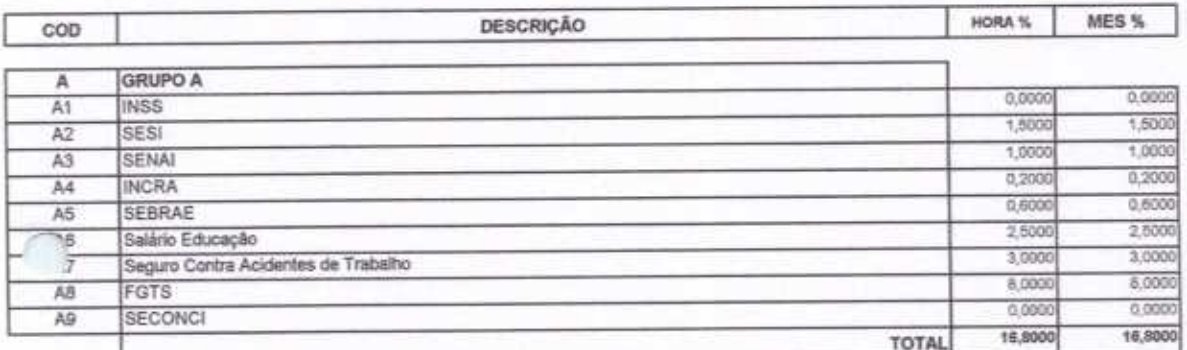

 $r_{\text{ann}}$ 

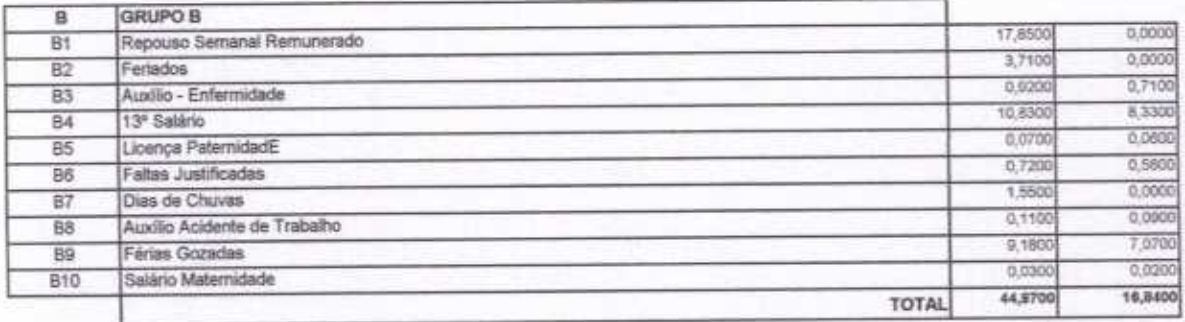

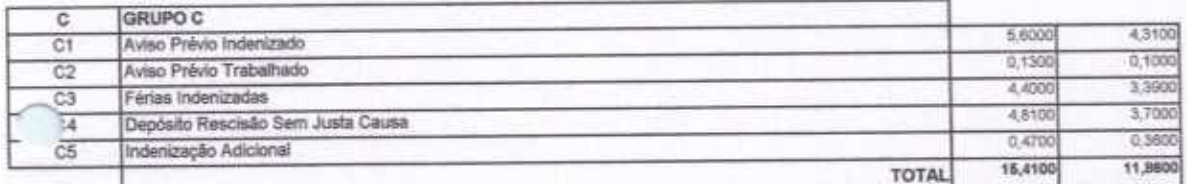

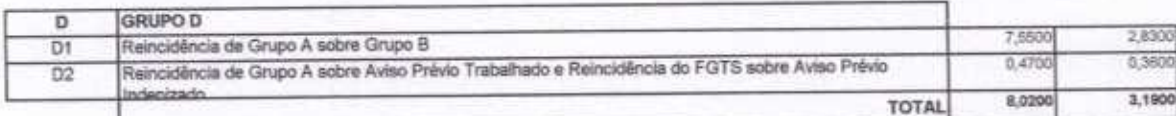

Horista =  $85,20\%$ Mensalista =  $48,69\%$ 

 $A + B + C + D$ 

WU Construções e Serviços Eirelli-EPP

Francisco Wilton Uchóa Nogueira CPF: 839.946.293-49 CREA 43507 - D Administrador / Resp. Técnico

WU Construções e Serviços Eireli - EPP Carlos Augusto Morais Ferreira Gomes<br>CREA 19242 - D

Eng. Civil

G elA-

٦

**RESUMO DO ORCAMENTO** REFORMA DA É M.E.F ANTÓNIA DONATO DE ARAÚJO - SANTA<br>QUITÉRIA - CE LOTE II ITEM 1 80(: 26.00 **DATA** : 05/06/2020 VERSÃO ner. OBRA: HORA CONSTRUCCES & **FONTE** LOCALIDADE DE AREAL, SANTA QUITÉRIA - CE DEL1 COM DESONERAÇÃO as 20% 12/2010 SCHERA LOCAL: COMPOSIÇÕES PROPILIAS PREFEITURA MUNICIPAL DE SANTA QUITÉRIA - CE CLIENTE-6.671.75 4.78 **SERVIÇOS PRELIMINARES** ï \$10.27  $0.37$ MOVIMENTO DE TERRA ä 1,76 2,450.32 **FUNDAÇÕES E ESTRUTURAS** ä 4,66 6.457,06 PAREDES E PAINÉIS × 10.923,07 7,83 **ESQUADRIAS E FERRAGENS**  $\overline{5}$ 13,388,61 9.60 CORFRIDRA s 12.210,45 \$75 **REVESTIMENTOS** Ï 16.770.35 20.98 PISOS á 3.88 5.148.91 **INSTALAÇÕES HIDROSSANITÁRIAS** ä 8.947,98 6,41 INSTALAÇÕES ELÉTRICAS E SPDA 10 12.495,02 8.67 PINTURA  $11$ 2.077.70 1.49 **SERVIÇOS COMPLEMENTARES** 12 37,398.08 29.00 Benefícios e Despesas Indiretas (BDI)  $13$ 111 892 33 100.00 VALOR ORÇAMENTO: 27,898,08 VALOR BDI TOTAL:

CONSTRUÇÕES E<br>SERVIÇOS EIRELI - EPP

à a

139,490,41

Francisco Wilton Uchóa Nogueira CPF: 839.946.293-49 CREA 43507 - D Administrador / Resp. Técnico

wu Construções e Serviços Eirelli-EPP

#### WU Construções e Serviços Eireli - EPP

Cento e Trinta e Nove Mil Quatrocentos e Noventa reais e Quarenta e Um centavos

VALOR TOTAL:

Carlos Augusto Morais Ferreira Gomes GREA 19242 - D ling, Civil

Rua David Vieira da Silva, 310, Andar 1, Apto. 103, BairroTibiquari, Boa Viagem - Ceará

'n

3384

O MTM

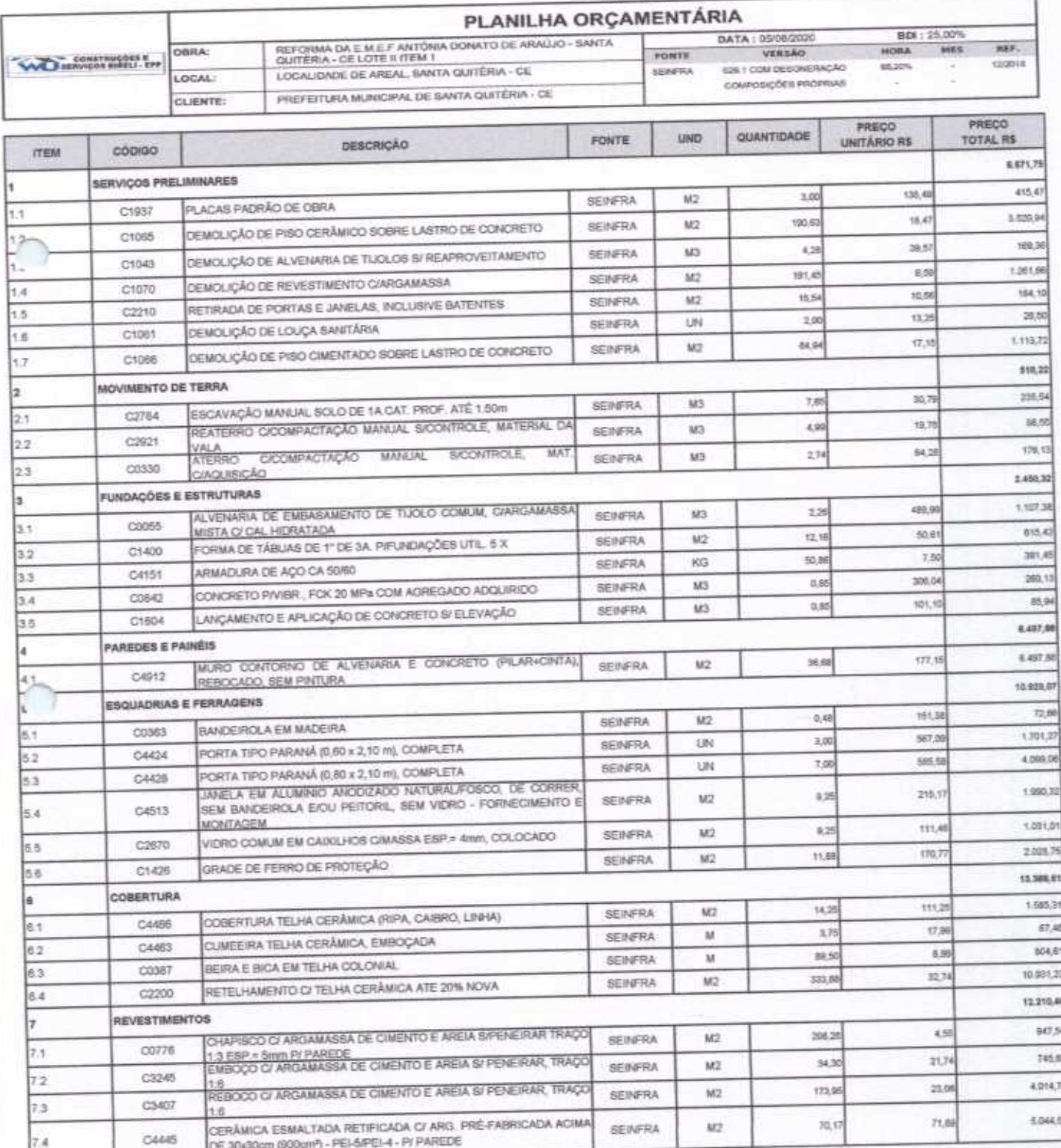

w

 $\overline{\mathcal{L}}$ 

M15

iina

 $21A - CO$ 

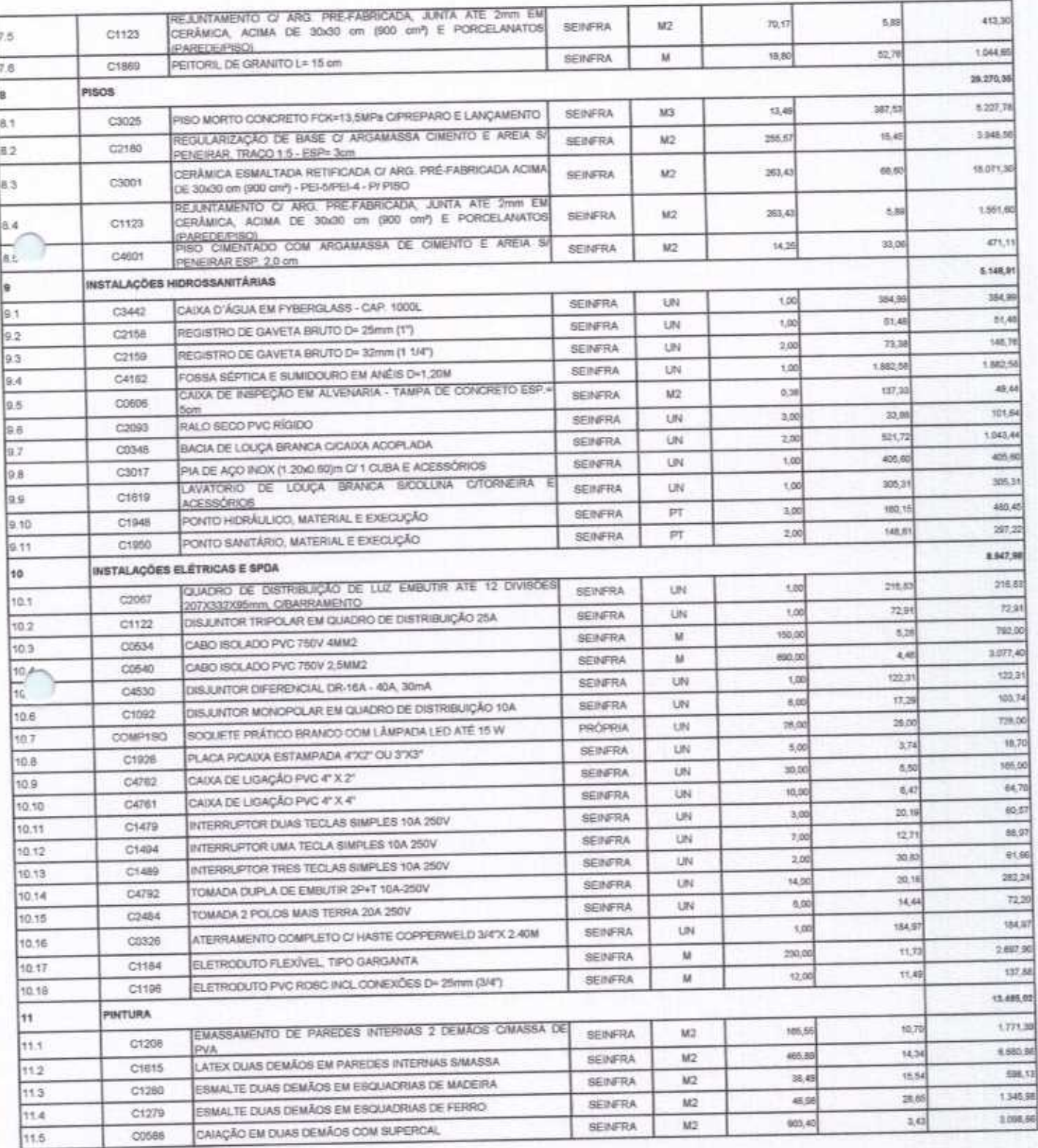

Lo

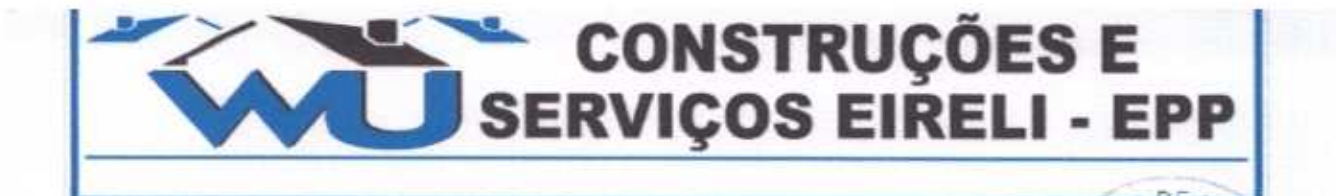

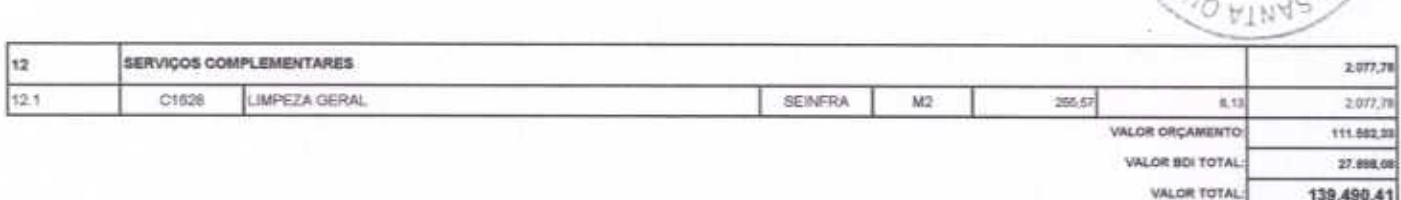

Cento e Trinta e Nove Mil Quatrocentos e Noventa reais e Quarenta e Um centavos

WU Construções e Serviços Eirelli-EPP

Francisco Wilton Uchòa Nogueira CPF: 839.946.293-49 CREA 43507 - D Administrador / Resp. Técnico

WU Construções e Serviços Eireli - EPP D Carlos Augusto Morais Ferreira Gomes

CREA 19242 - D **Eng. Chril** 

#### RELATÓRIO ANALÍTICO - COMPOSIÇÕES DE CUSTOS

**E CONSTRUÇÕES E<br>SERVIÇOS EIRELI - EP** 

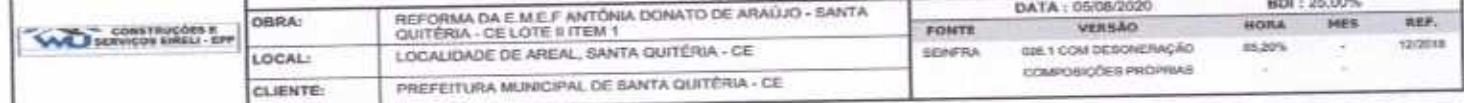

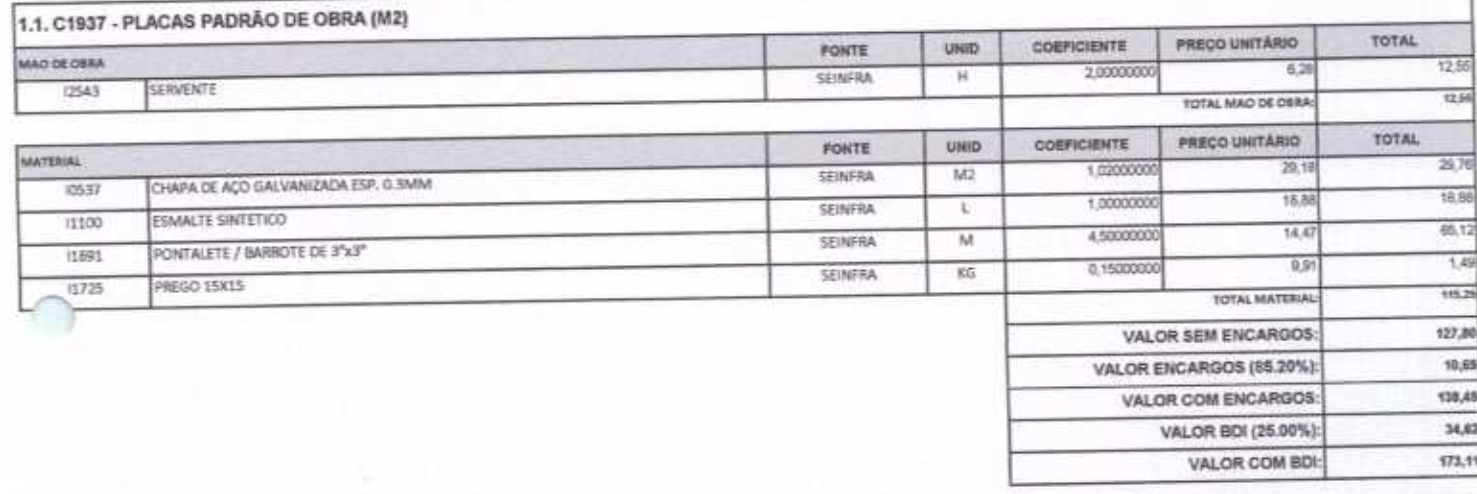

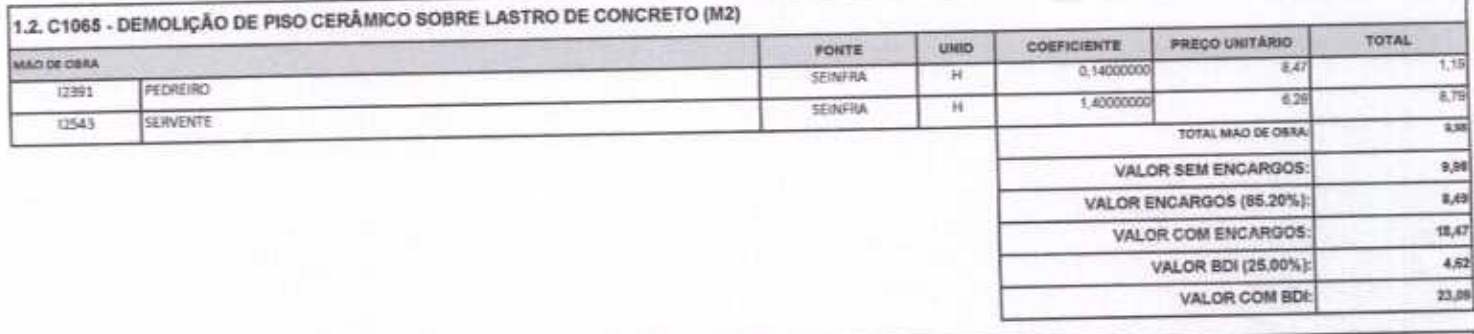

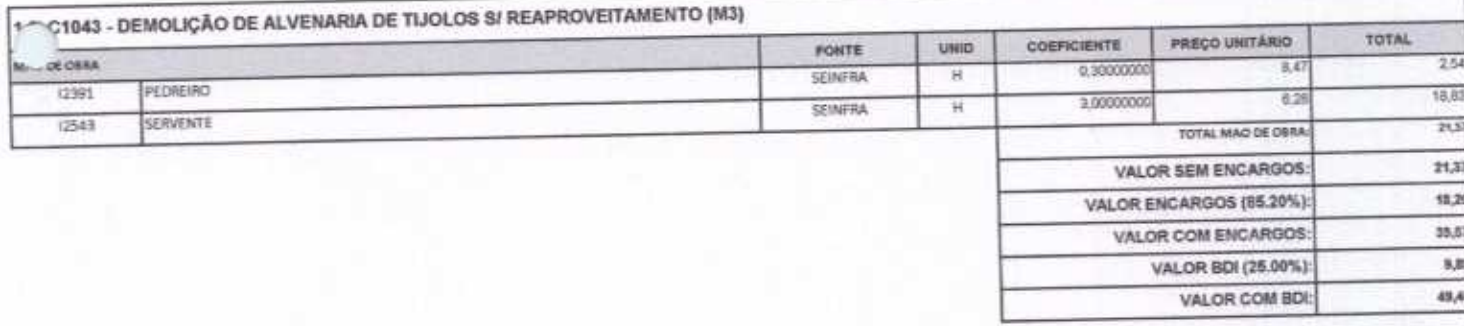

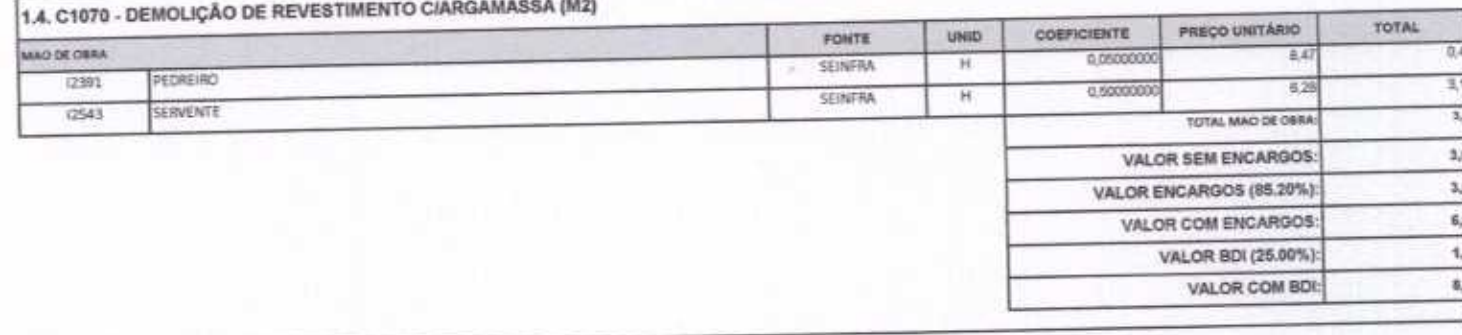

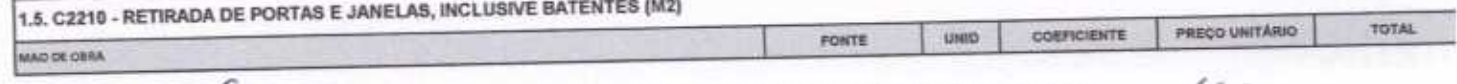

F

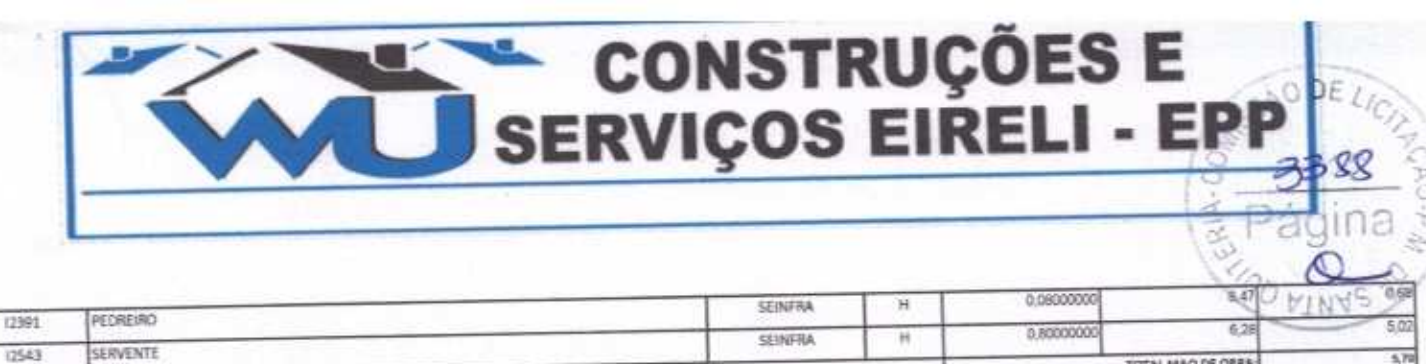

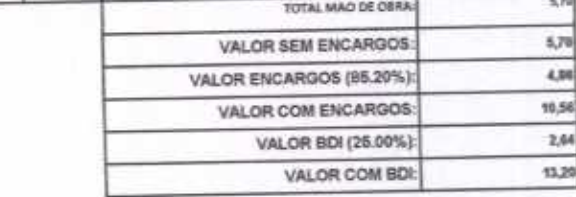

4

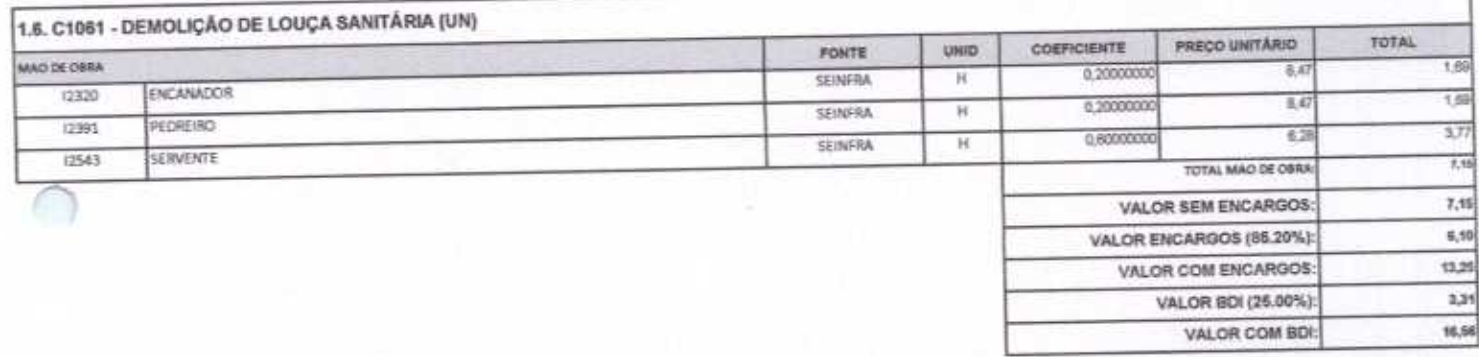

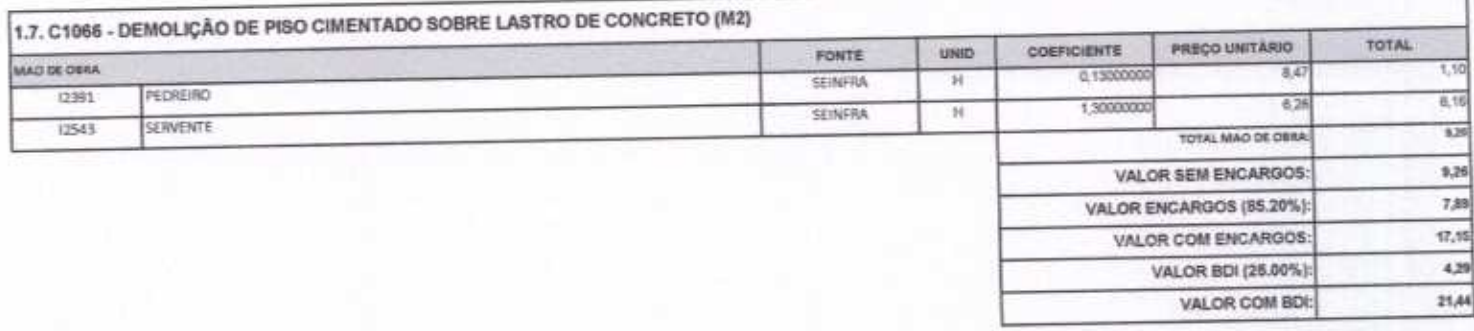

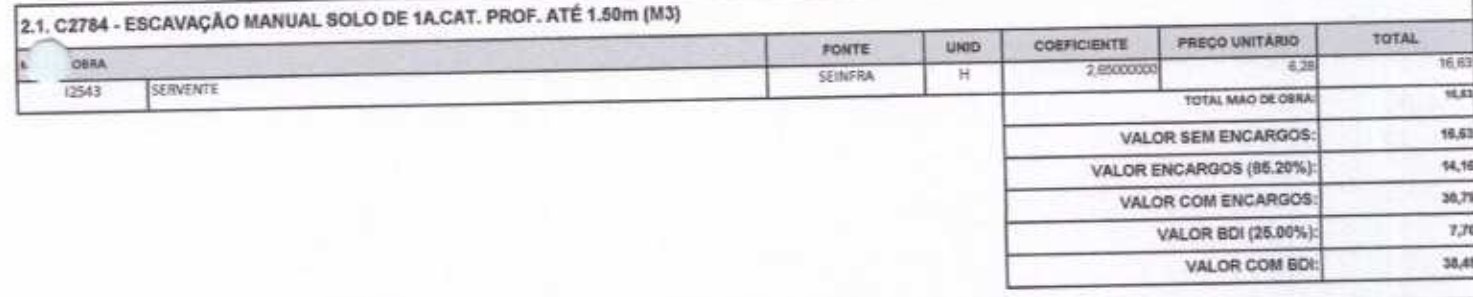

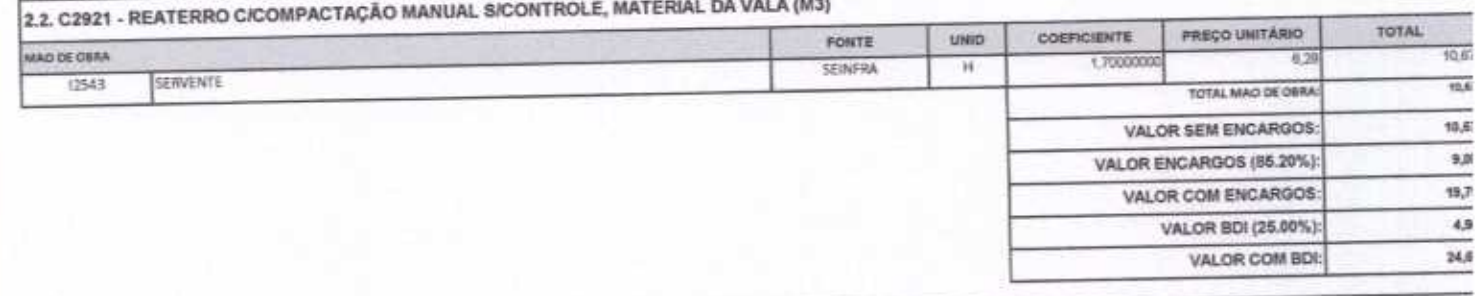

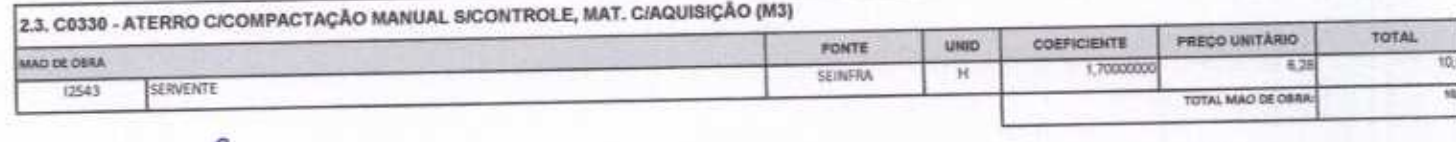

Rua David Vieira da Silva, 310, Andar 1, Apto. 103, Bairro7ibiquari, Boa Viagem - Ceará

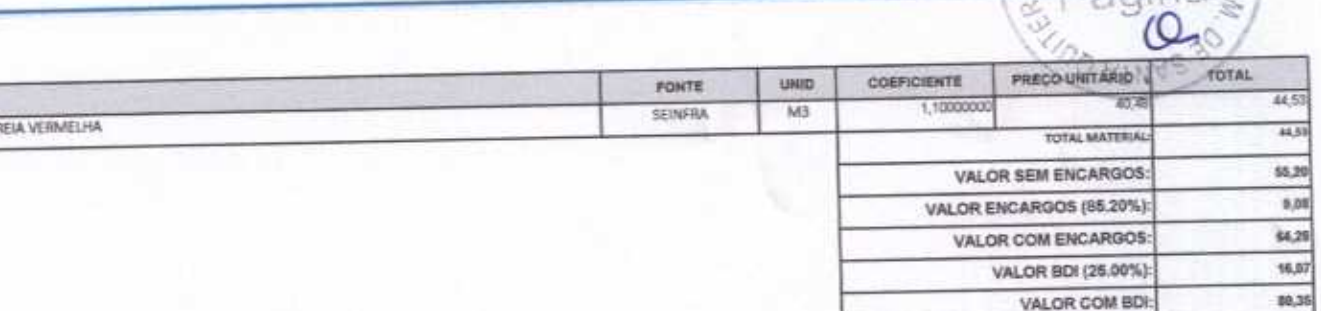

**MATERIAL** 0111

ļλ

CONSTRUÇÕES E<br>SERVIÇOS EIRELI - EPP

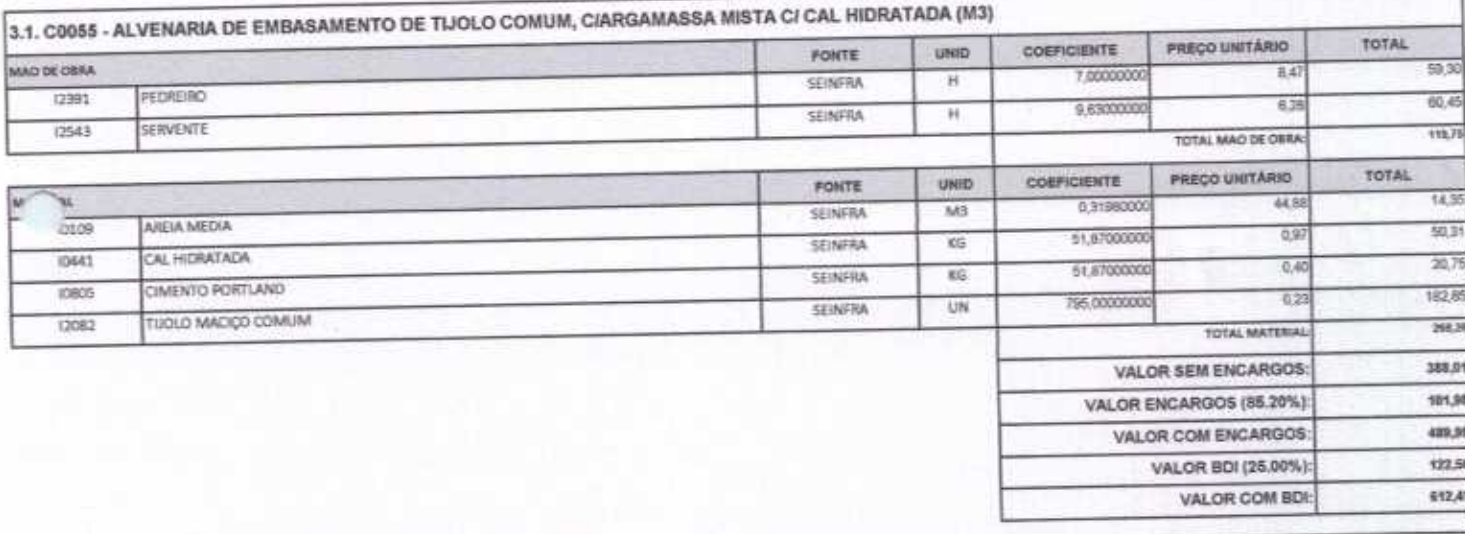

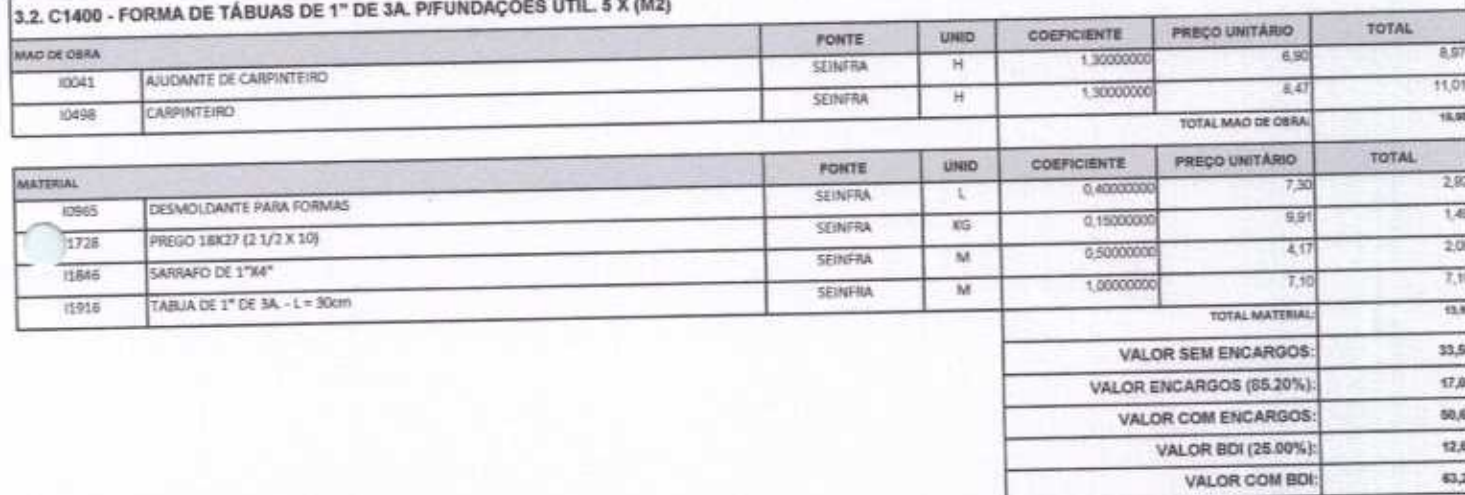

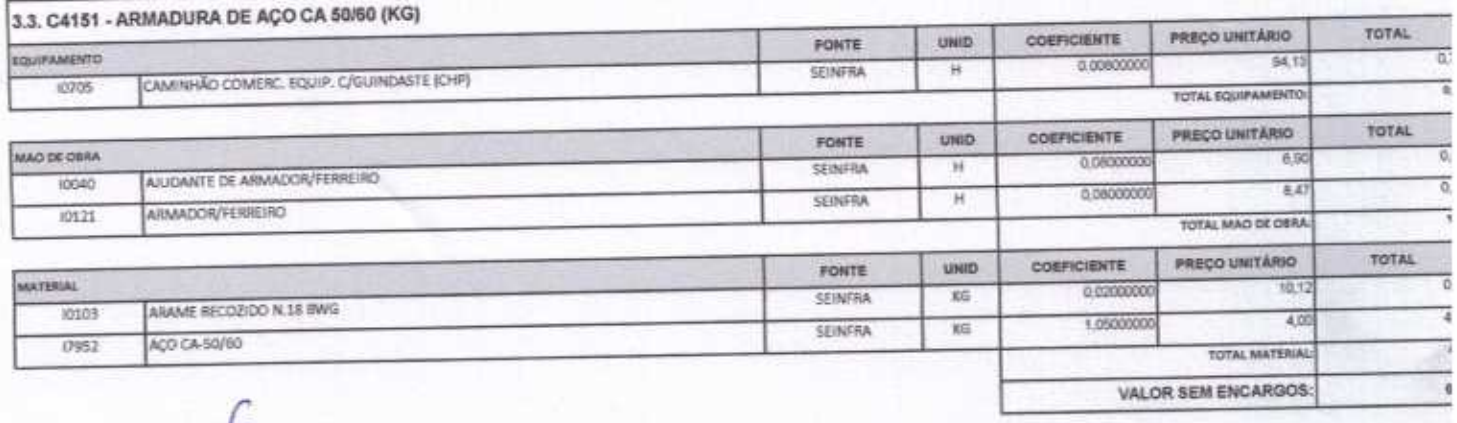

 $\overline{\mathscr{L}}$ 

#### 1,12 VALOR ENCARGOS (85.20%) 7,50 VALOR COM ENCARGOS VALOR BDI (25.00%): 1,33 VALOR COM BDI: 9,38

18

 $\frac{1}{2}$ <sub>DE  $U$ </sub>

W-A-OY ۱a

CONSTRUÇÕES E<br>SERVIÇOS EIRELI - EPP

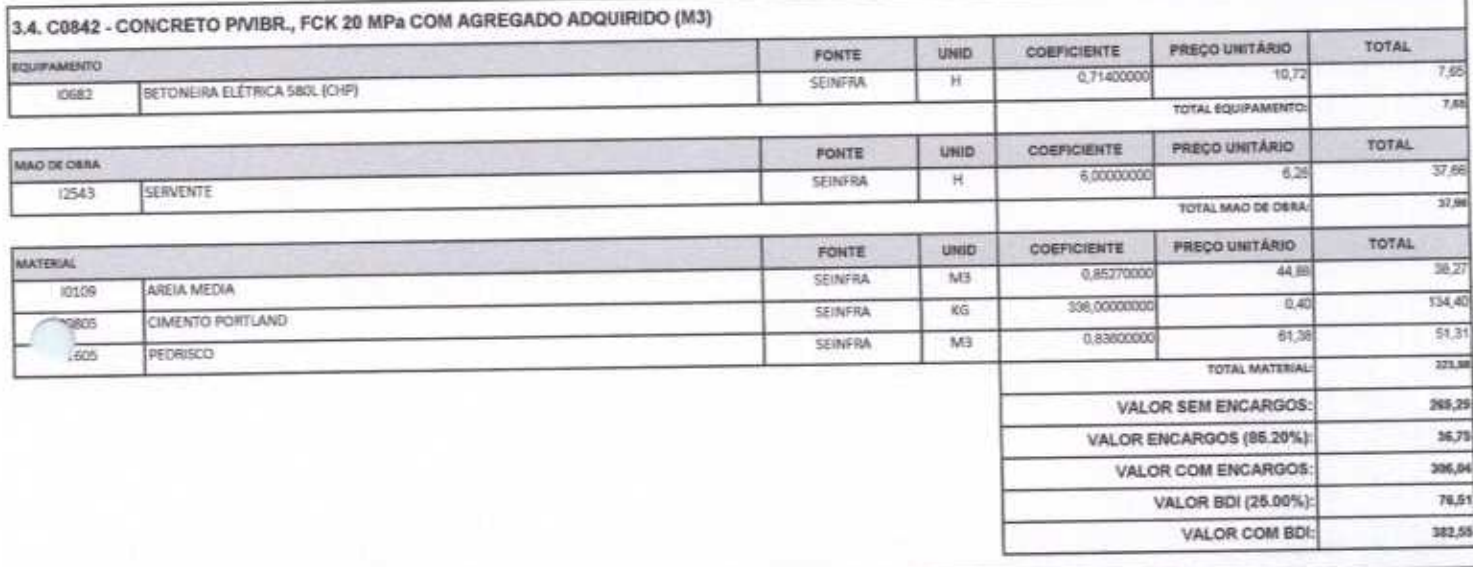

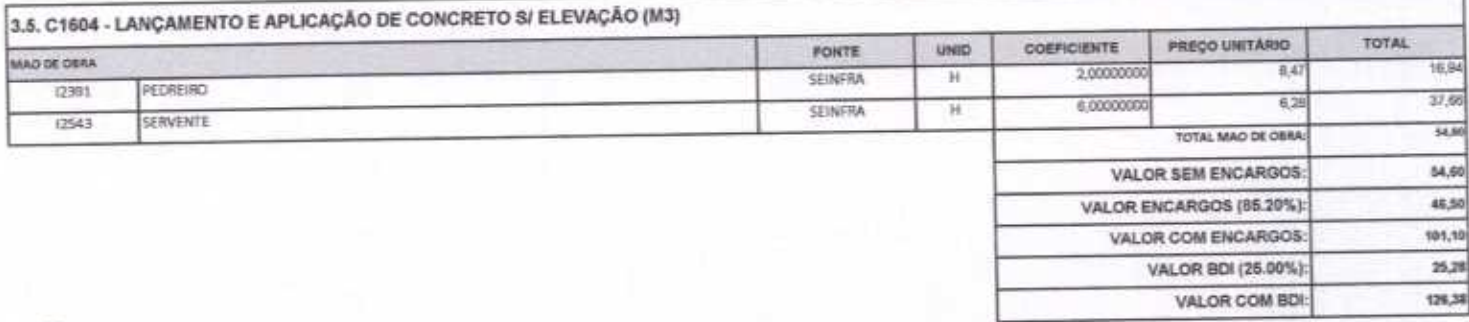

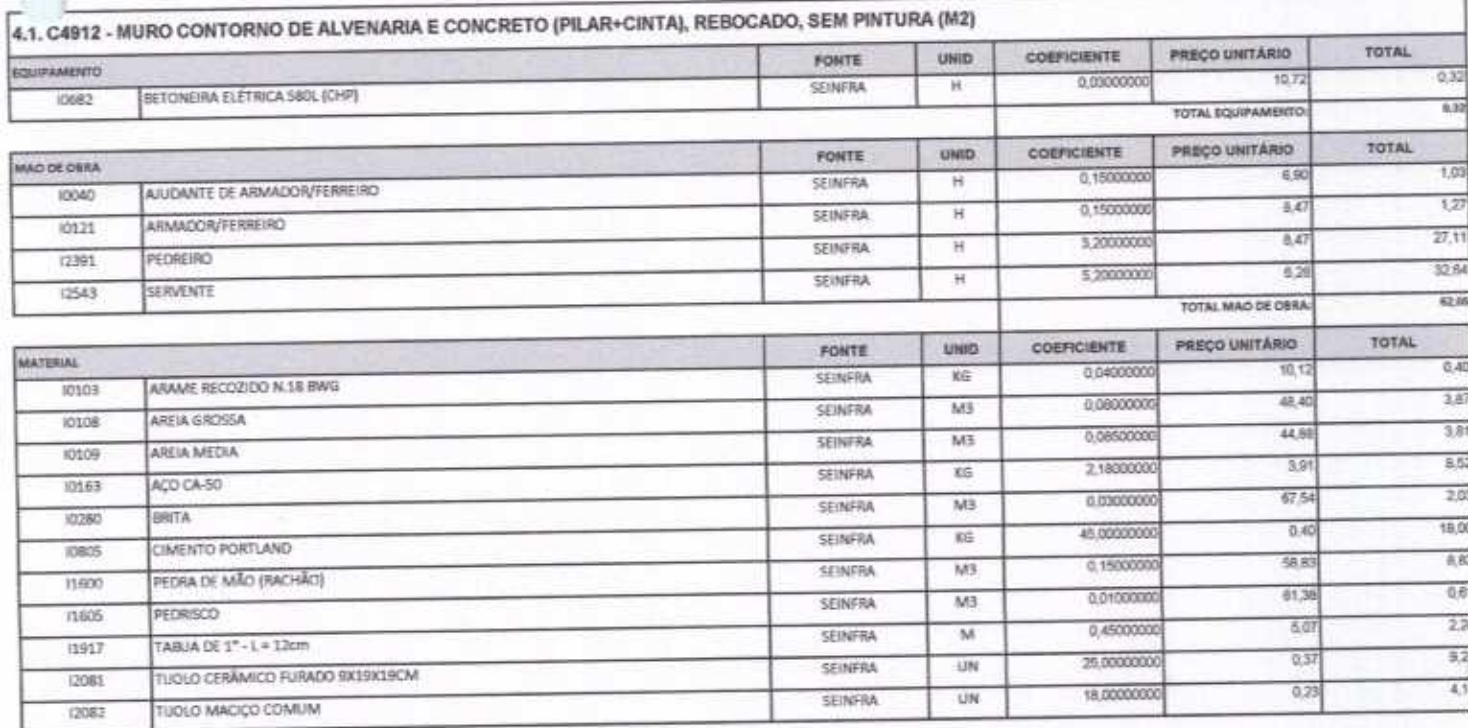

 $\overline{\rho}$ 

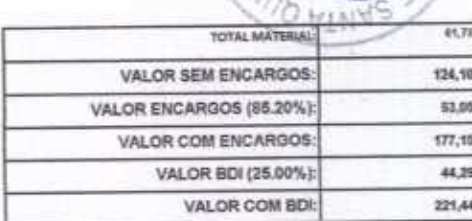

 $\mu$ 

 $\frac{1}{2}$  Par

CONSTRUÇÕES E

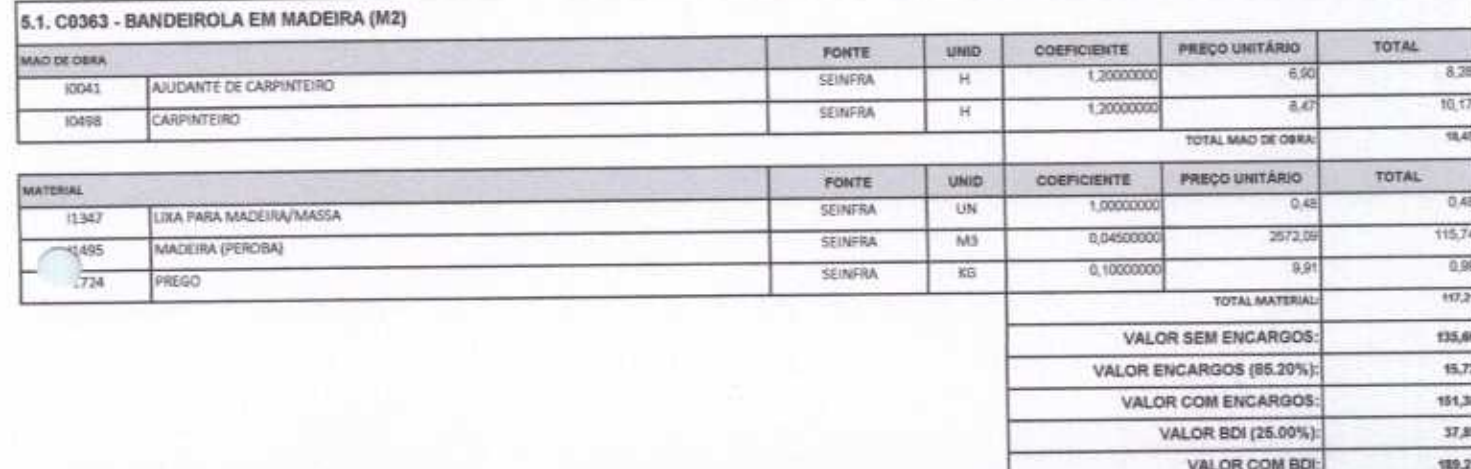

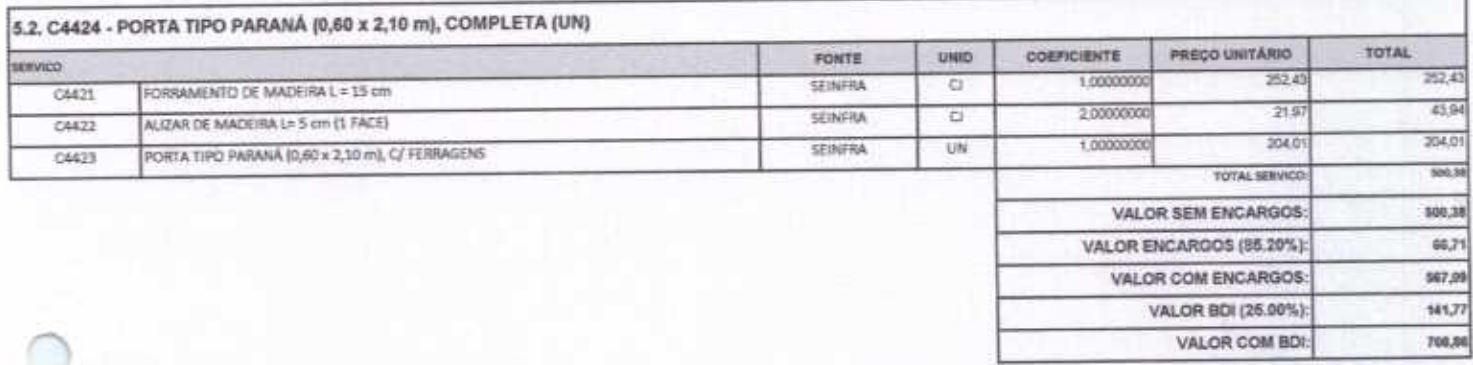

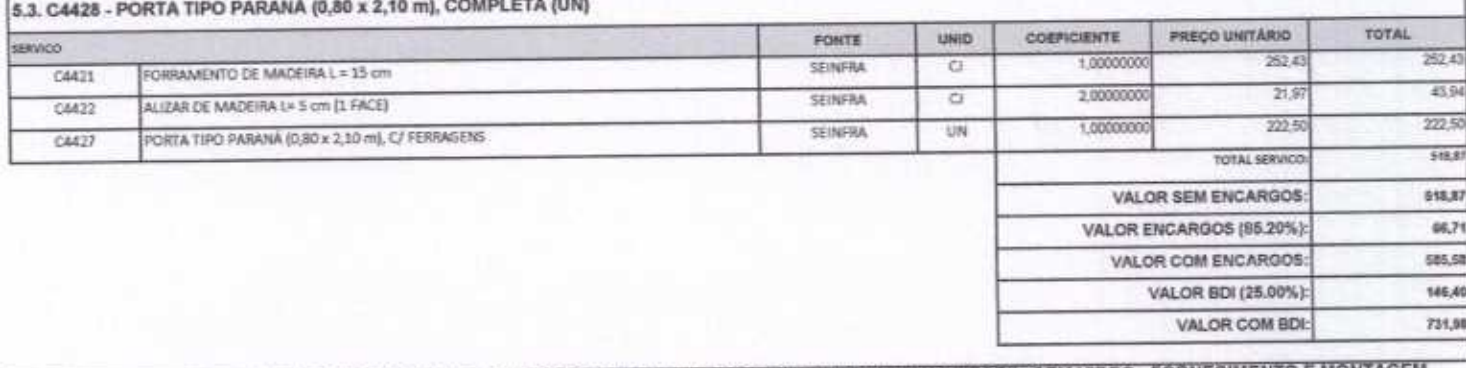

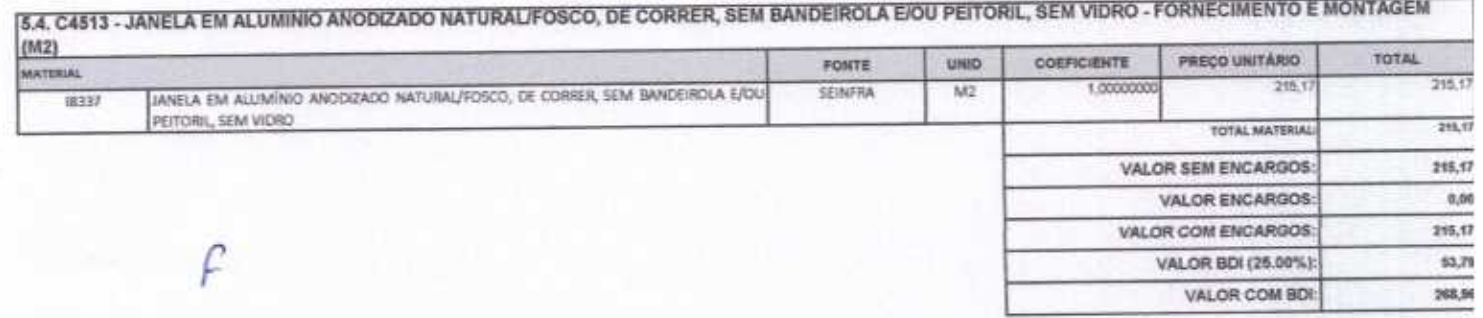

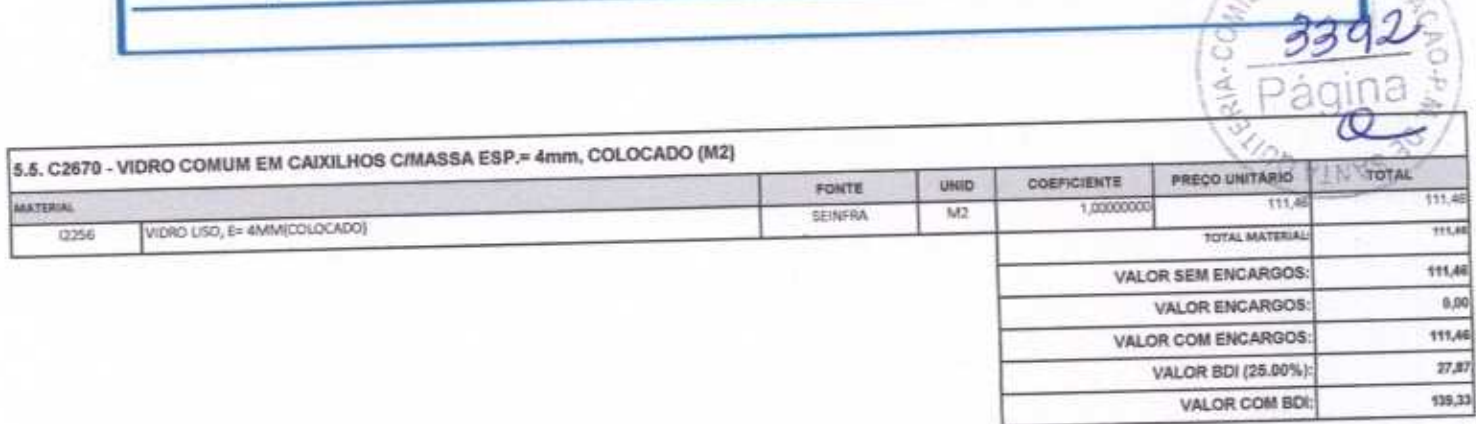

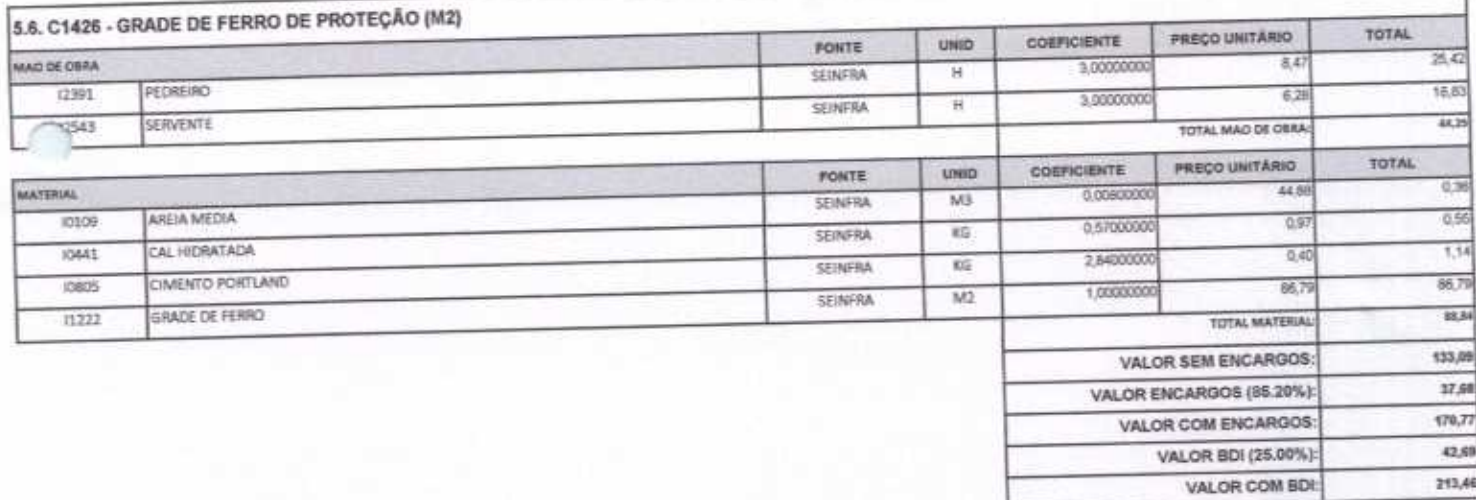

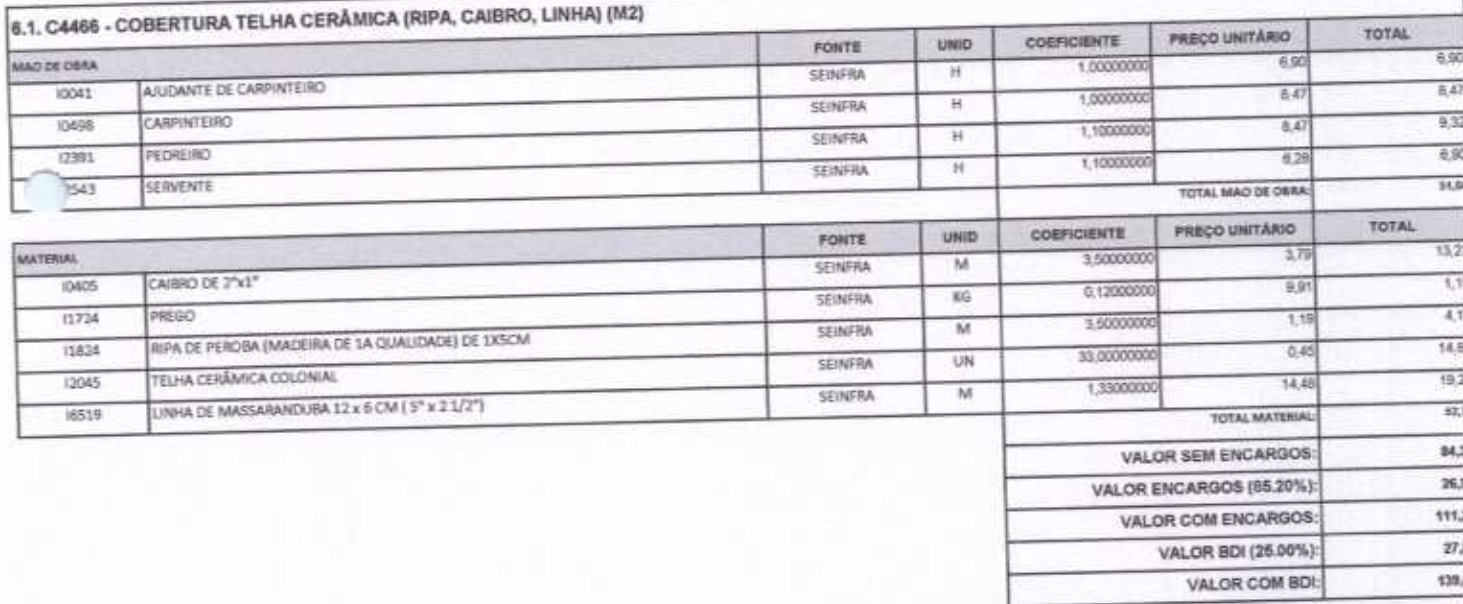

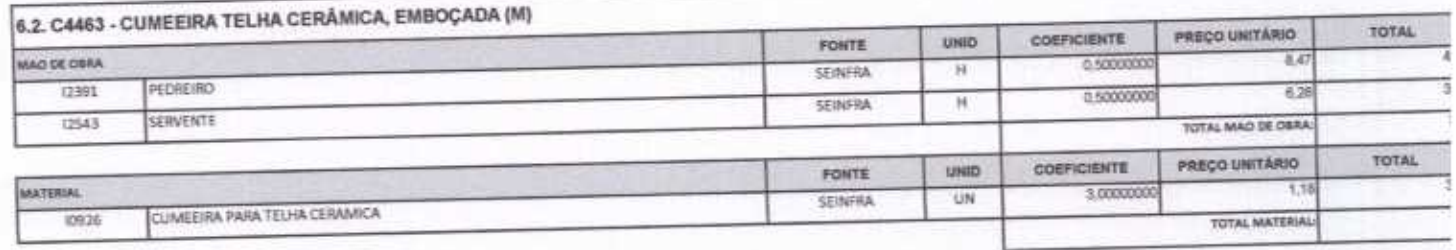

Rua David Vielra da Silva, 310, Andar 1, Apto. 103, BalmoTibiquari, Boa Viagem - Ceará e @hotmail.com Δ

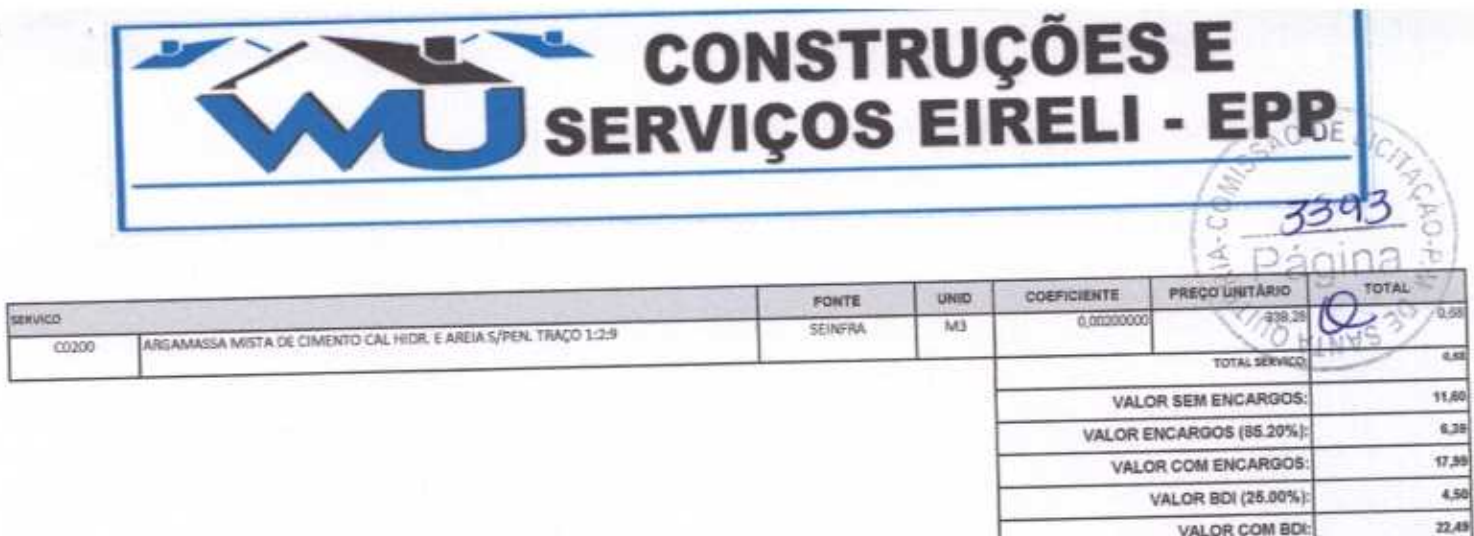

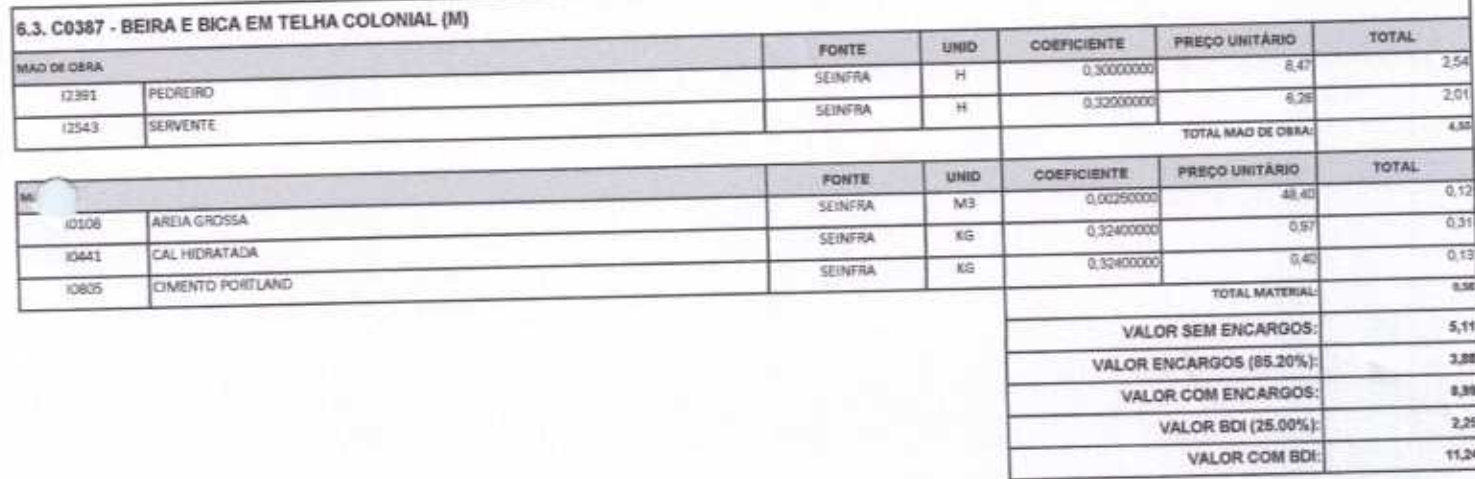

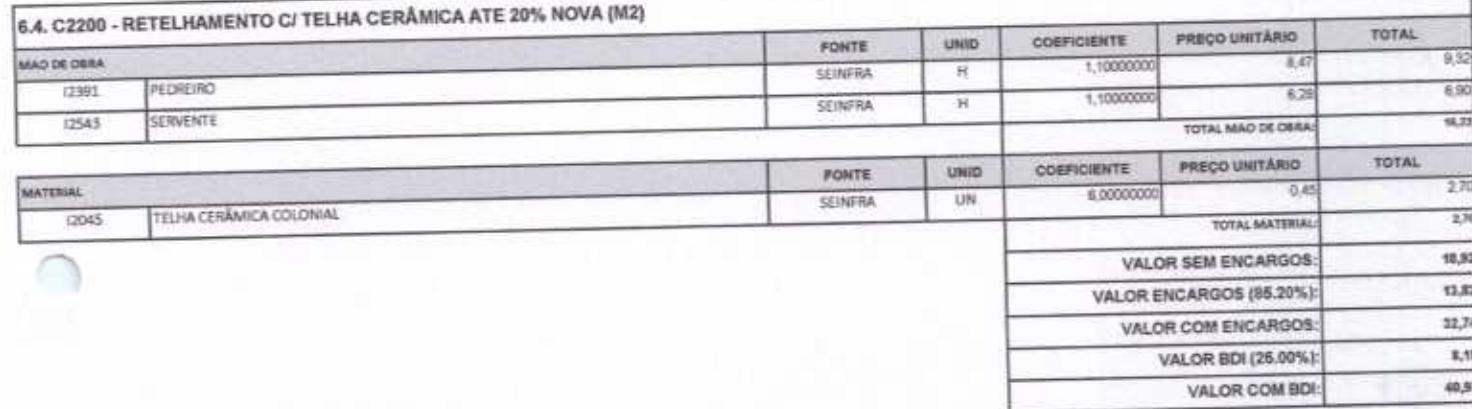

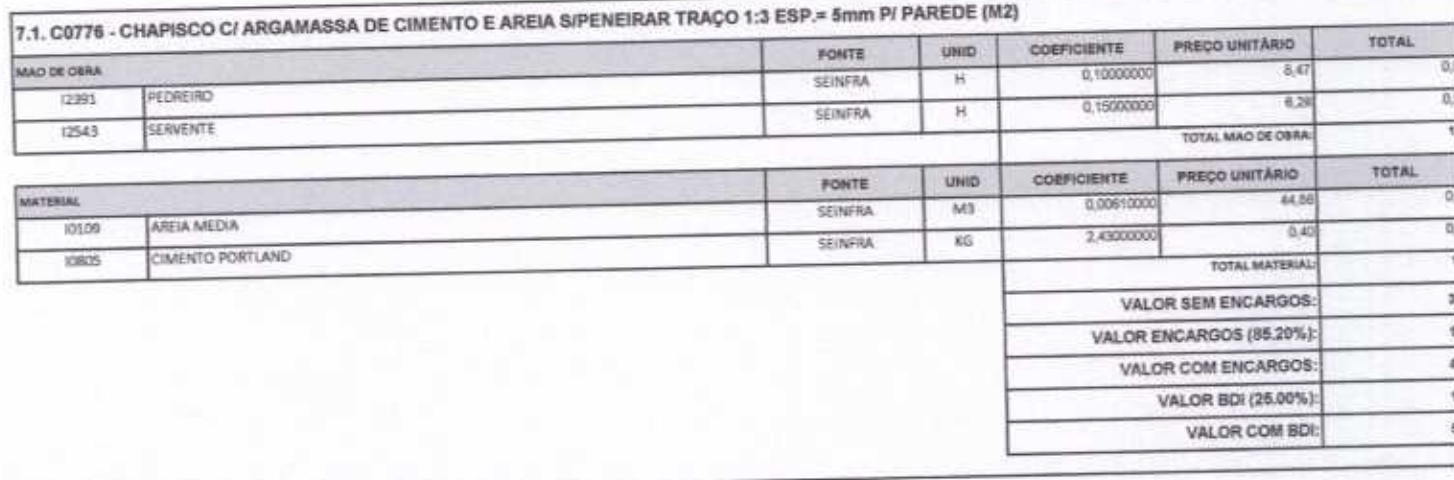

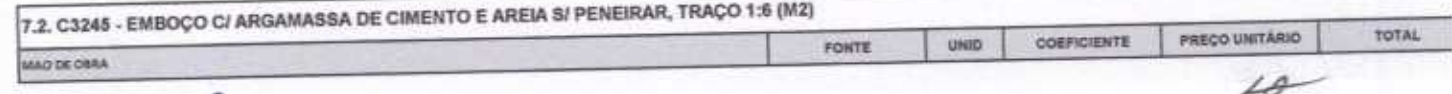

L

鸾

ਰ

 $\mathcal{L}\theta$ 

ìЭ

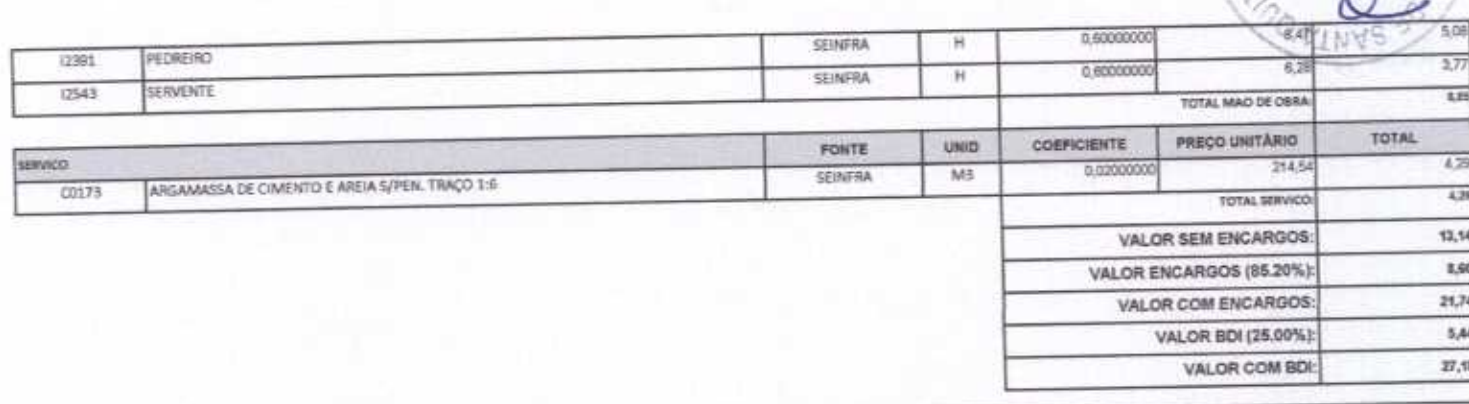

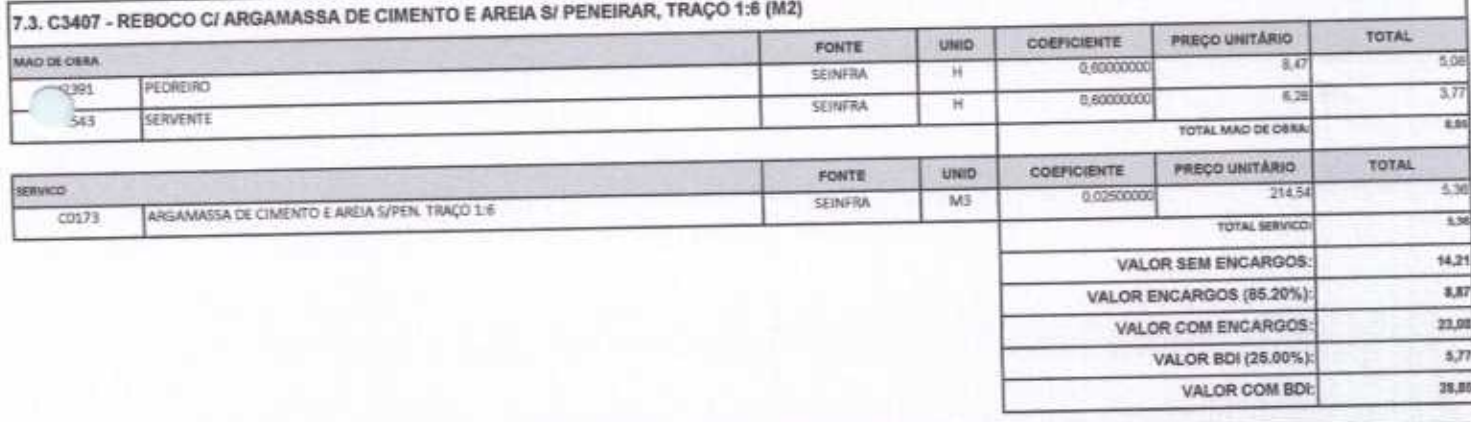

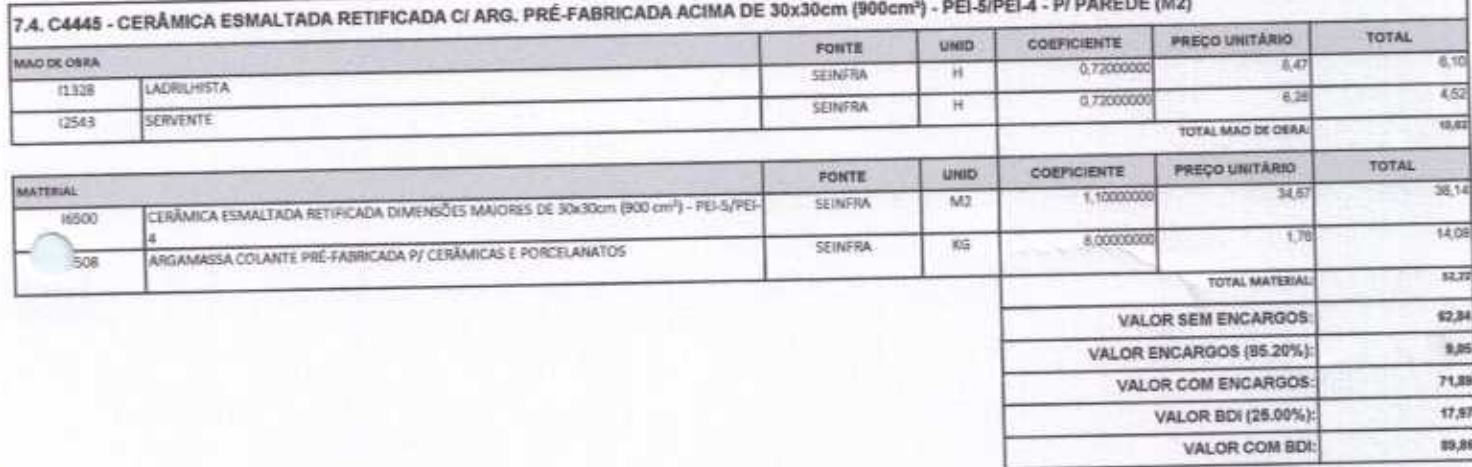

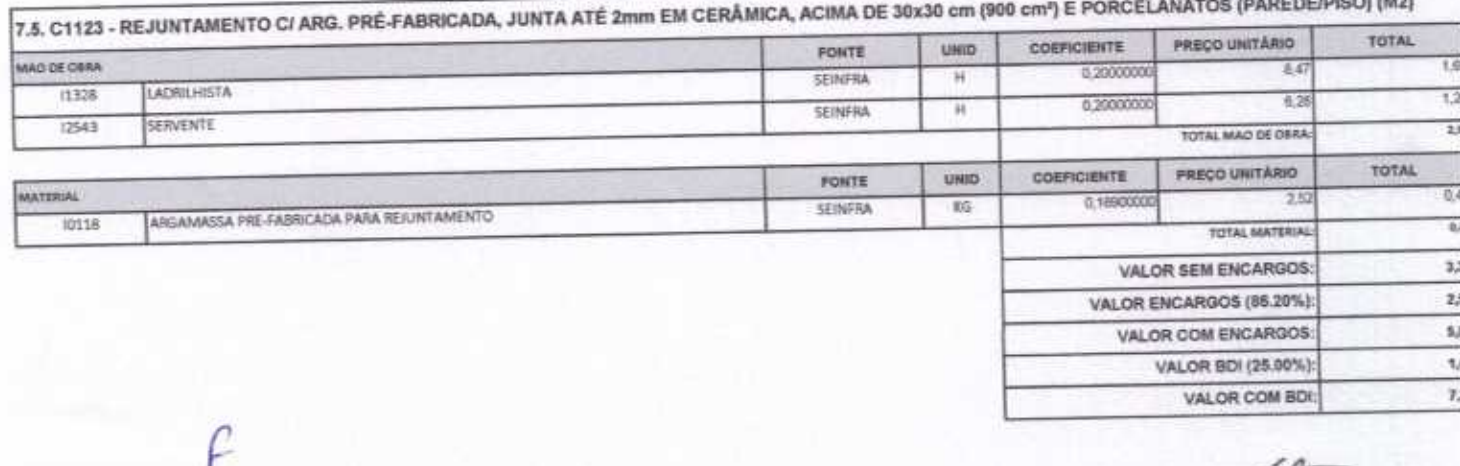

 $\mathbb{A}\cdot\mathbb{C}$ 

 $\overline{\mathcal{L}}$ 

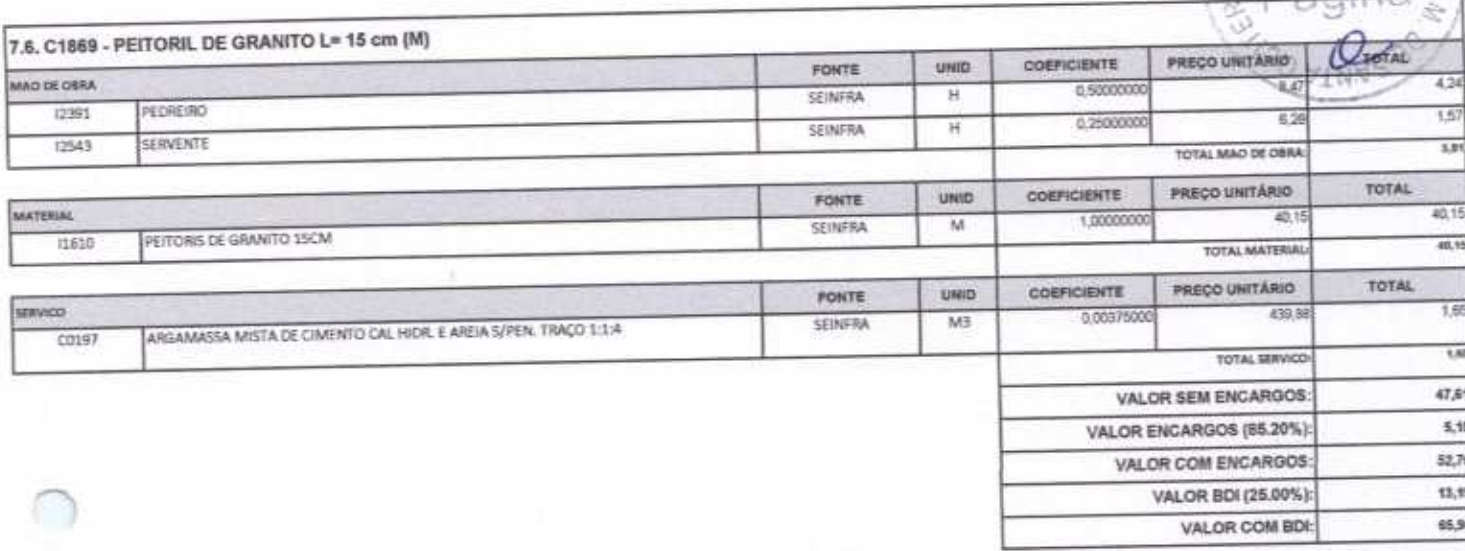

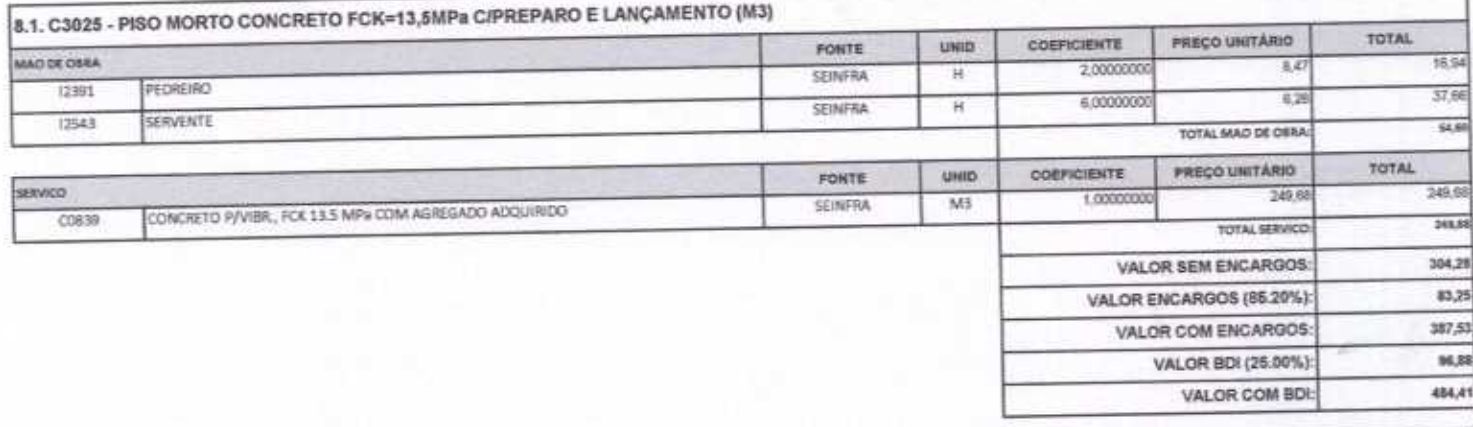

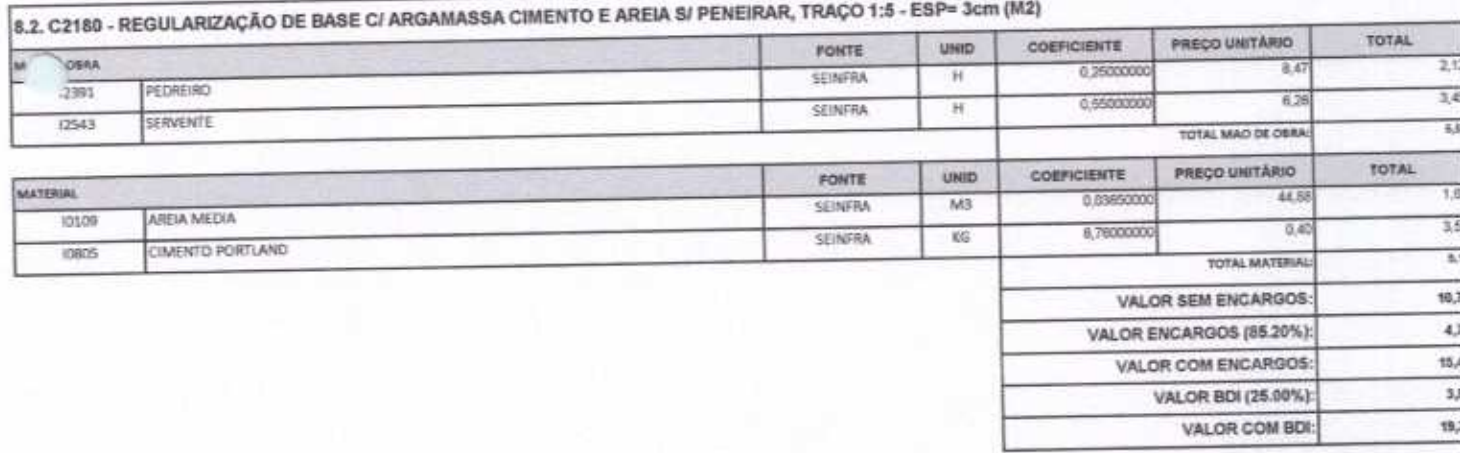

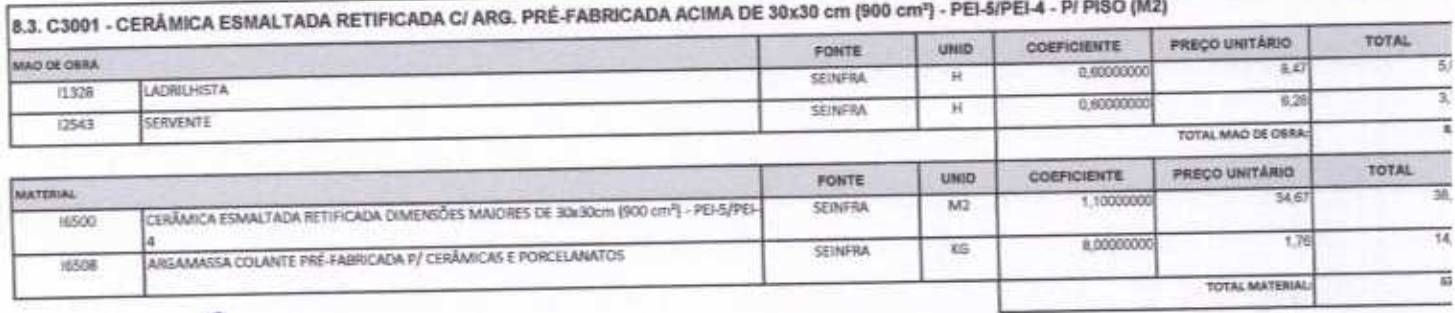

Rua David Vielra da Silva, 310, Andar 1, Apto. 103, BalrroTibiquari, Boa Viagem - Ceará mos Bantonida

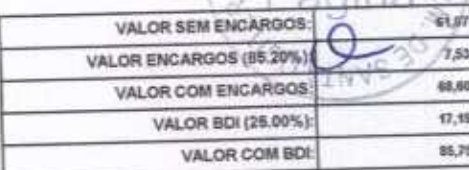

 $\mathscr{L}\mathscr{E}$ 

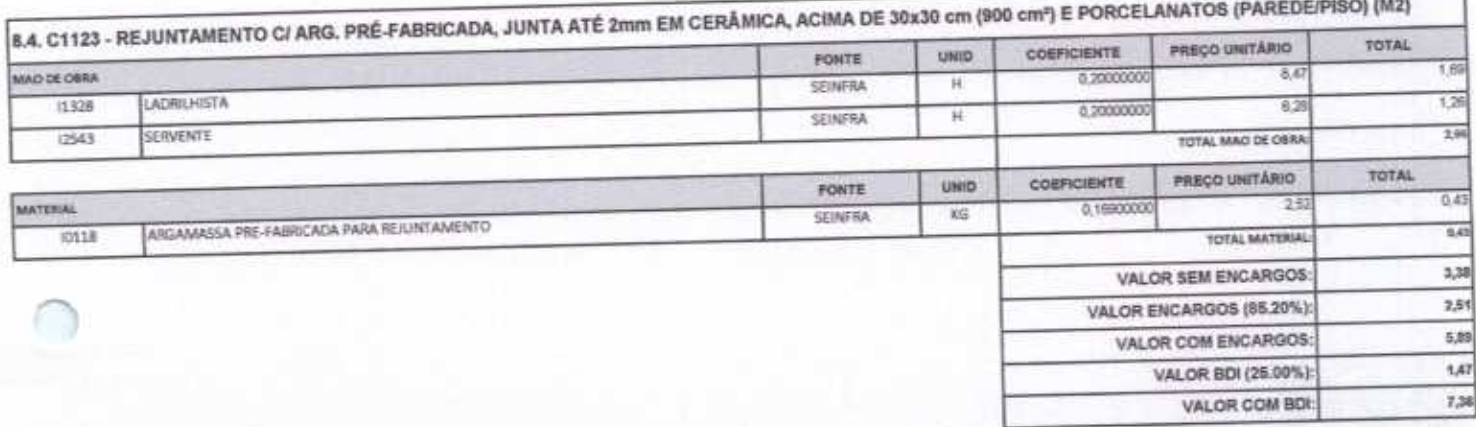

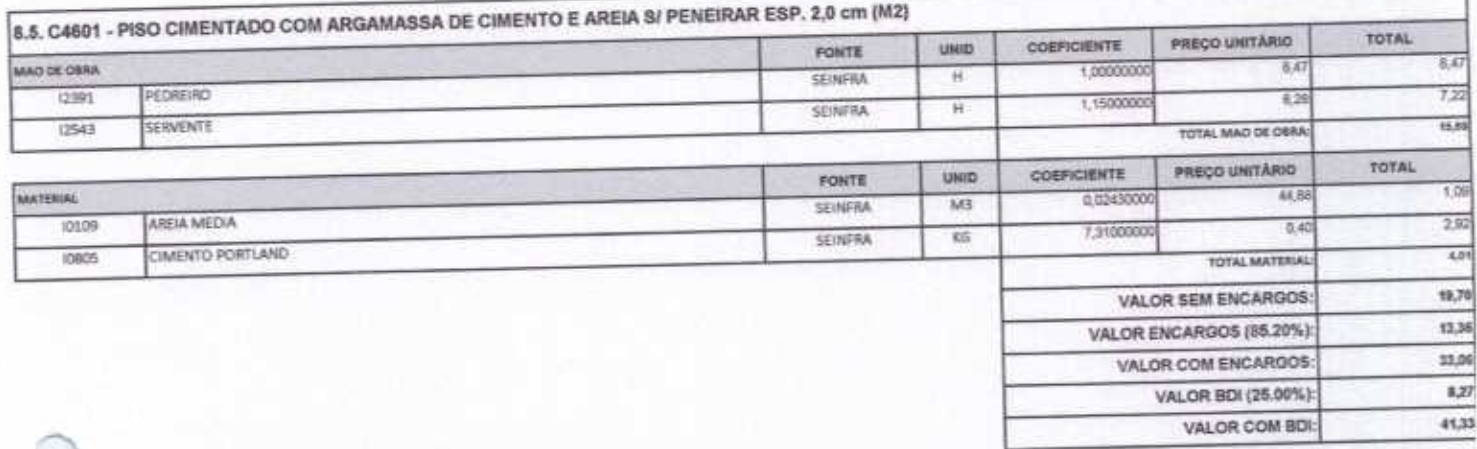

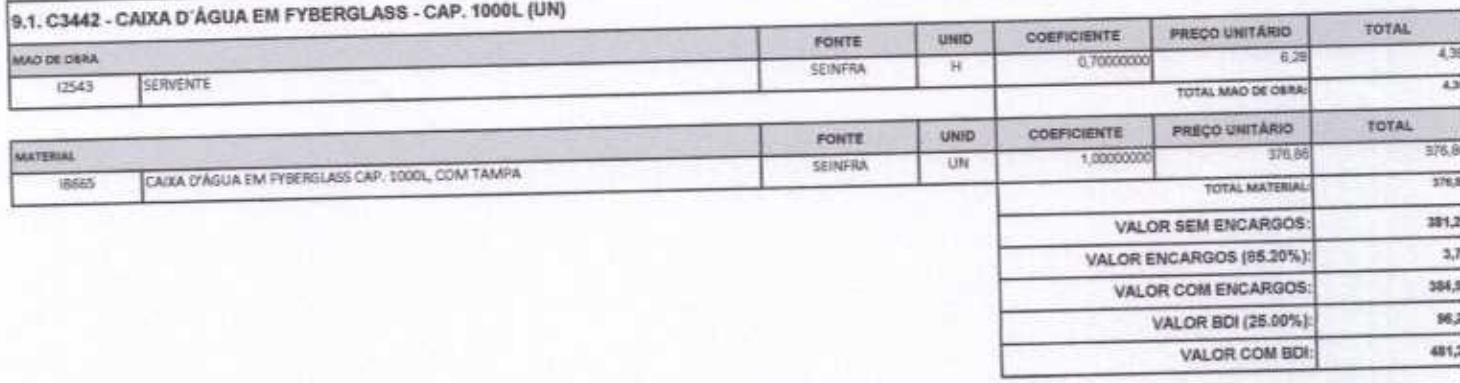

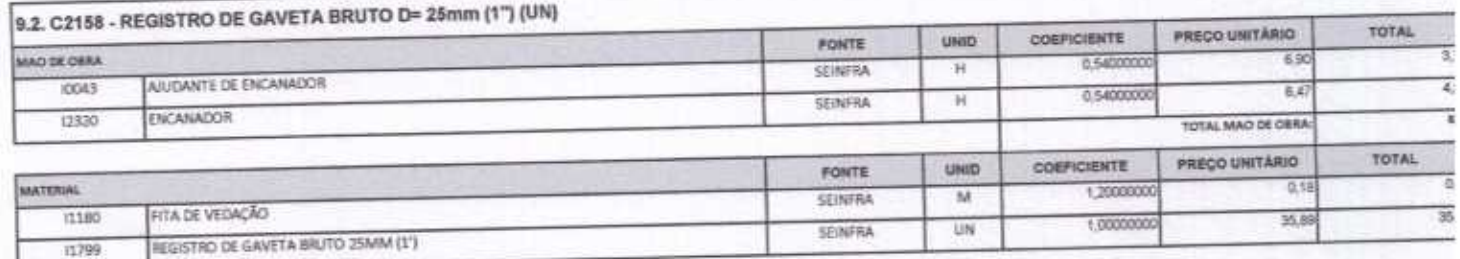

F

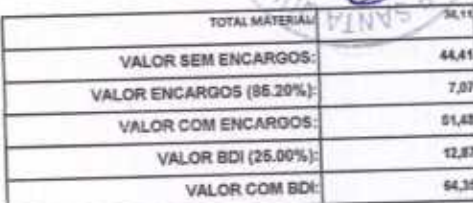

 $\cap D$ 

Í

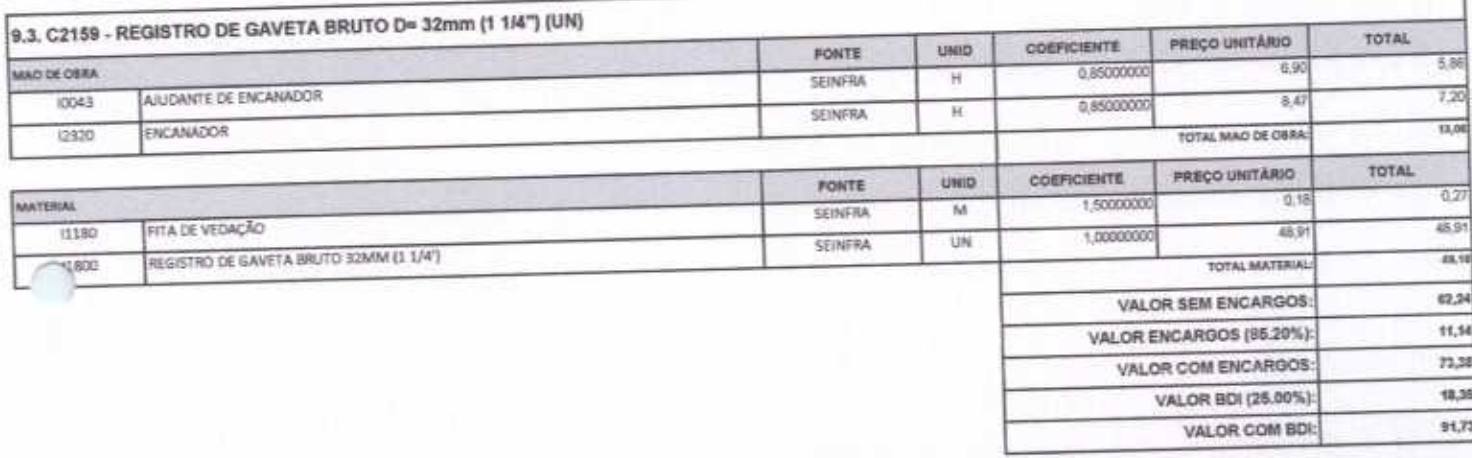

**E CONSTRUÇÕES E<br>SERVIÇOS EIRELI - EPP** 

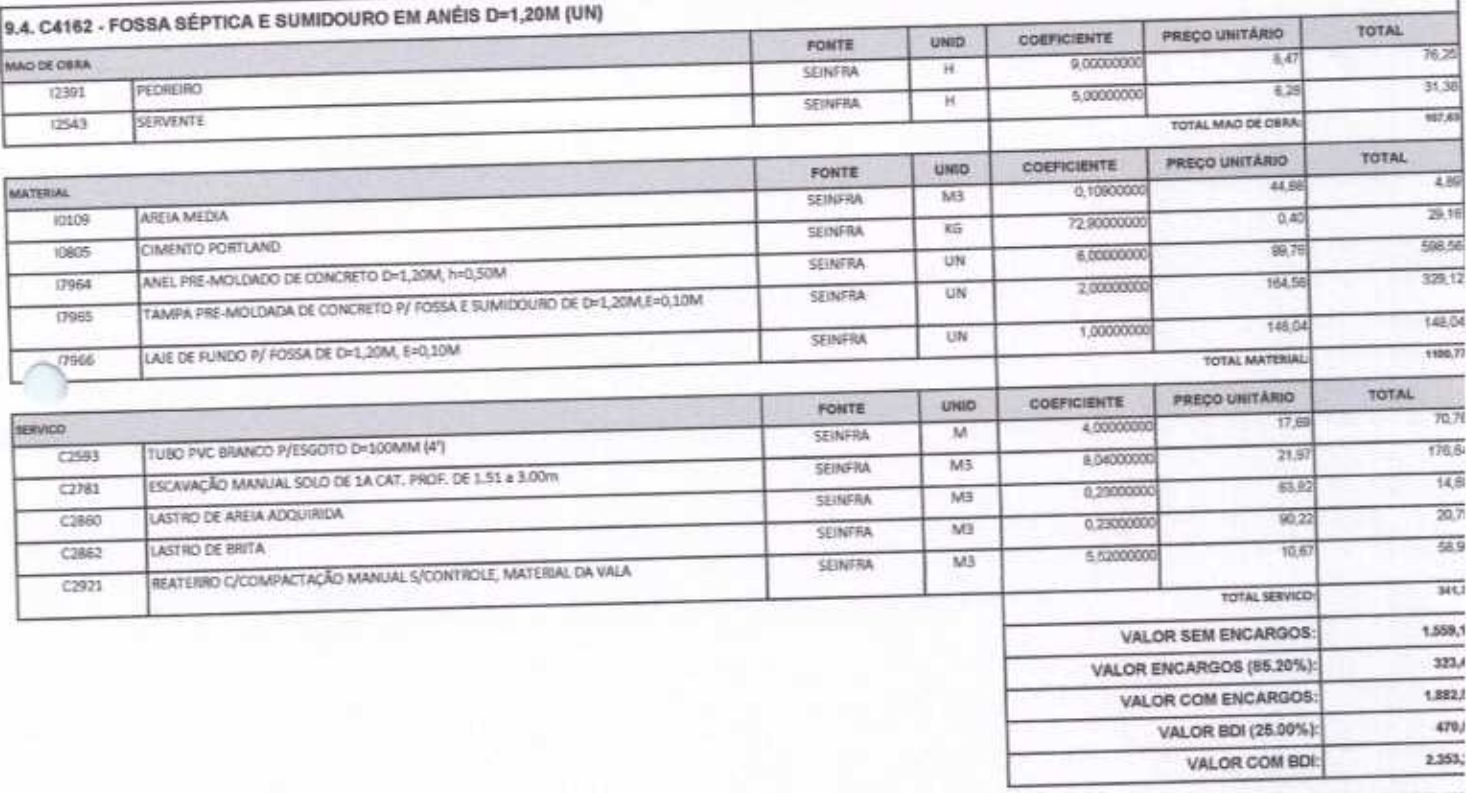

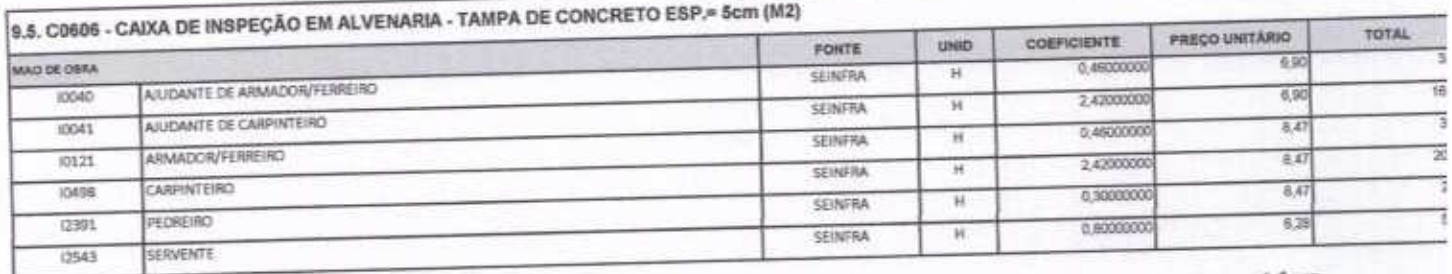

 $\overline{P}$ 

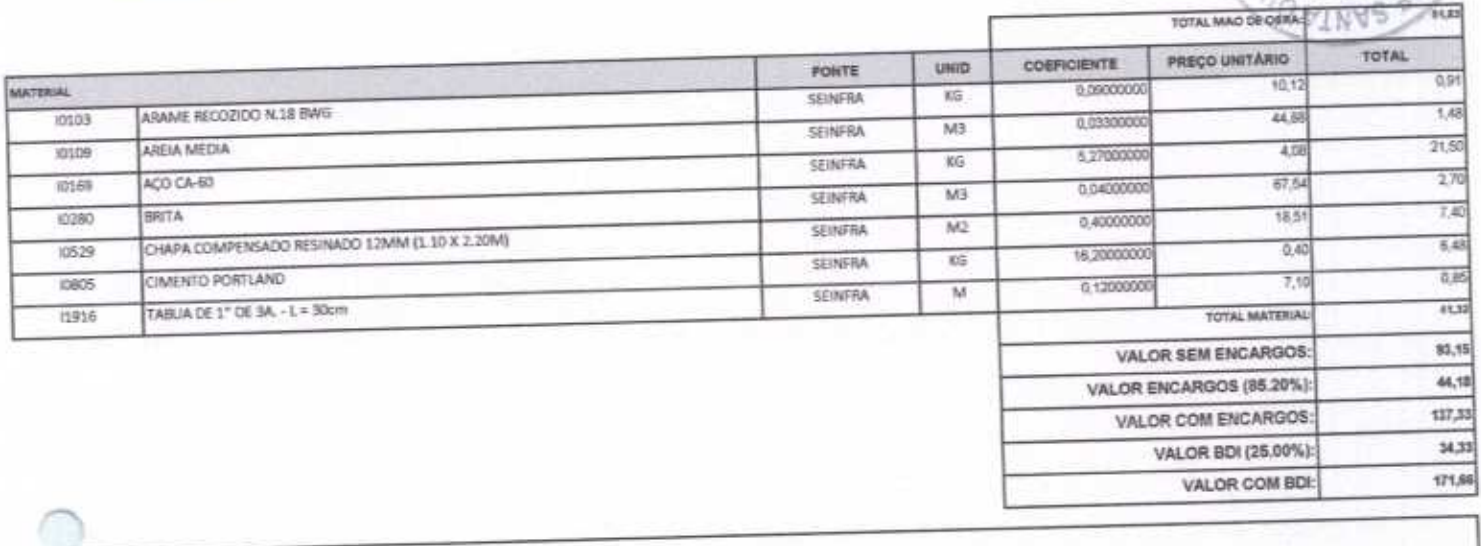

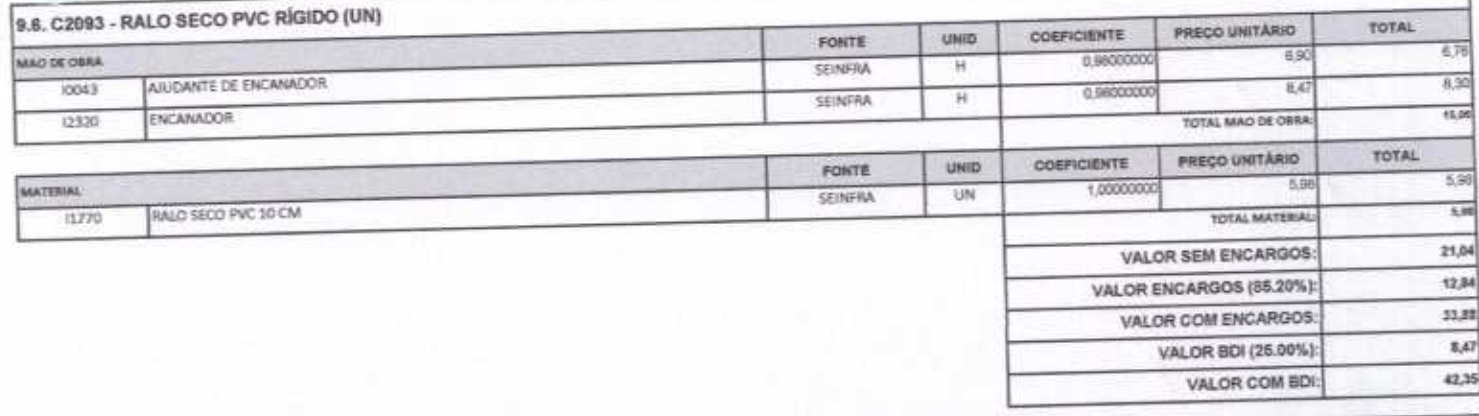

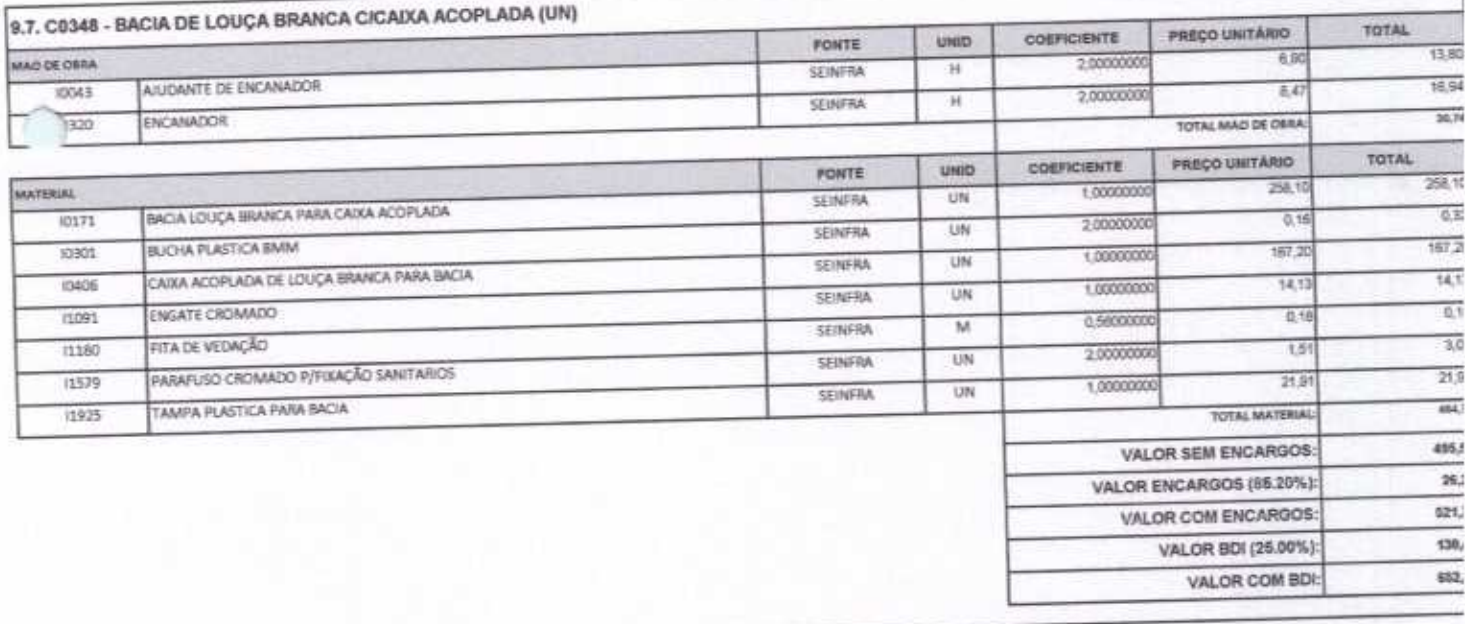

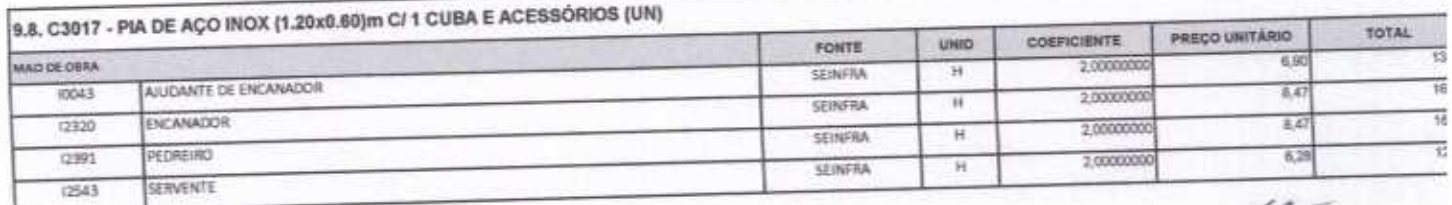

F

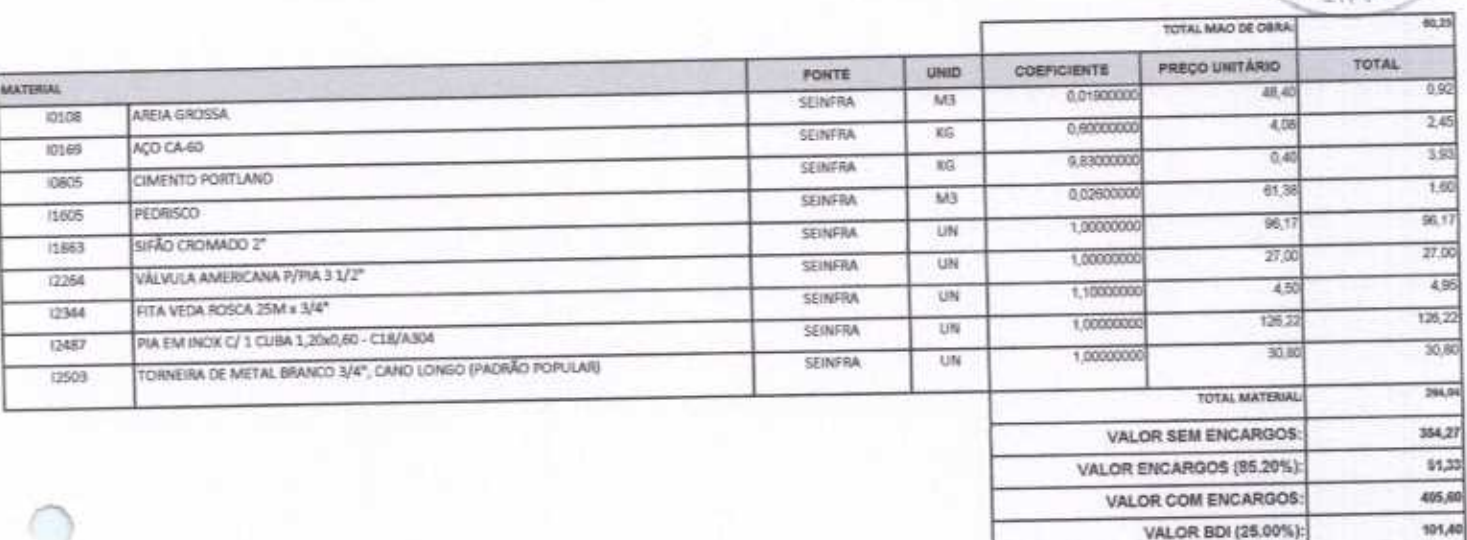

VALOR COM BDI:

 $\mu$ 

507,00

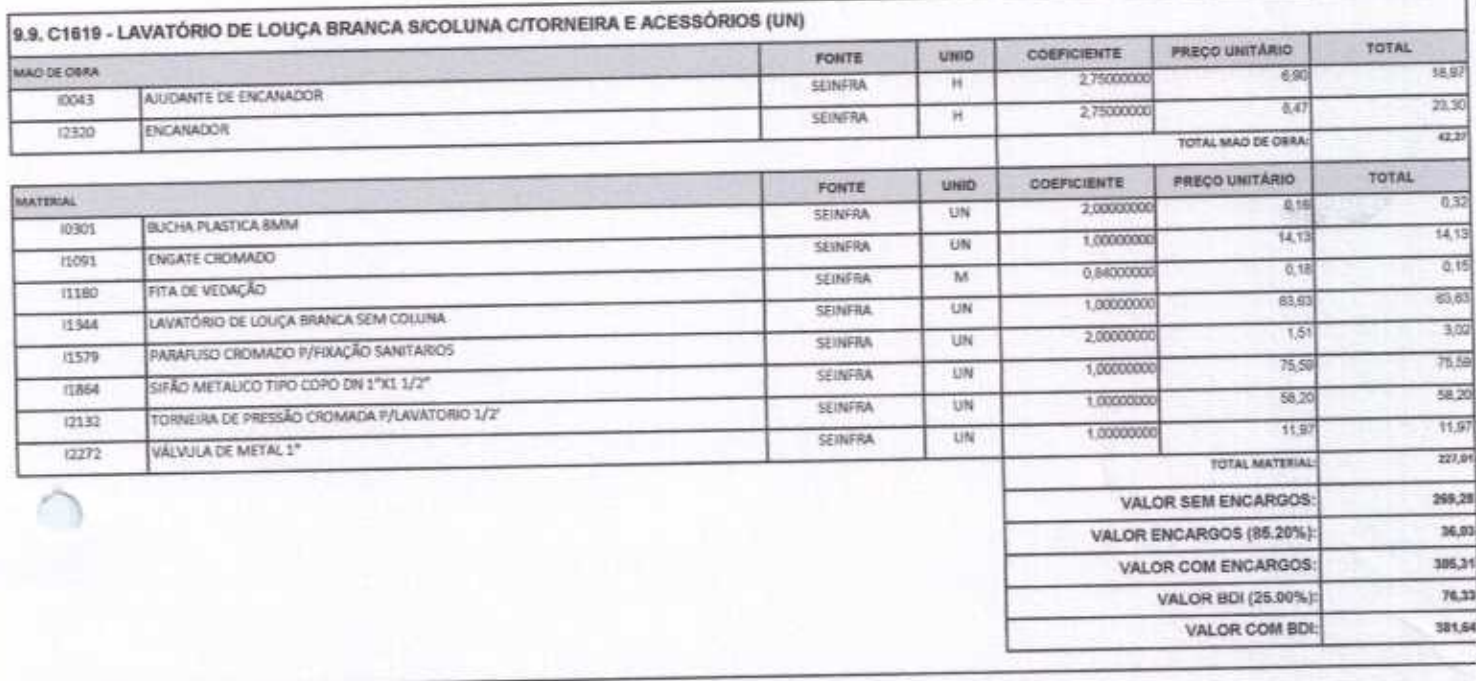

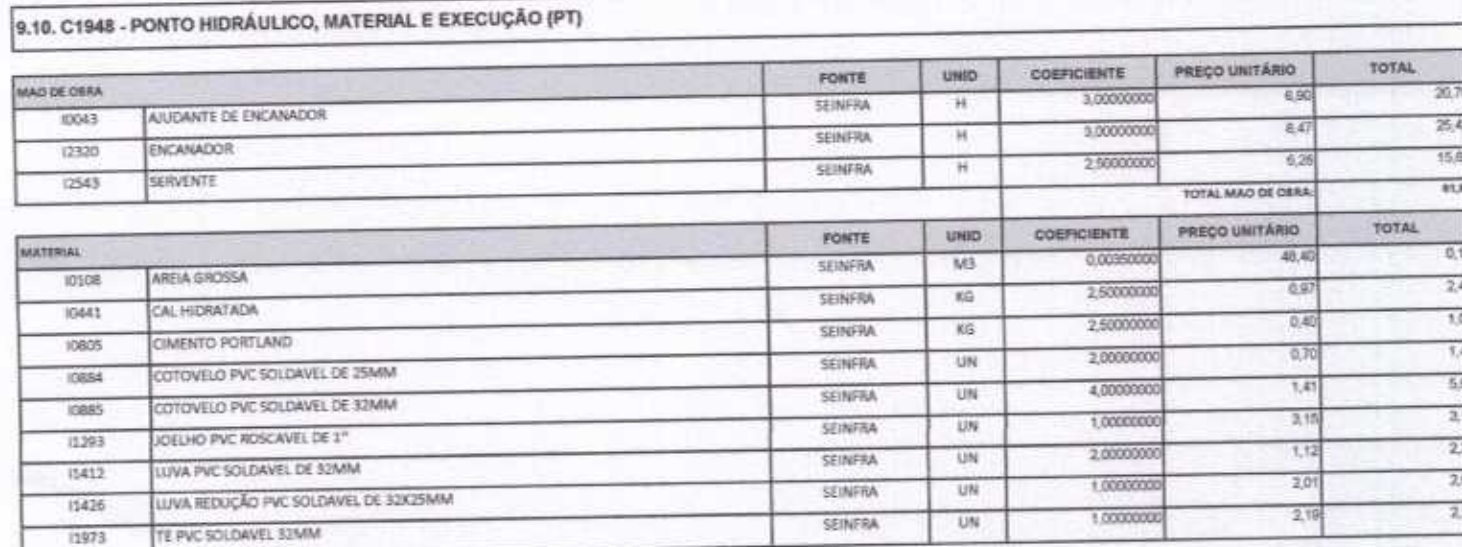

Rua David Vielra da Silva, 310, Andar 1, Apto. 103, BairroTibiquari, Boa Viagem - Ceará e@hotmail.com

 $\overline{\rho}$ 

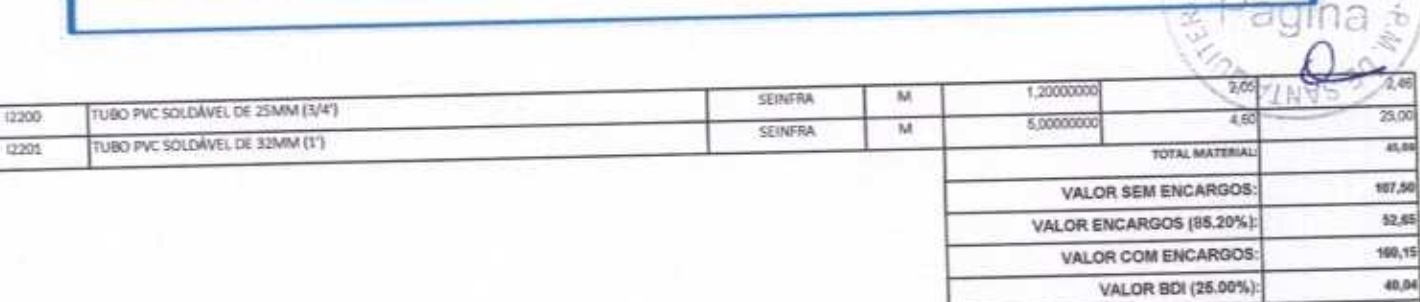

200,19

VALOR COM BOI:

Lo

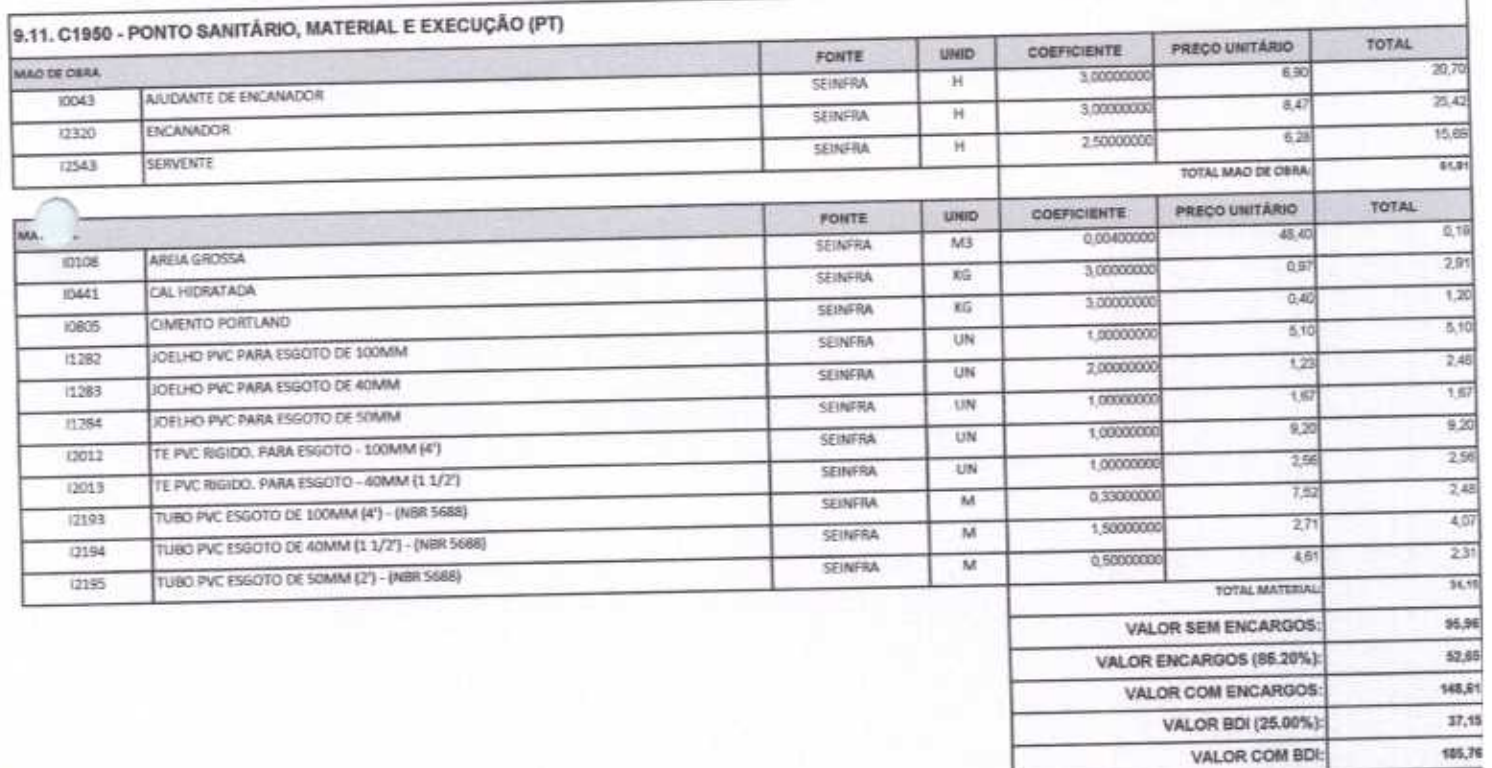

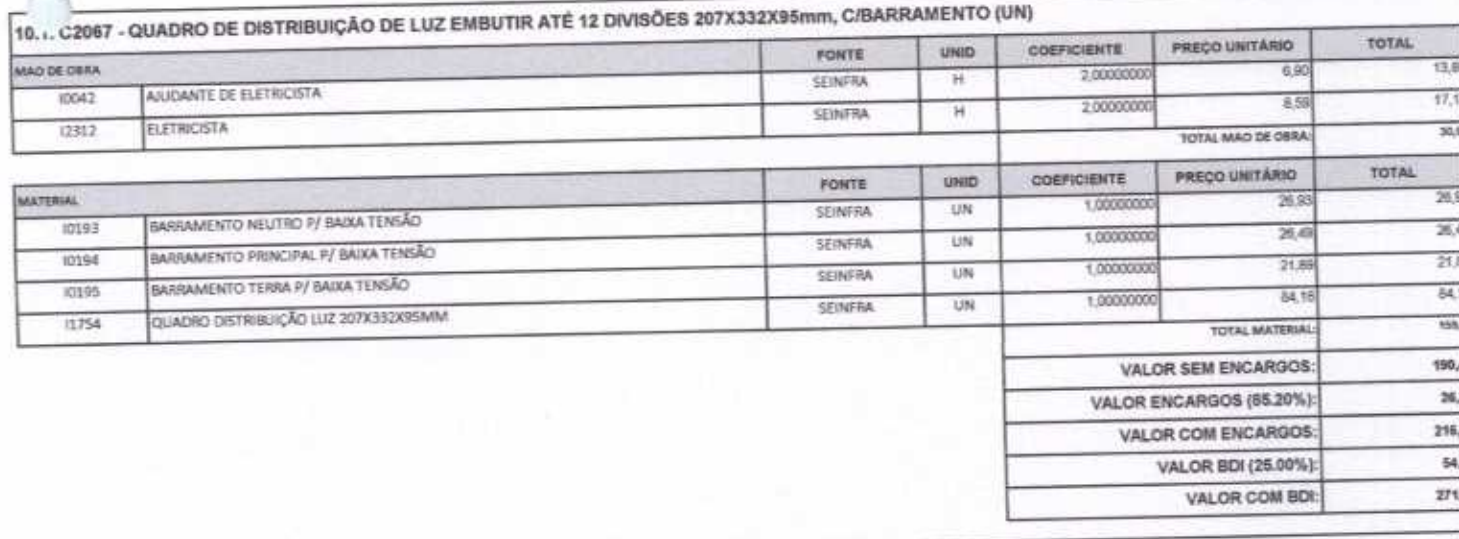

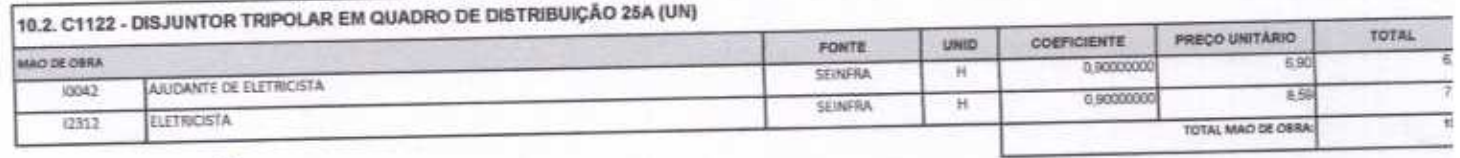

F

Rua David Vieira da Silva, 310, Andar 1, Apto. 103, BairroTibiquari, Boa Viagem - Ceará stiked mall com

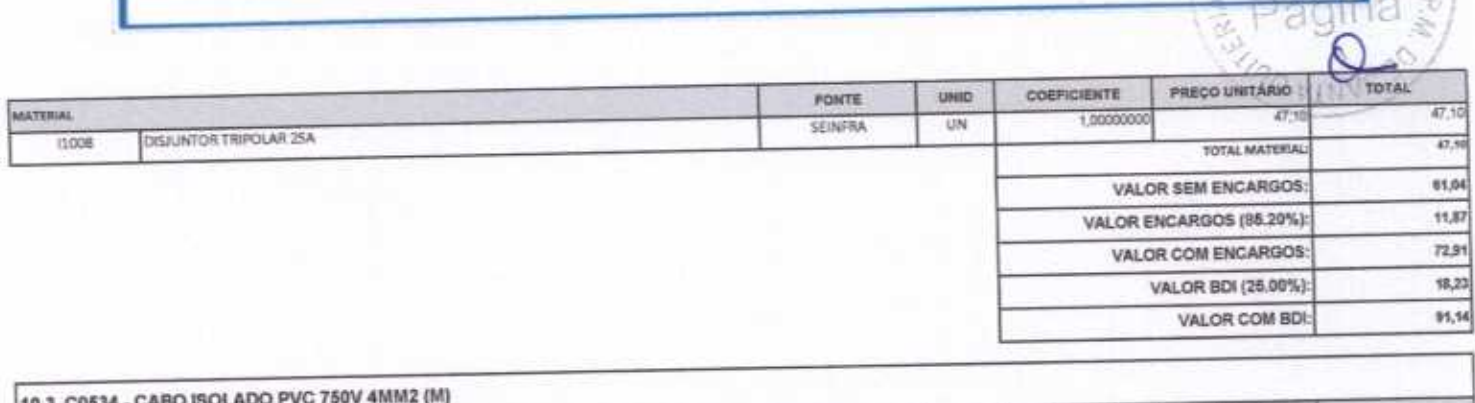

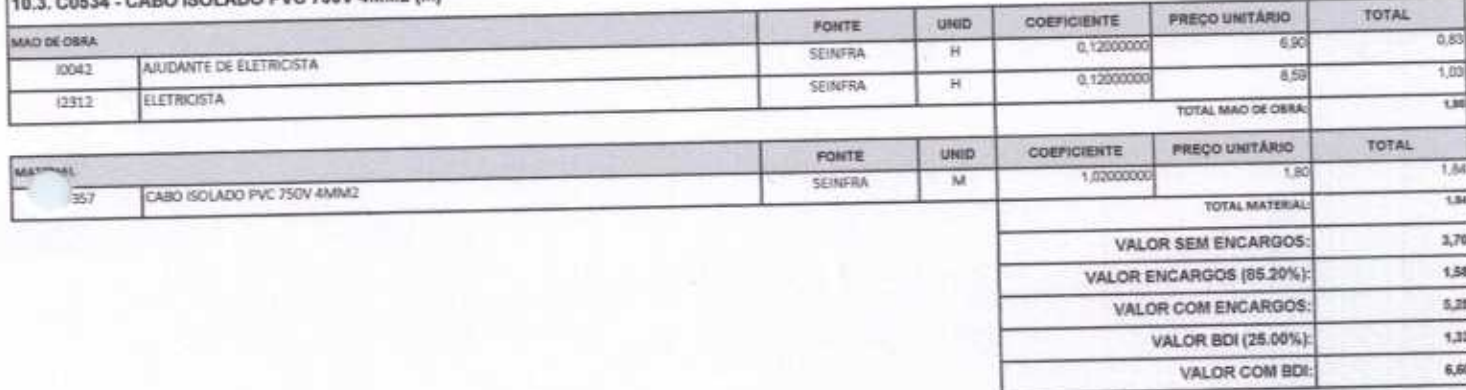

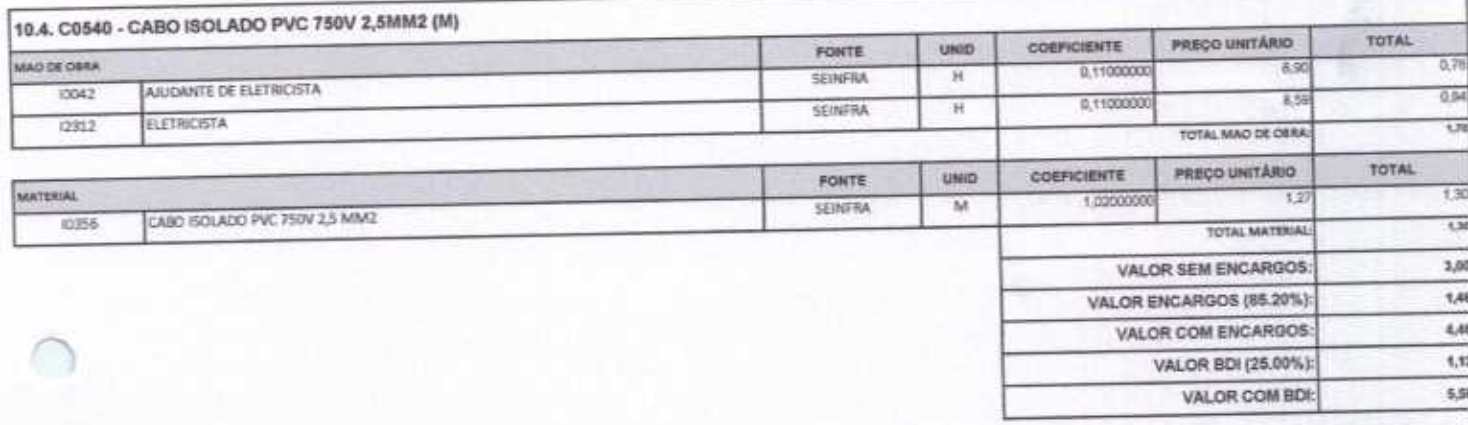

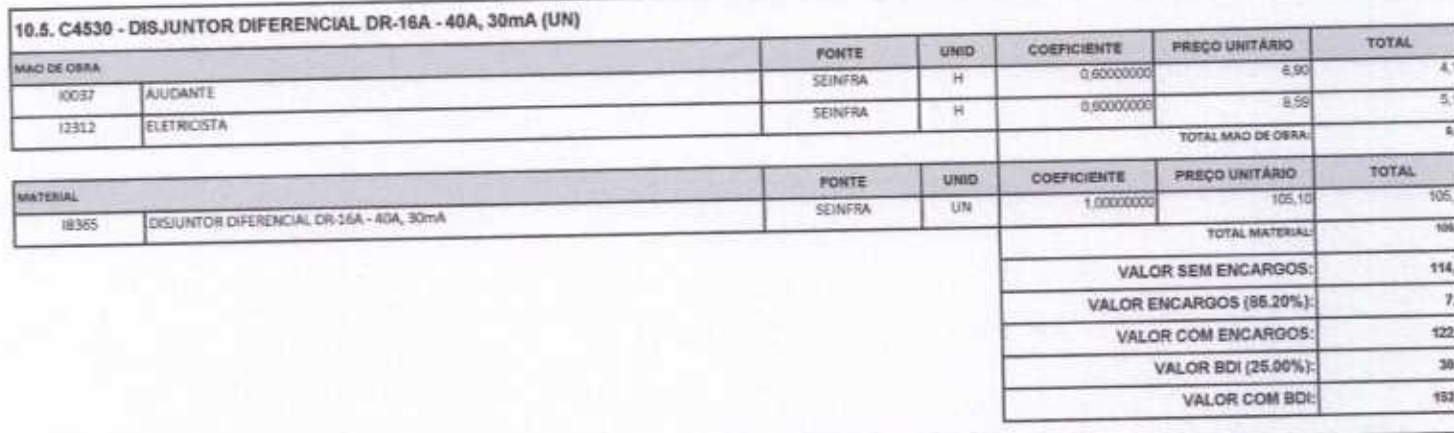

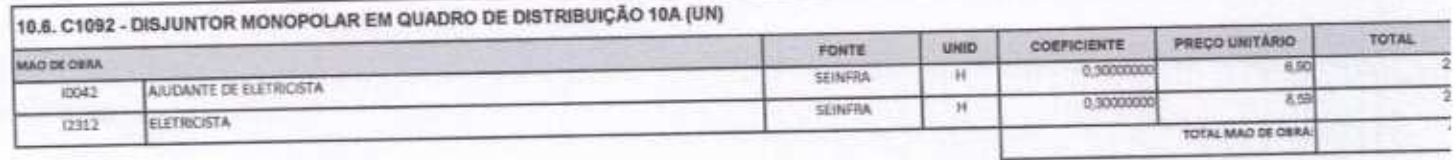

Rua David Vieira da Silva, 310, Ander 1, Apto. 103, BairroTibiquari, Boa Viagem - Ceará . /ess.nnnnrsscr.c.mail-uninnstrucocs@hotmail.com 18

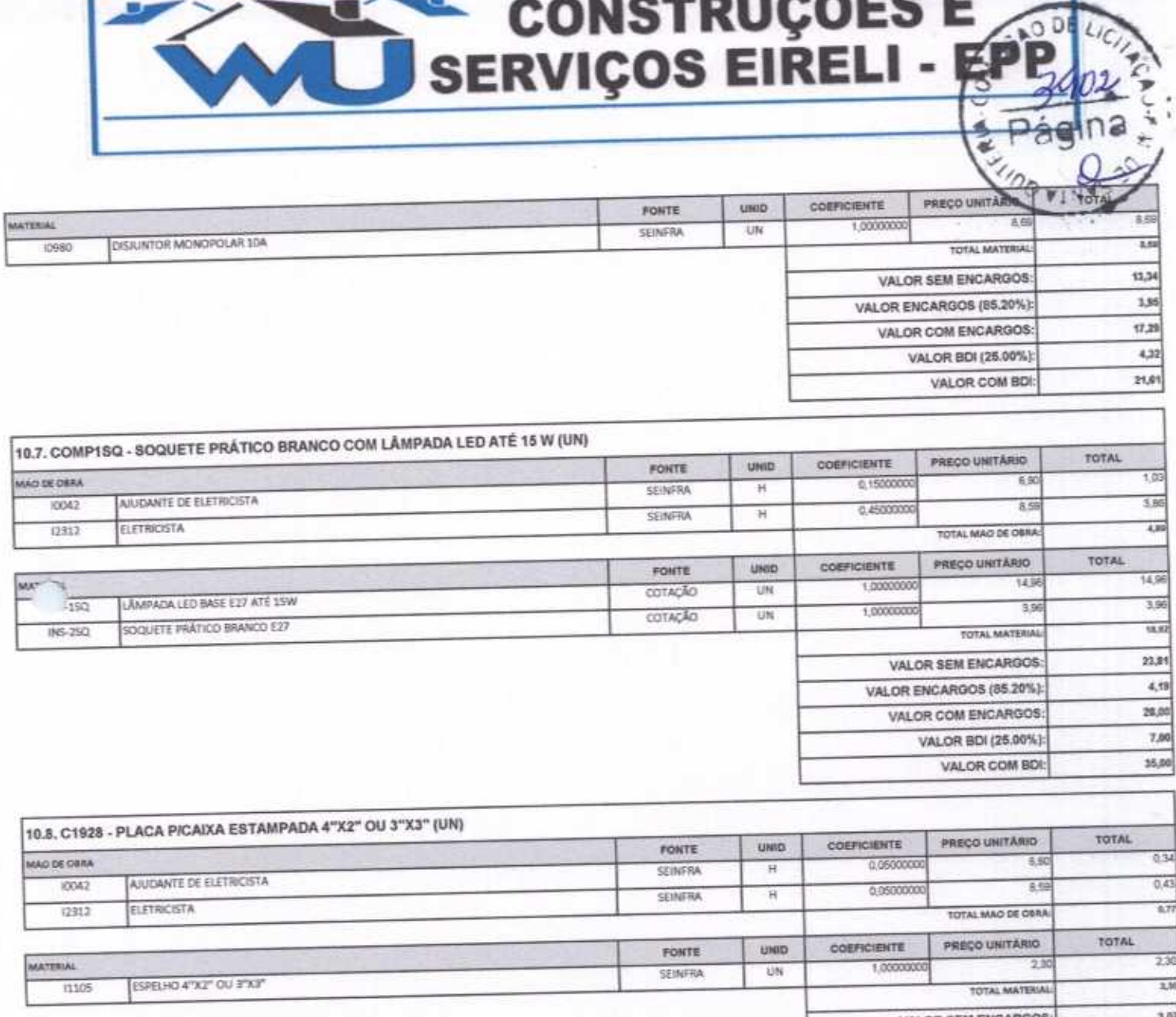

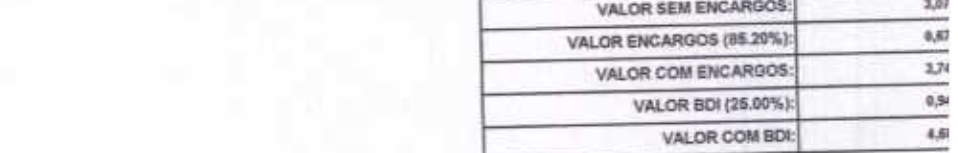

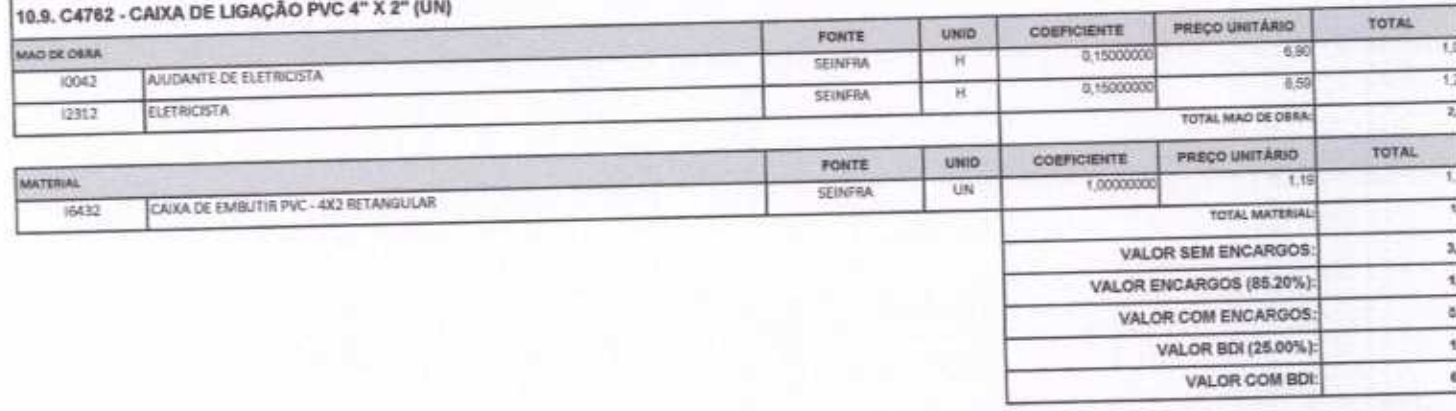

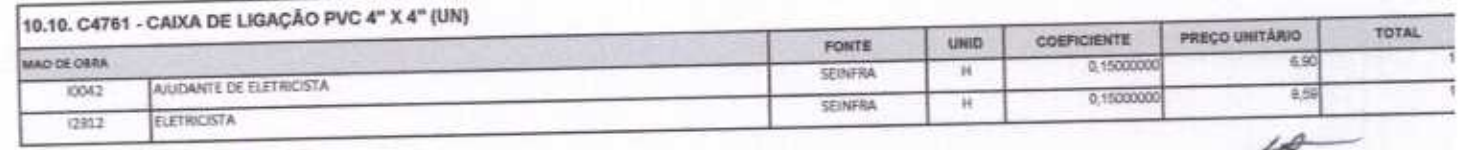

 $\hat{\mathcal{L}}$ 

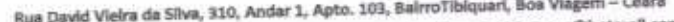

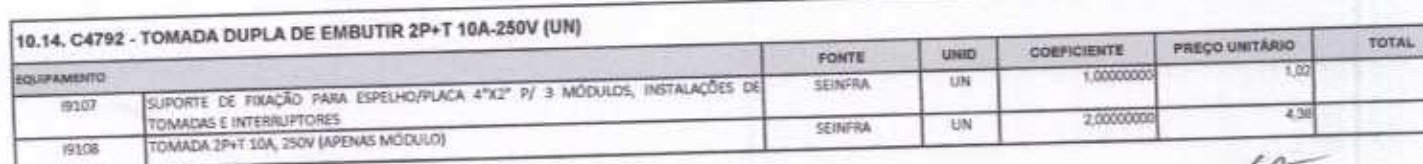

 $\overline{f}$ 

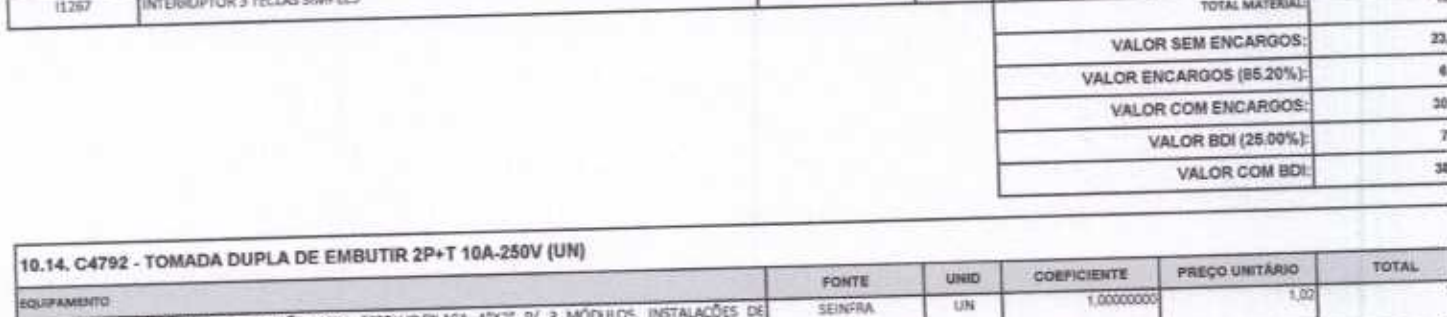

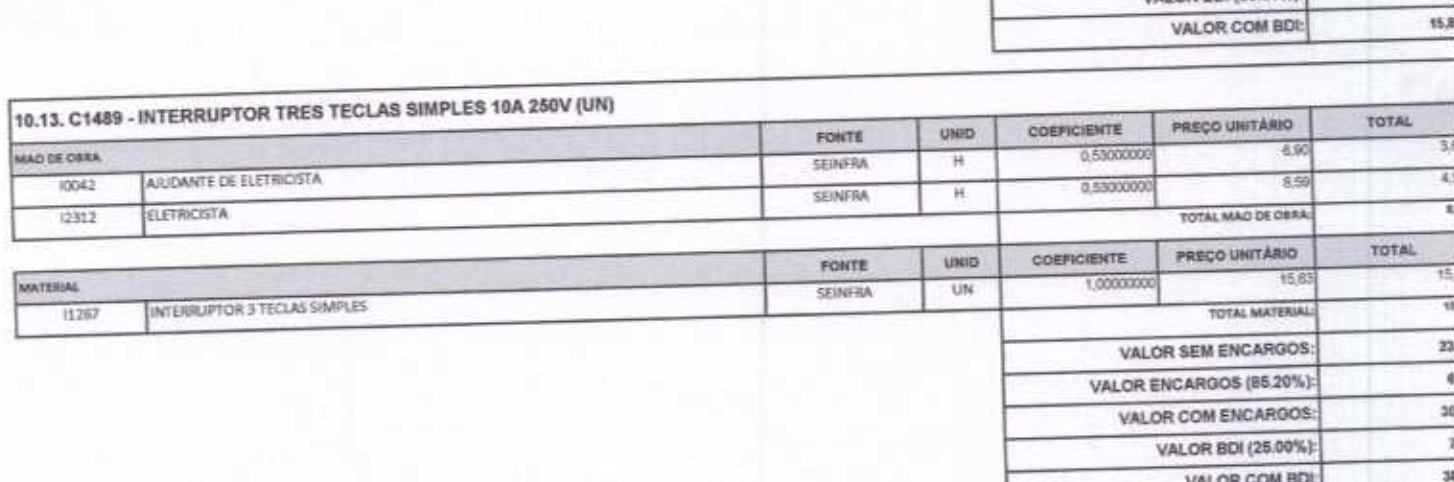

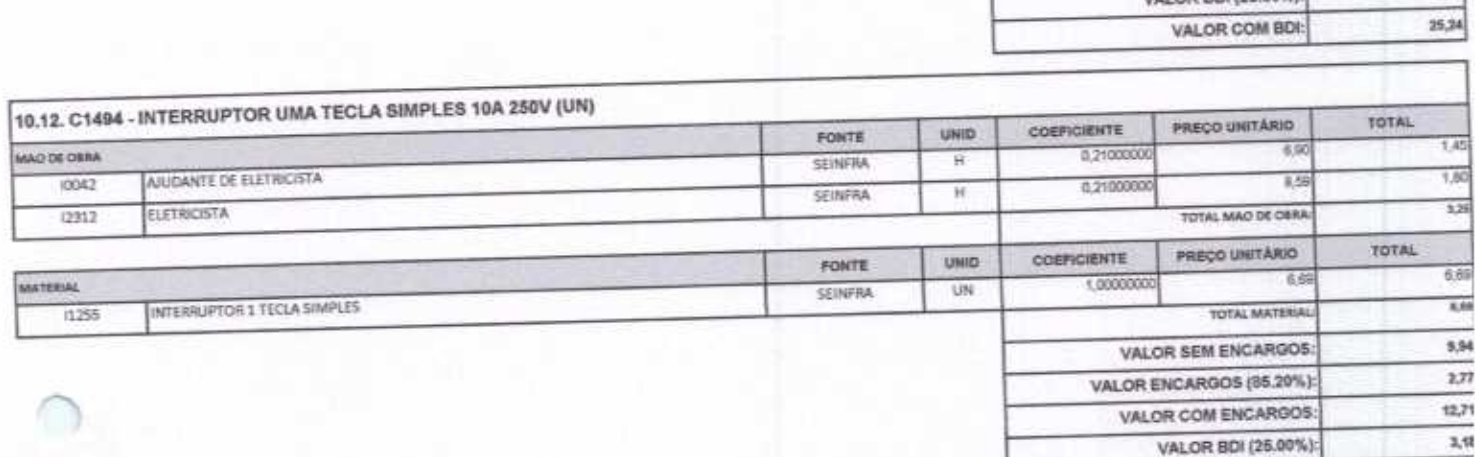

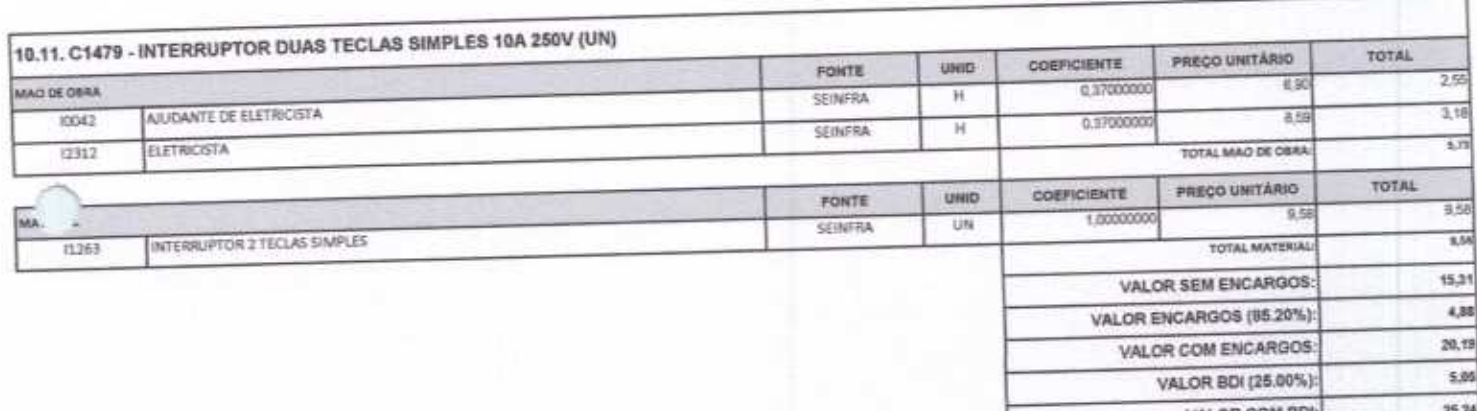

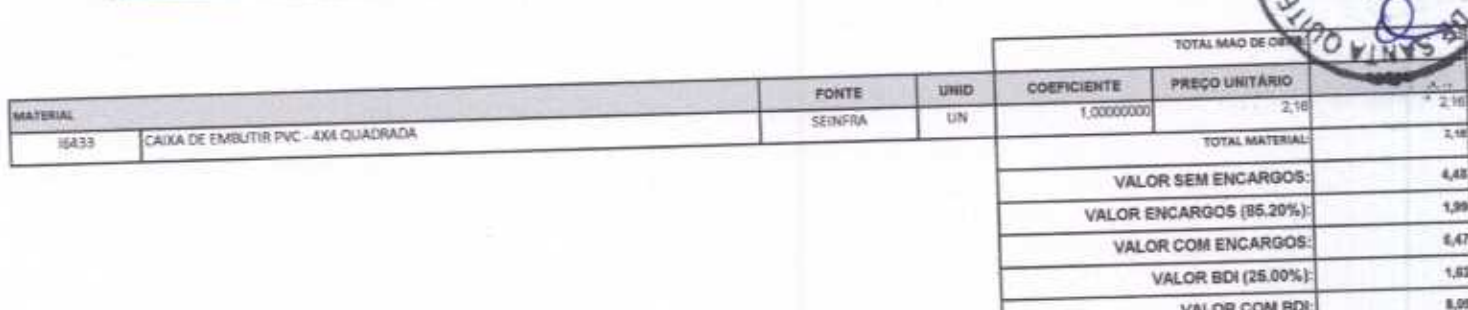

CONSTRUÇÕES E<br>SERVIÇOS EIRELI - EP

DE

Pagir

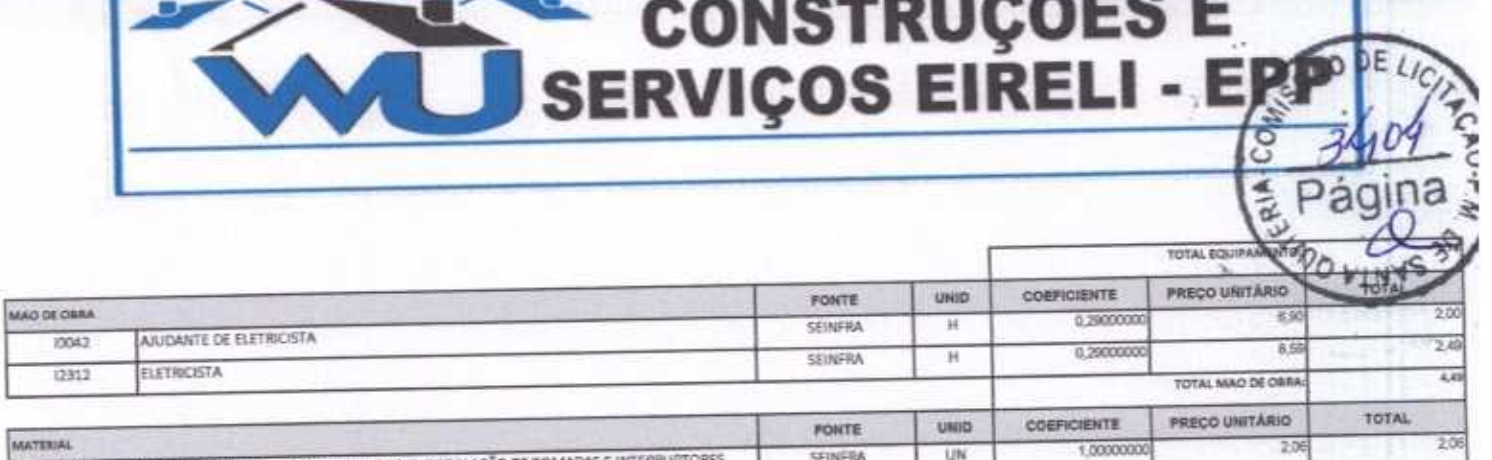

ESPELHO/PLACA DE 3 POSTOS 4"X2" PARA INSTALAÇÃO DE TOMADAS E INTERRUPTORES

19106

MADUEORRA IOD42 12312

**MATERIAL**  $12307$ 

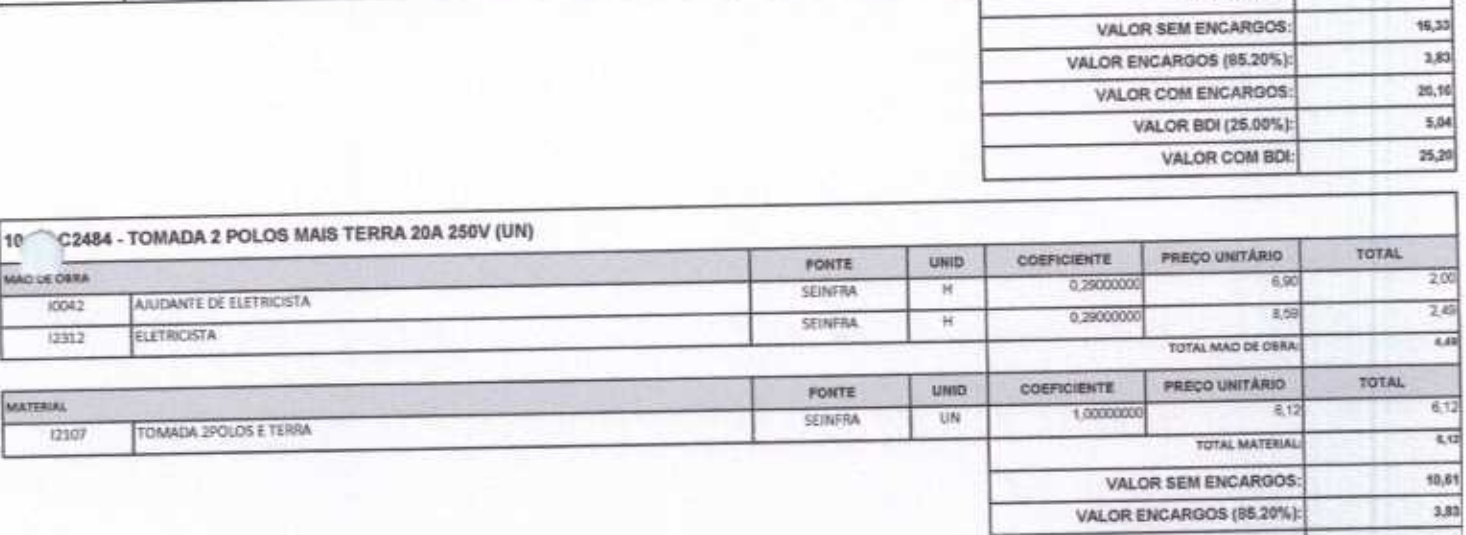

**SEINFRA** 

1,00000000

 $\overline{UN}$ 

 $20%$ 

TOTAL MATERIAL:

VALOR ENCARGOS (85.20%):

VALOR COM ENCARGOS: VALOR BDI (25.00%): LIFE AN ANAL BALL

 $\overline{\mathcal{L}}$ 

 $2.00$ 

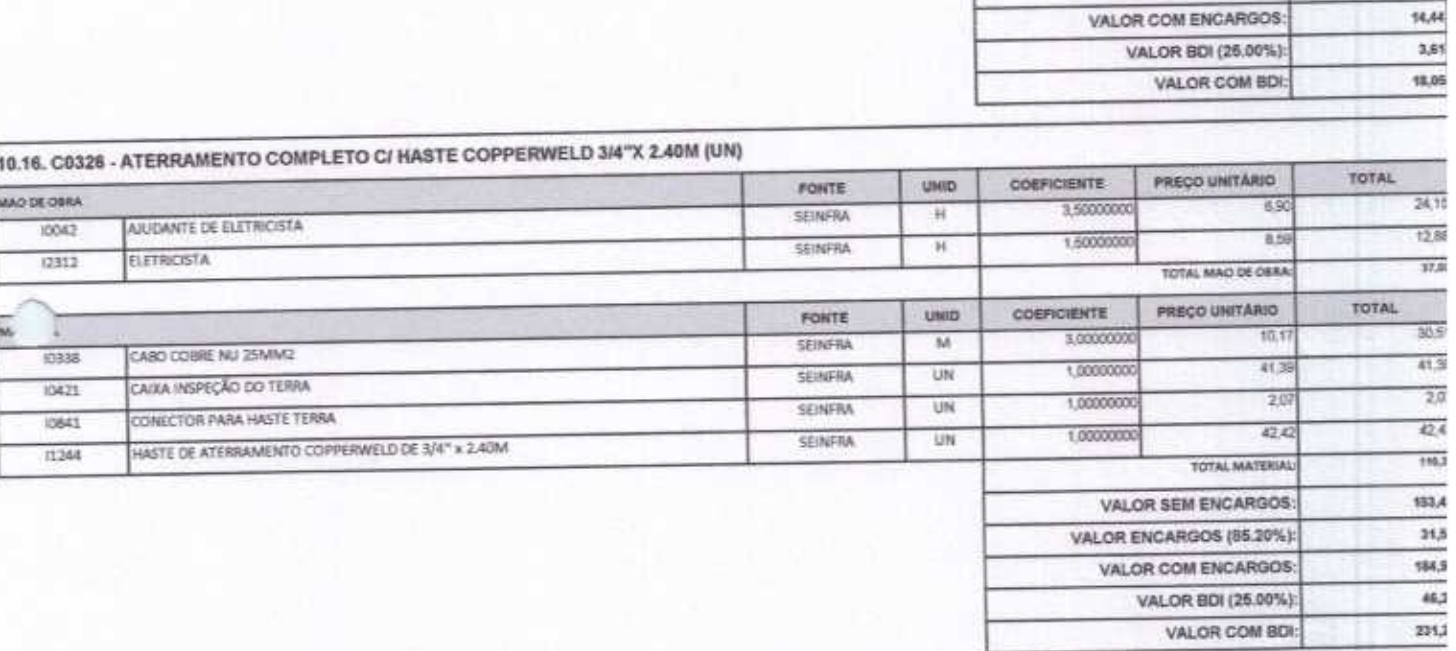

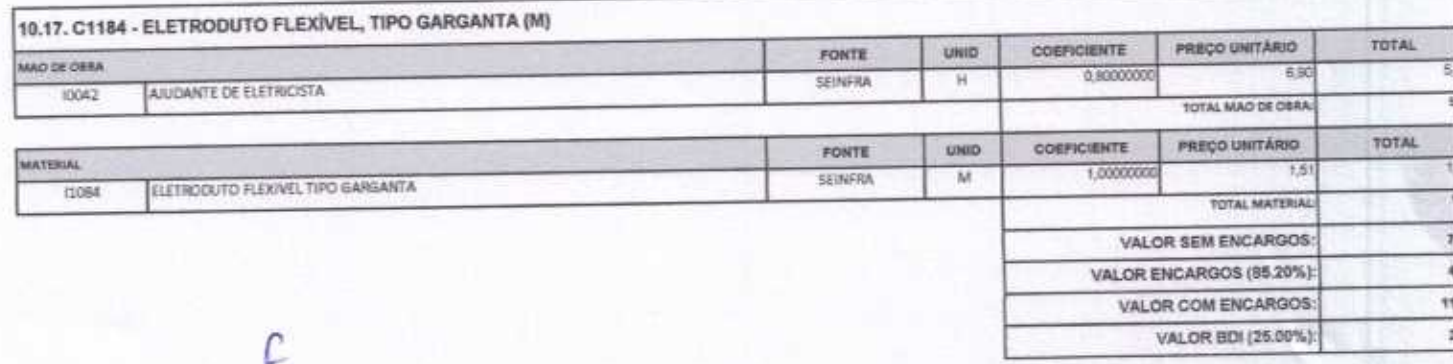

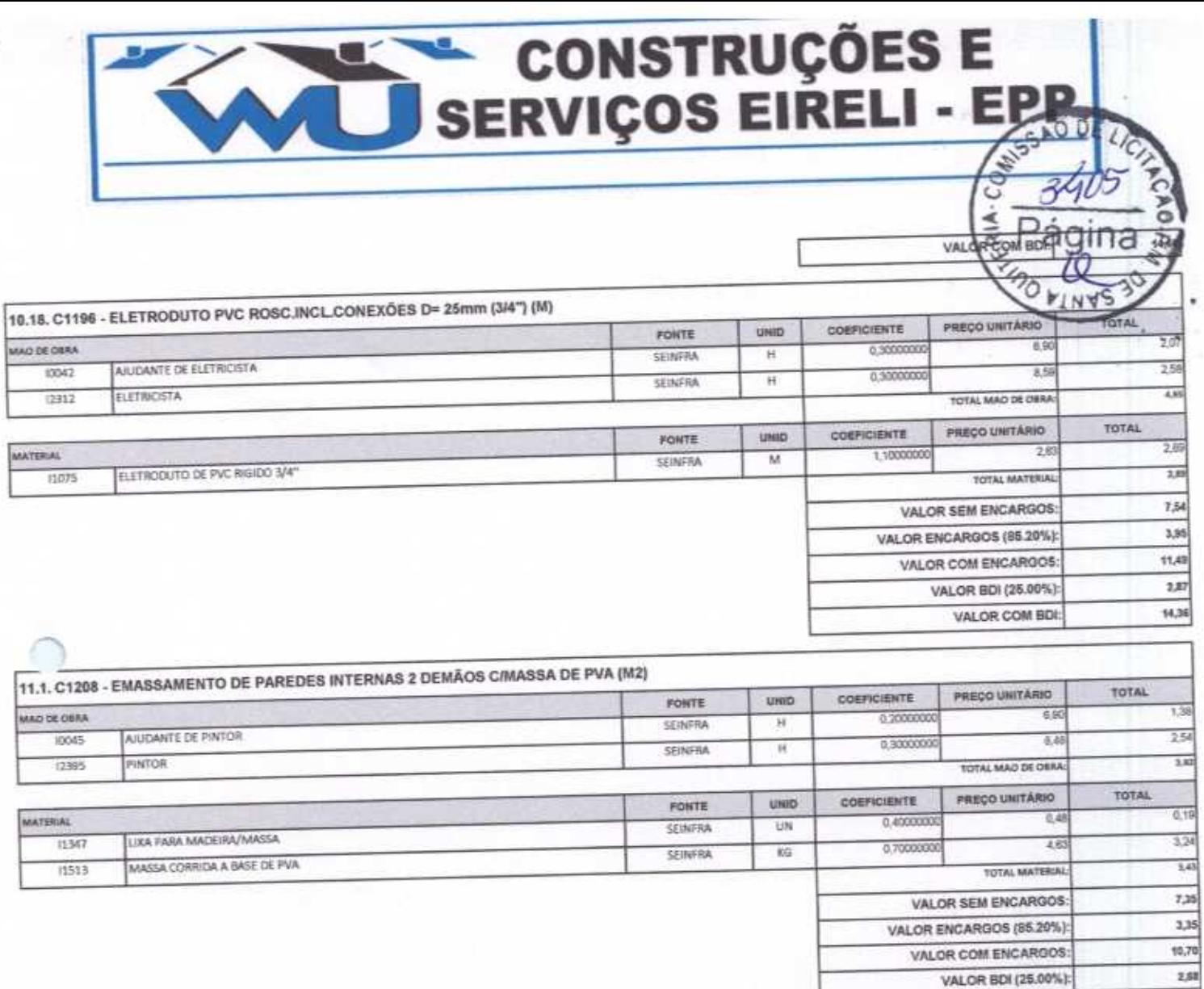

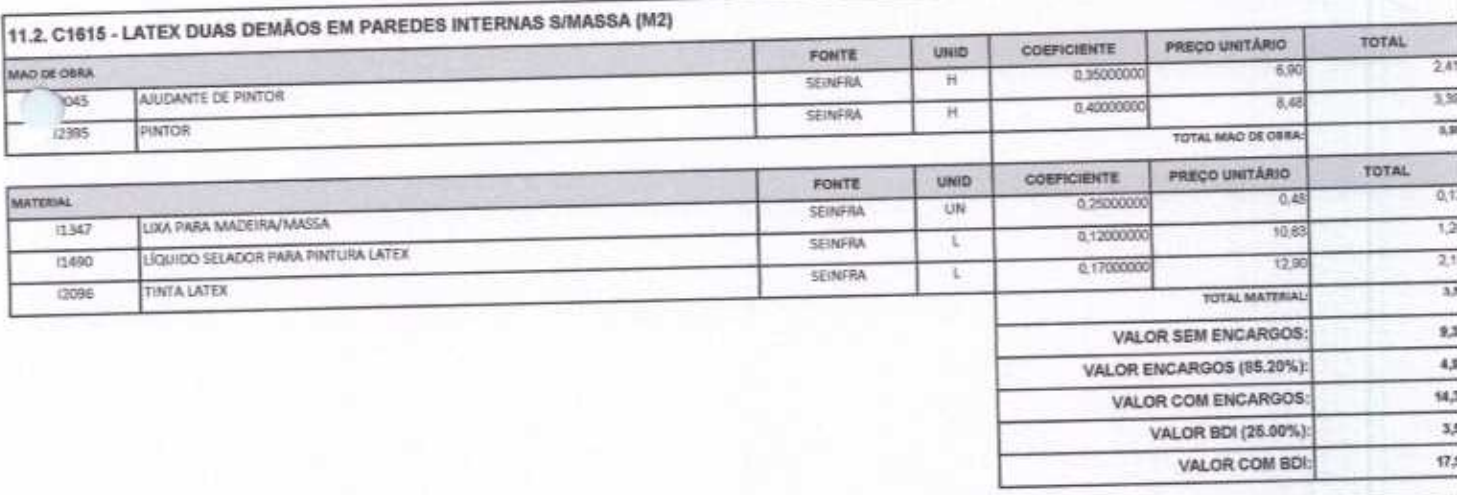

VALOR COM BDI:

13,38

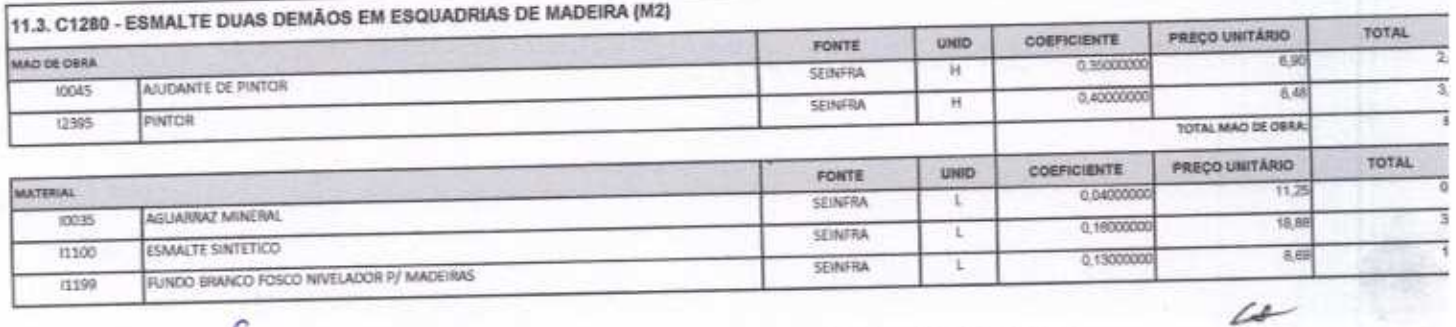

 $\overline{f}$ 

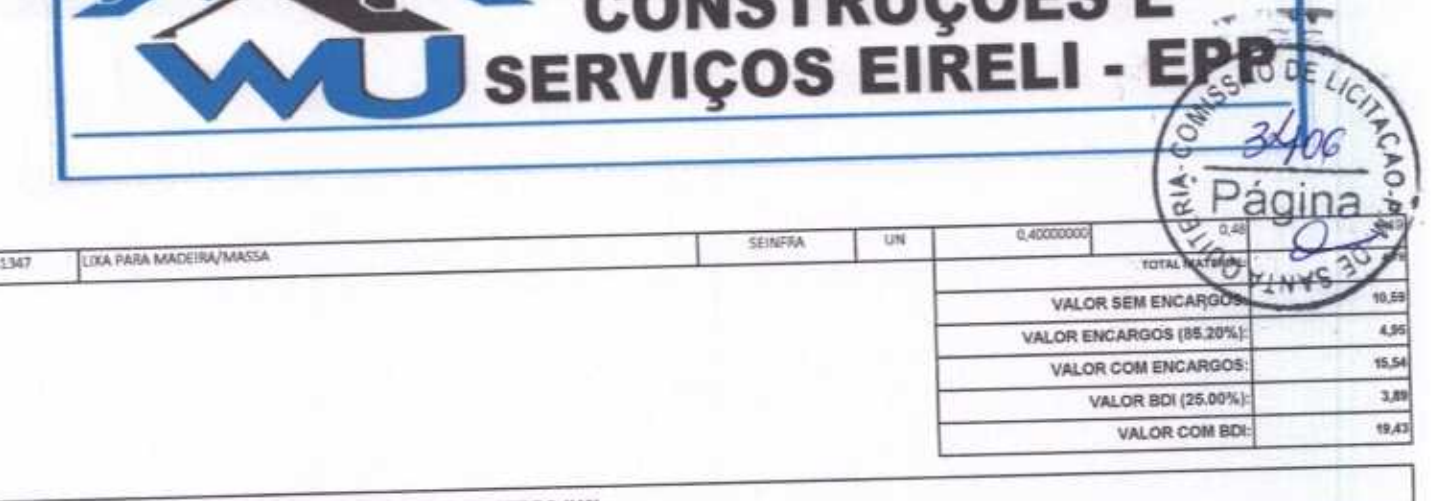

NICTOUCÃES E

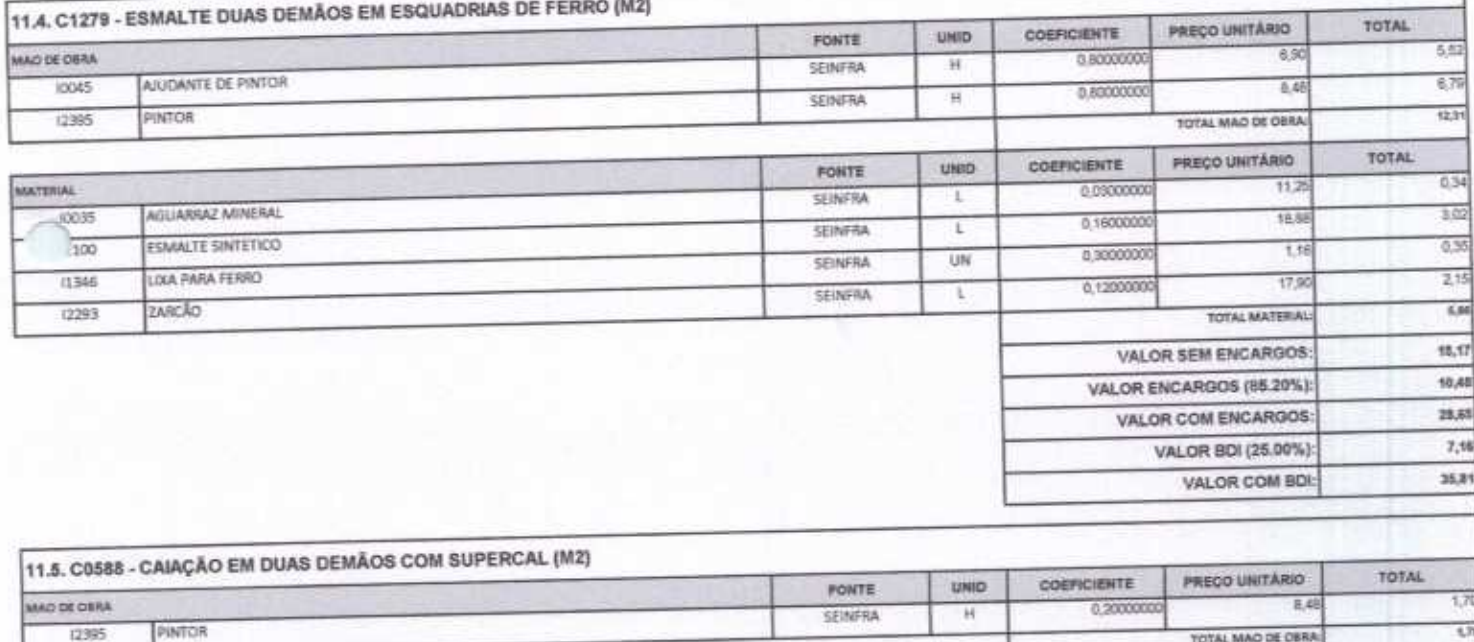

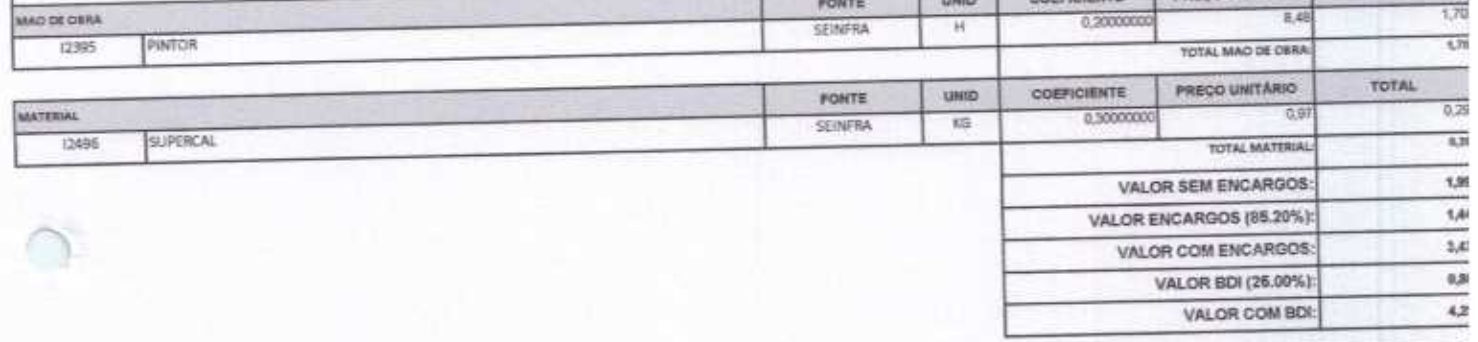

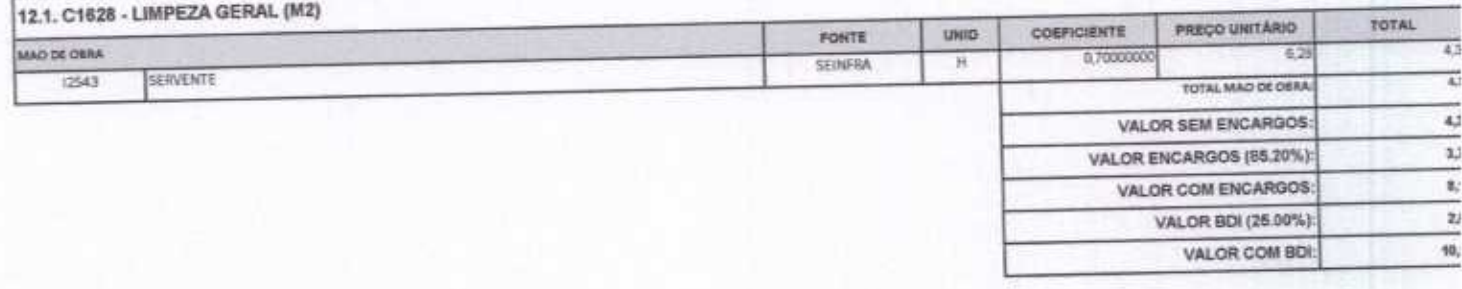

WU Construções e Serviços Eirelii-EPP

Francisco Wilton Uchóa Nogueira CPF: 839.946.293-49<br>CREA 43507 - D<br>Administrador / Resp. Técnico

WU Construções e Serviços Eireli - EPP Carlos Augusto Morais Ferreira Gomes<br>
GREA 19242 - D<br>
Eng. Civil

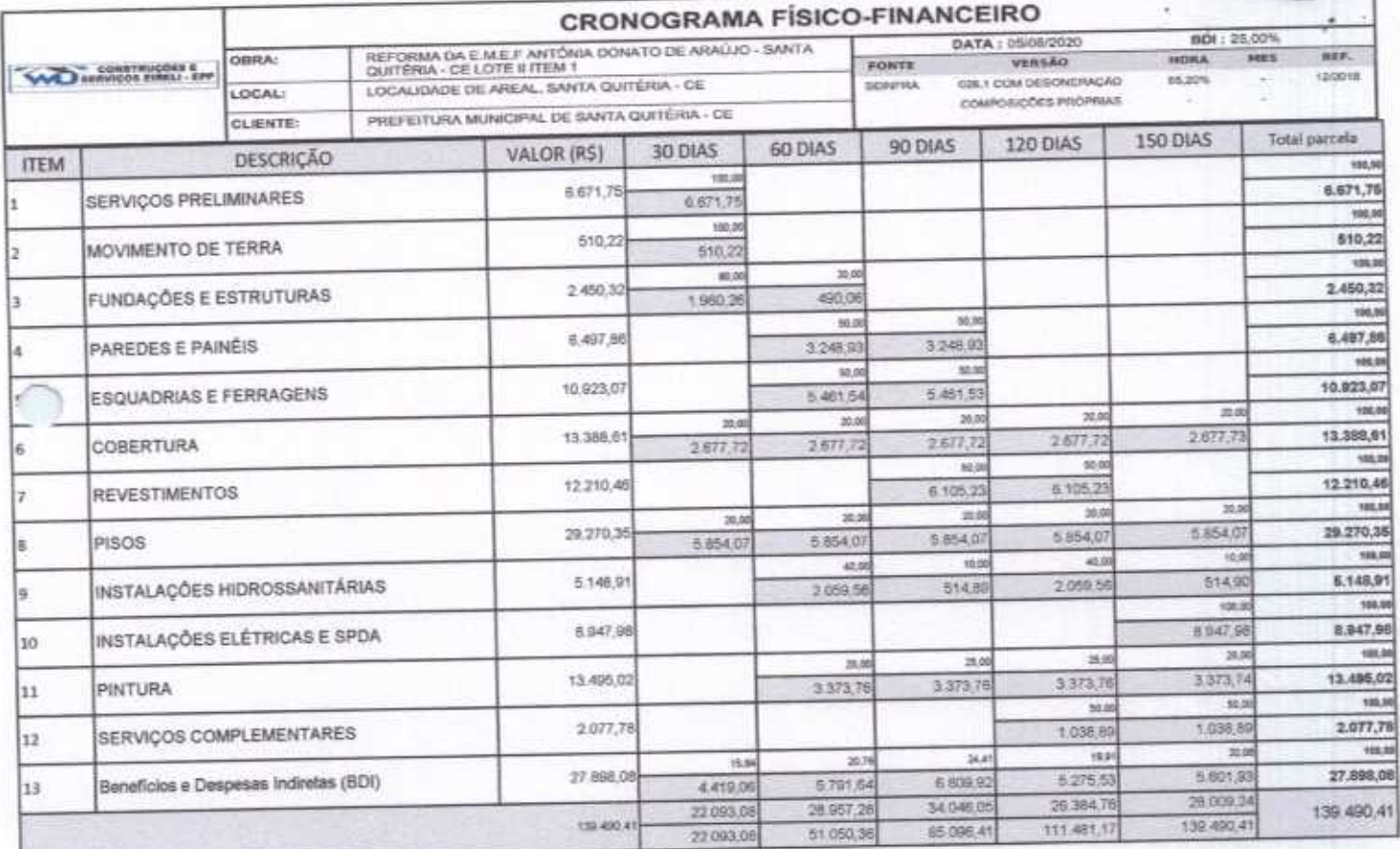

 $h^0$ DF

ERIA-I

WU Construções e Serviços Eirelli-EPP

Francisco Wilton Uchóa Nogueira CPF: 839.946.293-49 CREA 43507 - D<br>Administrador / Resp. Técnico

WU Construções e Serviços Eireli - EPP

Carlos Augusto Morais Ferreira Gomes **Rng. Olvill** 

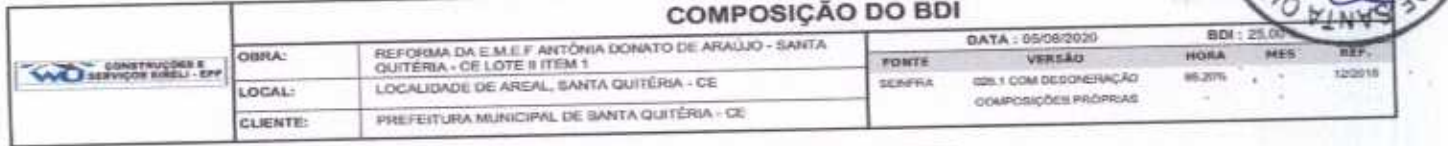

ERIA COM

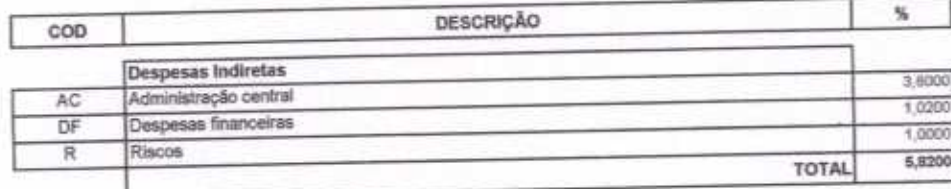

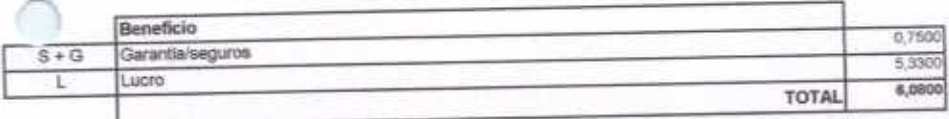

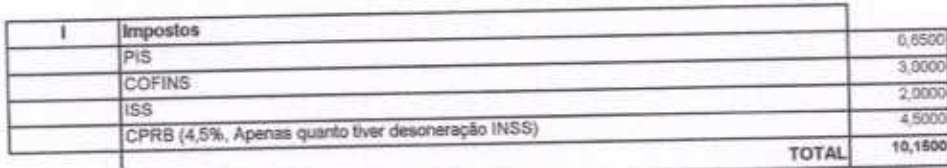

 $BDI = 25,00\%$ 

(1+AC+S+R+G)\*(1+DF)\*(1+L)/(1-I)-1

WU Construções e Serviços Eirelli-EPP

- Francisco Wilton Uchóa Nogueira CPF: 839.946.293-49 CREA 43507 - D Administrador / Resp. Técnico

WU Construções e Serviços Eireli - EPP

Carlos Augusto Morais Ferreira Gomes CREA 19242 - D ling, Civil

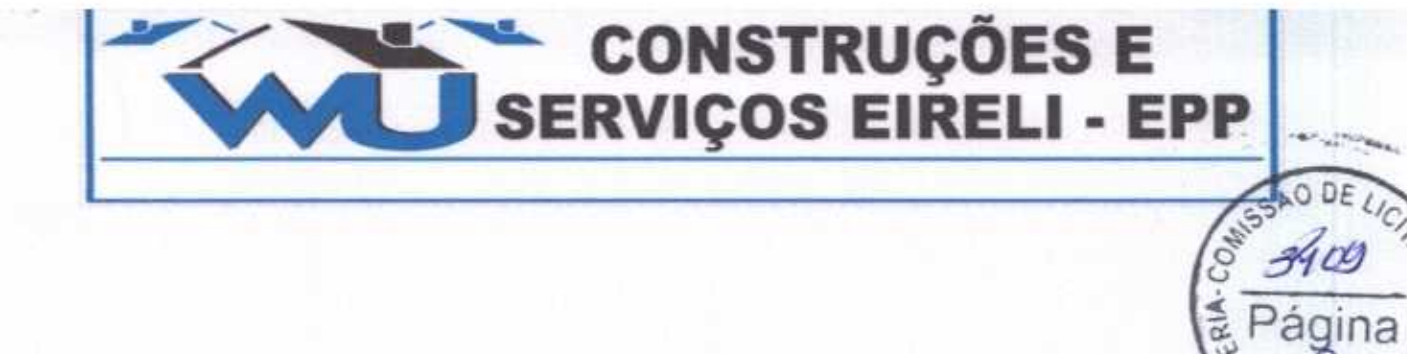

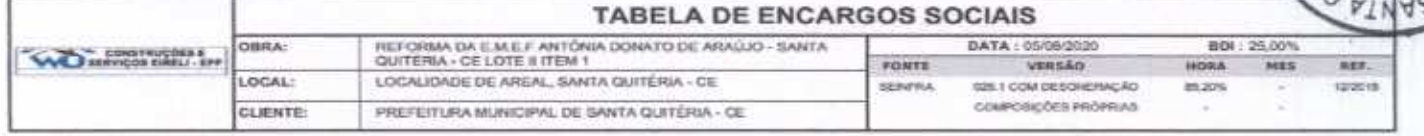

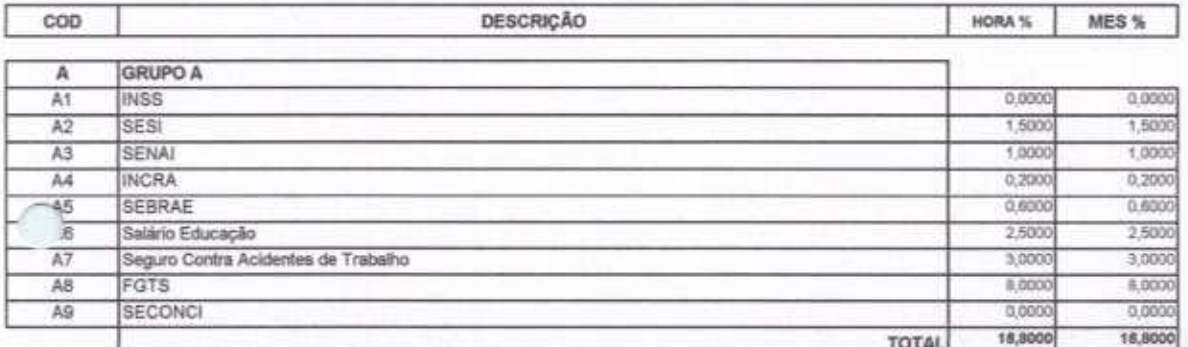

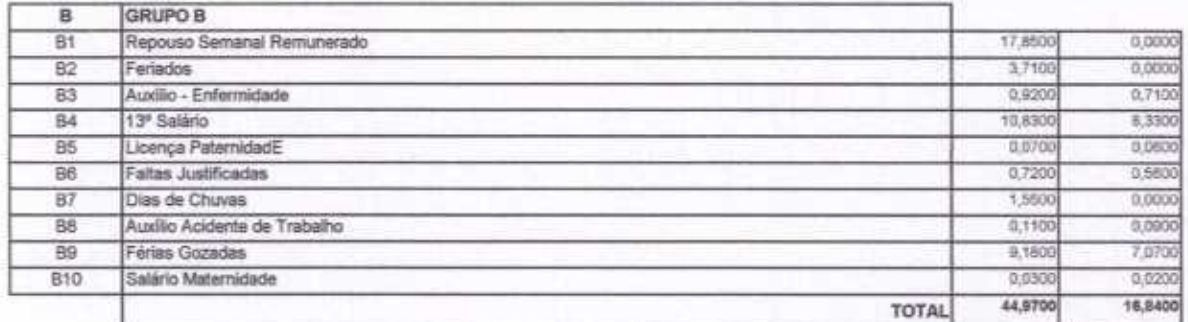

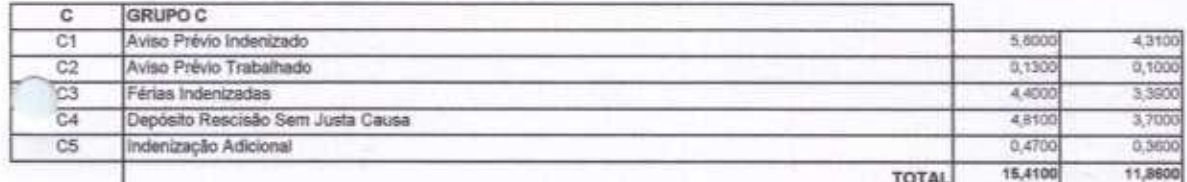

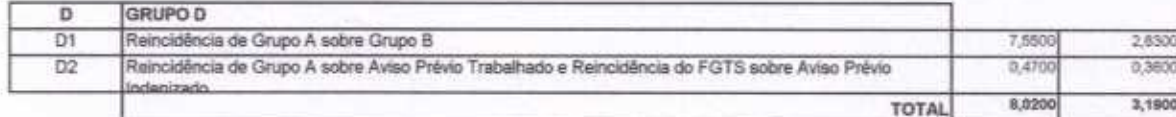

Horista =  $85,20\%$ Mensalista =  $48,69\%$ 

 $A + B + C + D$ 

 $\sim$ ٦

WU Construções e Serviços Eirelli-EPP

- Francisco Wilton Uchoa Nogueira CPF: 839.946.293-49 ä CREA 43507 - D Administrador / Resp. Técnico

WU Construções e Serviços Eireli - EPP Carlos Augusto Morais Ferreira Gomes<br>CREA 19242 - D fing. Chris

ē

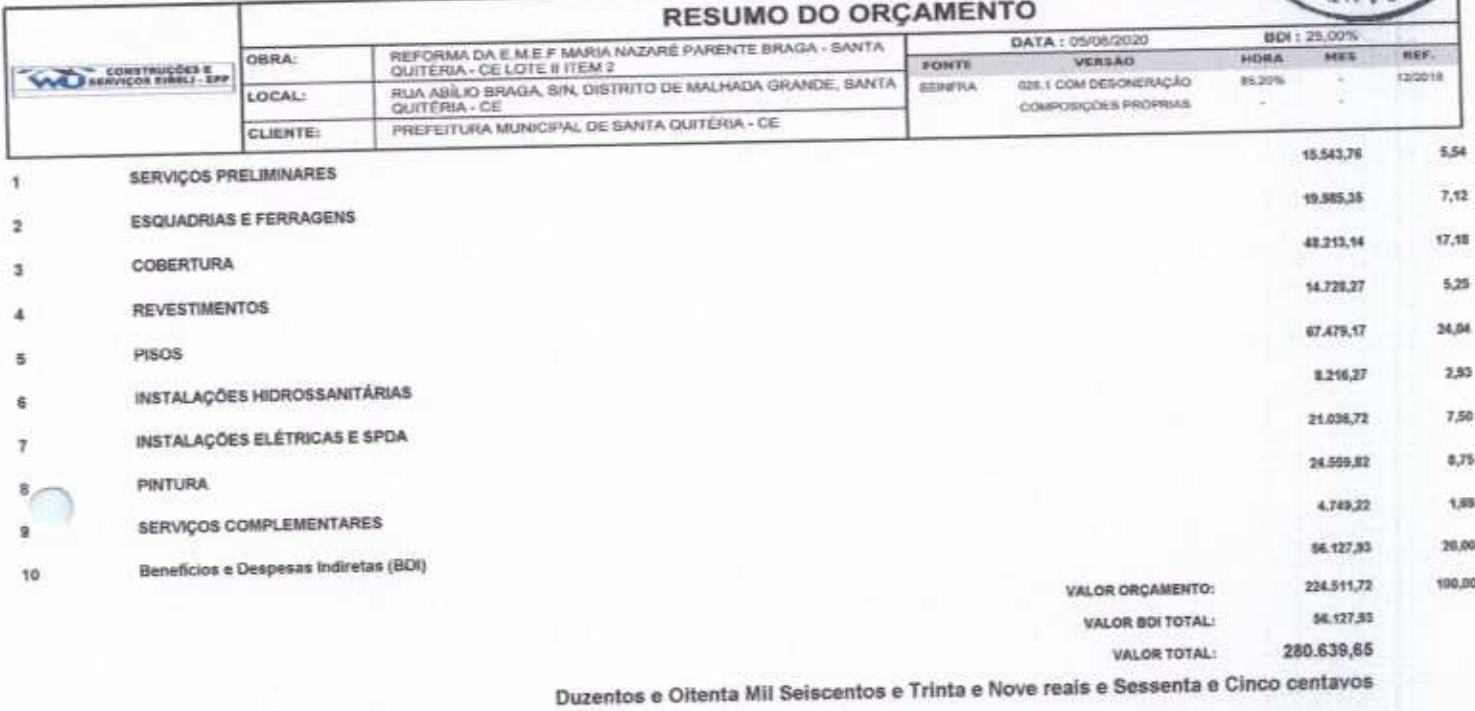

J Construções e Serviços Eirelli-EPP

Francisco Wilton Uchóa Nogueira<br>CPF: 839.946.293-49 CREA 43507 - D Administrador / Resp. Técnico

WU Construções e Serviços Eireli - EPP Carlos Augusto Morais Ferreira Gomes Eng. Civil

RIA-

CH

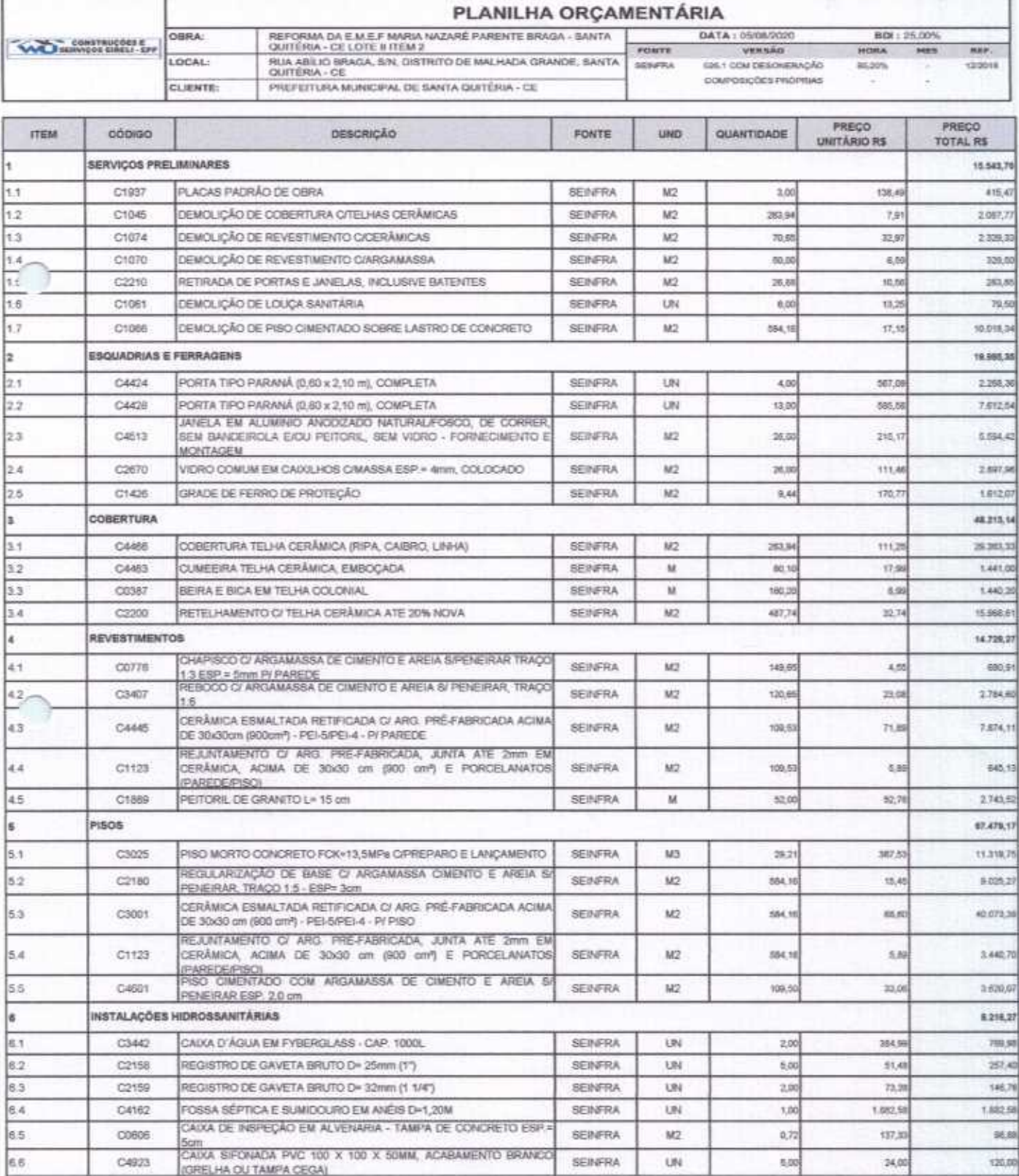

 $\overline{\omega}$ 

F

ERIA.

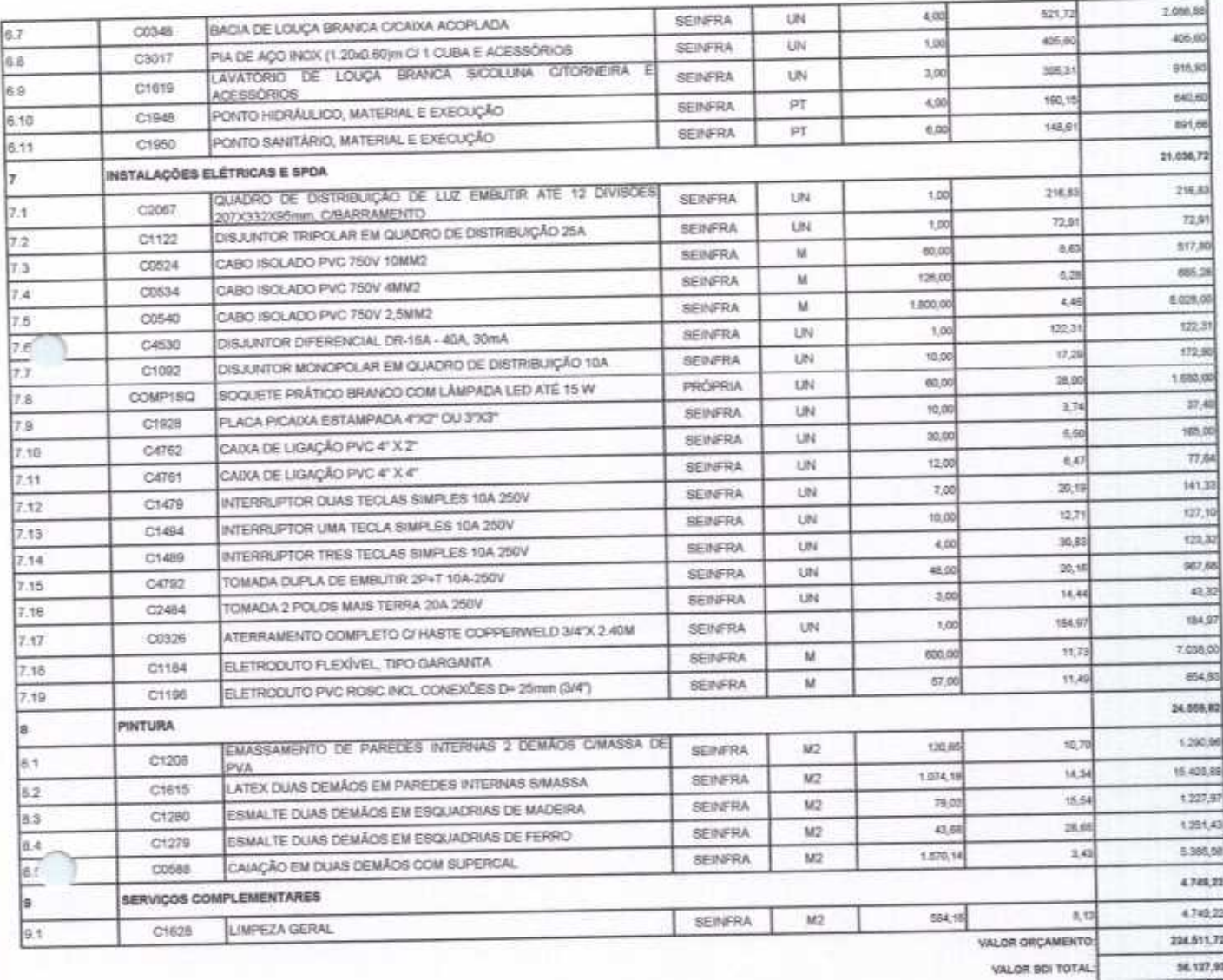

VALOR TOTAL 280.639,65

Duzentos e Oltenta Mil Selscentos e Trinta e Nove reais e Sessenta e Cinco centavos

WU Construções e Serviços Eirelli-EPP

Francisco Wilton Uchóa Nogueira CPF: 839.946.293-49 Ù CREA 43507 - D Administrador / Resp. Técnico

WU Construções e Serviços Eireli - EPP  $\angle \theta$ Carlos Augusto Morais Ferreira Gomes ling, Chril